## 8. přednáška

# **MGCP a plány vytáčení**

1

#### Obsah

#### 1. Protokol MGCP 2. Příklady: Od SIP k MGCP 3. Plány vytáčení

## Opakování

H.323 je protokol typu *peer*-to-*peer* (mezi prvky na stejné úrovni), SIP a Skinny typu *klient-server*:

- Klient navazuje spojení se serverem.
- Jedno zařízení může pracovat současně jako klient i server. Například telefon pracuje jako klient pro odchozí volání a jako server pro příchozí volání.
- Fakt, že protokol je typu klient-server neznamená, že komunikace může být pouze dvoubodová.

## Co potřebujeme?

#### Oddělit přepínání hlasových hovorů od jeho řízení (agentem volání, např. CUCM)

### Změna anglického názvu názvu

# Public System Telephone Network (PSTN)

#### General Switched Telephone Network (GSTN)

# 1. Protokol MGCP

## Charakteristika protokolu MGCP

- Slouží pro vzdálené řízení a správu hlasových a datových komunikačních zařízení na okrajích paketových sítí IP a s více službami. Je to protokol typu klient-server – bran. Vývojově navazuje na SGCP (Simple GCP).
- Stipulační protokol (koncové body a brány nemohou fungovat samostatně)
- Zahrnuje protokol SDP popisující typ inicializované relace.
- *Použití Cisco*: Díky MGCP aplikace UCM zná jednotlivé porty a řídí je.
- **Brána MGCP provádí překlad médií mezi sítí JTS a VoIP** pro externí volání
- Výhody: centralizovaná správa a škálovatelné řešení. Všechny informace vytáčecího plánu jsou uloženy v samostatném úložišti agenta volání. Volání řídí agent volání řídící porty na bráně.
- Jde o protokol s přenosem dat v podobě prostého textu. Příkazy v této podobě jsou odesílány agentem volání prostřednictvím portu 2427 UDP. Odpovědi brány jsou posílány prostřednictvím portu 2727 UDP.
- 7 - Specifikace RFC 2705, aktualizace RFC 2435, pak RFC 3660 (balíčky), poslední RFC 3661 (návratové kódy).

# Rozdíl MGCP a Megaco (H.248)

- Megaco lze použít všude, kde lze použít MGCP. Opak nemusí být nutně pravda. Megaco je mezinárodní standard pro ovládání media brány, zatímco MGCP není standard.
- Megaco byl navržen pro media bránu, která umožňuje kontrolu nad nasazením široké škály multimediálních služeb. To byl výsledek mnoho měsíců v rámci mezinárodní spolupráce a tvrdé práce.
- Největší rozdíl mezi oběma je model připojení. MGCP shrnuje informace o připojení do koncového bodu. To umožňuje snadné nastavení připojení typu one-to-one, ale dělá obtížné nebo nemožné připojení one-to-many a many-to-one. H.248 rozkládá spojení na koncovém bodu MGCP do terminálních ukončení. To určuje H.248 pro použití v oblasti multimediální distribuce a konference, v oblasti one-to-one připojení lze použít bez problému oba protokoly.

# Prvky systému a konfigurační příkazy

- CA (Call Agent) též zvaný jako řadič mediálních bran (Media Gateway Control) – zajišťuje zpracování signalizace a hovorů. Může jím být server od nějakého dodavatele.
- brána: může jí být směrovač (např. Cisco), přístupový server, kabelový modem.

Co musí definovat konfigurační příkazy:

- cestu mezi CA a branou
- typ brány
- typ volání, jež brána zpracovává

Protokol

UDP, ale když není odpovídající paketová síť k dispozici, vrací hovor do JTS, což se nazývá jako hairpinning (vlásenková metoda)

## Praktické použití MGCP

Zadání adresy IP call-agent a umožní MGCP stáhnout konfiguraci z call-agenta.

```
router (config)#ccm-manager config server x.x.x.x
router (config) #ccm-manager config
```
Směrovač se bude pravidelně pokoušet stáhnout konfiguraci z call-agenta. Když je call-agent vhodně nakonfigurován, směrovač si může stáhnout svůj XML konfigurační soubor.

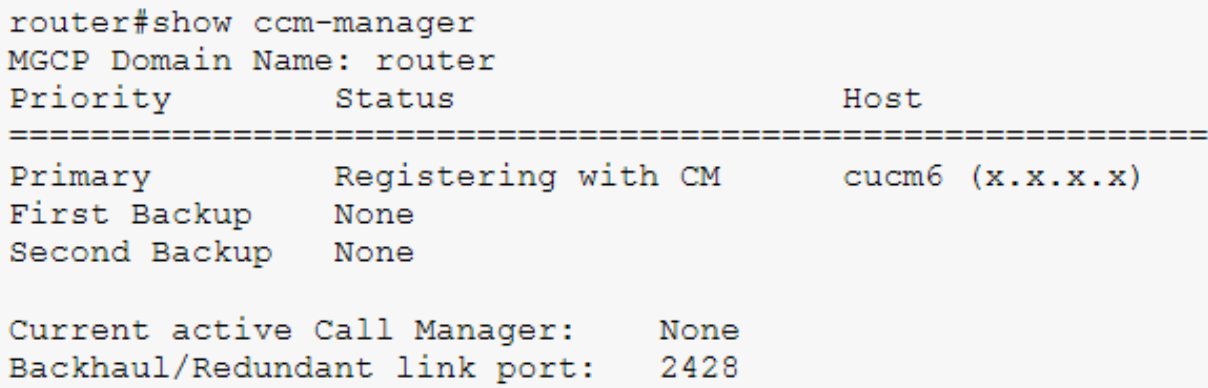

#### Pro komunikaci mezi sítěmi SIP/H.323 a SS7/ISDMN/CAS není jen Cisco

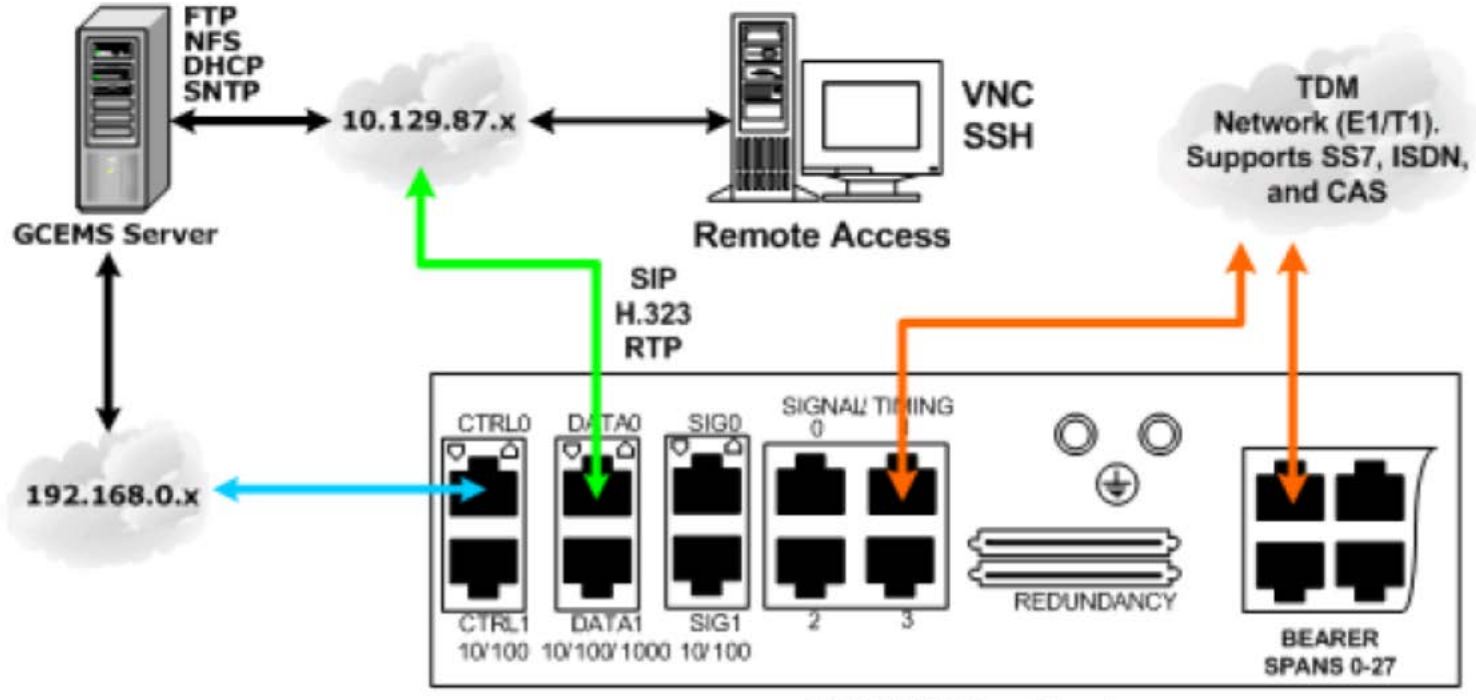

**IMG 1010 Rear Panel** 

GCEMS – Dialogic Gate Control Element Management System  $11$ 

### Proč MGCP

- Nemusí se konfigurovat statické dial-peery, protože Call Agent MGCP zajišťují obdobné funkce
- Migrační cesty (snadný přechod dřívějších verzí protokolu na MGCP)
- Centralizované číslování (např. CME) Jednodušší správa a řešení potíží s telefonní sítí
- Centralizovaná konfigurace brány Jsou spravovány na jedné konfigurační stránce
- Podpora doplňkových služeb QSIG, což umožňuje propojení prostředí IP telefonie s tradičními PBX.

#### Architektura MGCP

- Koncové body (EP) body propojení paketové sítě a JTS
- Brány překlad zvuku brány cestou MGCP hlásí události (zvednuté sluchátko, vytáčené číslice, …)
- CA řídí provoz brány a přiřazených EP. Po bráně požaduje, aby sledovala a hlásila události

Agenti oznamují bráně

- jaké události se mají hlásit CA
- jak se mají EP spojovat
- jaké signály mají být implementovány na EP

CA vedou adresář EP a vztahy, které má každý EP k systému číslování

MGCP rovněž umožňuje CA auditovat aktuální stav EP na bráně

## Komponenty MGCP

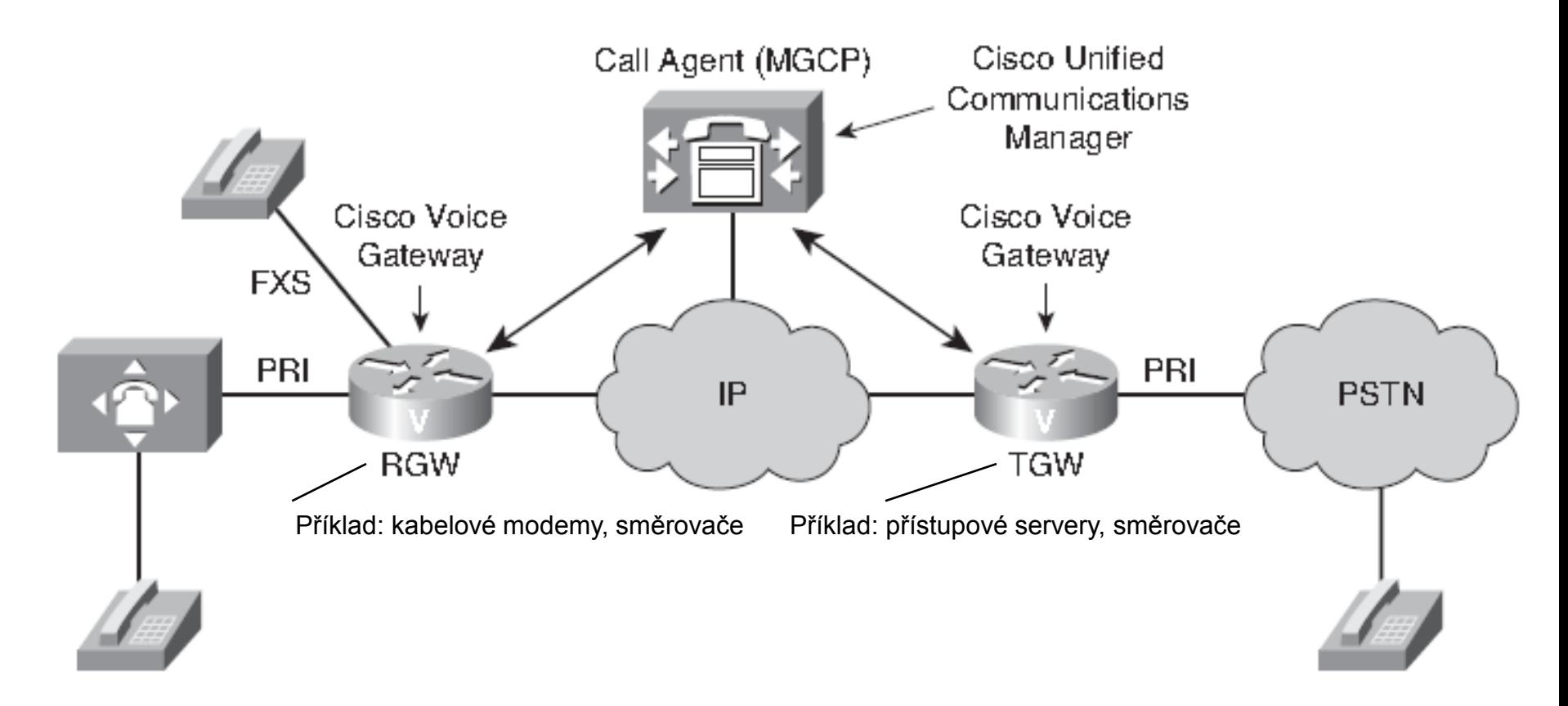

14 Spojení může být jednobodové či mnohobodové přenos pře RTP, UDP nebo AAL2, nebo TDM, MGCP seskupuje události a signály do balíčku

#### Základní principy MGCP (text-based protocol)

- a) **volání a spojení**  jejich ustanovení a spojení dvou i více EP
- b) **řídící příkazy**  CA předává příkazy bráně
- c) **typy balíčků**  umožňují bráně stanovit cíl volání

# Příkazy protokolu MGCP

- MG CreateConnection (CRCX) Vytváří spojení mezi dvěma koncovými body, používá SDP (Session Description Protocol) k definování schopnosti účastnících se koncových bodů přijímat data.
- MG ModifyConnection (MDCX) Mění vlastnosti spojení, má skoro stejné parametry jako příkaz CreateConnection
- **MG DeleteConnection** (DLCX) Ukončuje spojení a sbírá statistiky provádění spojení. Media Gateway může také poslat DLCX, když potřebuje smazat spojení pro řízení sebe sama.
- MG NotificationRequest (RQNT) Požadavek na media gateway, aby poslala notifikaci při vyskytnutí se specifické události na koncovém bodě.
- MG Notify (NTFY) Informuje Media Gateway Controller, když nastane specifická sledovaná událost. Je používán Media Gateway k indikování Call Agentovi, že detekovala událost, jejíž notifikaci Call Agent předtím vyžádal (přes RQNT).
- MG AuditEndpoint (AUEP) Zjišťuje stav koncového bodu.
- MG AuditConnection (AUCX) Získává parametry související se spojením.
- MG RestartInProgress (RSIP) Signalizuje, že koncový bod nebo skupina koncových bodů je ve stavu restartování.

# a) Volání a spojení MGCP

Všechna spojení přiřazená stejnému hovoru budou mít jeden identifikátor volání a jeden mediální proud.

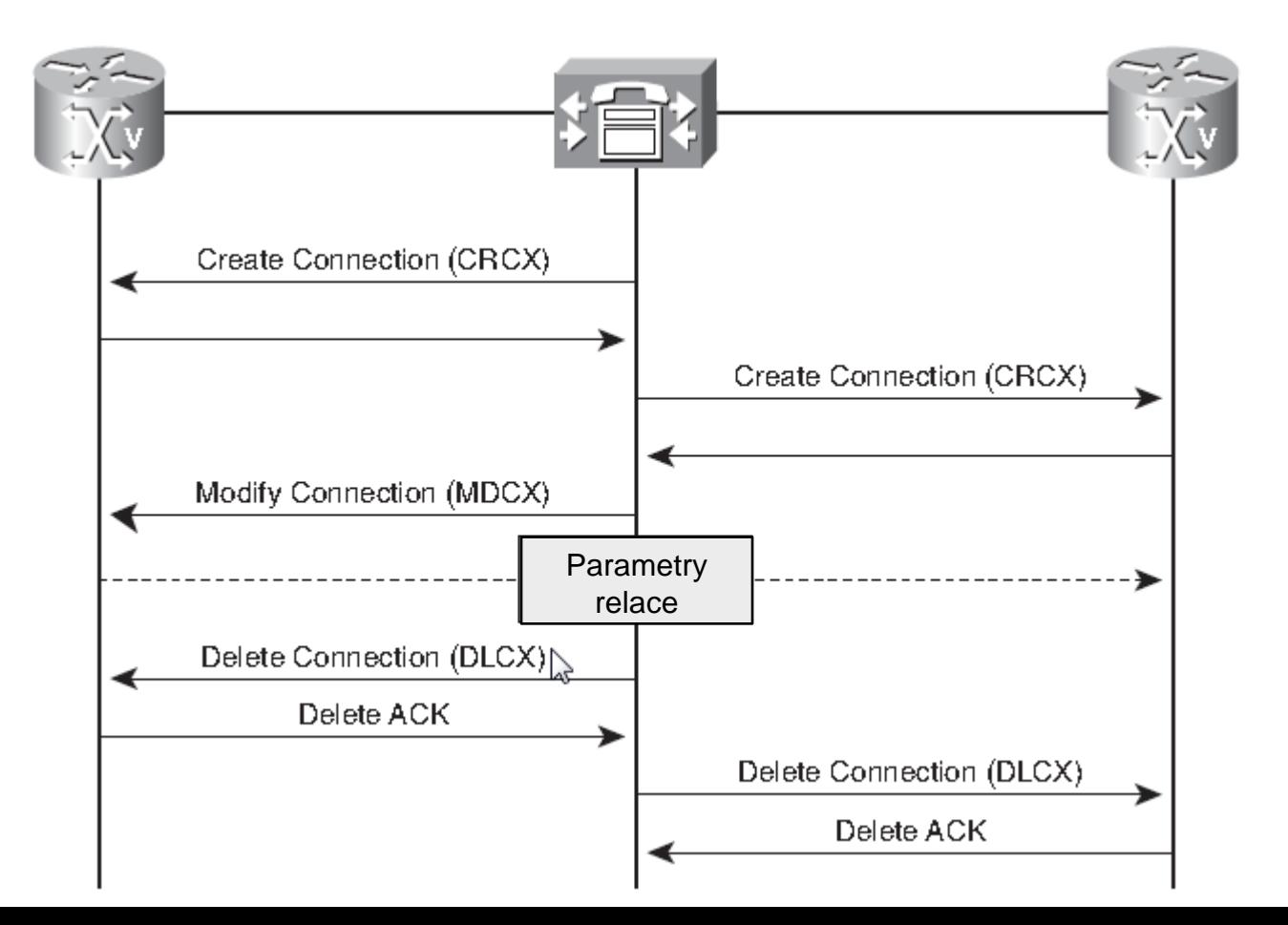

#### b) Řídící příkazy MGCP (příkazová slovesa)

CA se ptá na stav bran médií

AuditEndpoint (AUEP) - CA se ptá na stav koncového bodu AuditConnection (AUCX) – CA se ptá na stav spojení

- Správa spojení RTP na bráně médií
	- CreateConnection (CRCX) CA chce po bráně, aby vytvořila spojení s EP DeleteConnection (DLCX) – CA nebo brána žádá o odstranění nějakého spojení (chybí prostředky k zachování hovoru) ModifyConnection (MDCX) – CA žádá bránu, aby aktualizovala parametry nějakého spojení
- Požadování upozornění na události na bráně médií a k požadování toho, aby brána médií aplikovala signály NotificationRequest (RQNT)
- Brána médií indikuje CA, že zjistila takovou událost, na kterou chtěl být CA podle dřívějších instrukcí upozorněn (slovesem RQNT) Notify (NTFY)
- Brána médií oznamuje CA, že je v procesu restartování RestartInProcess (RSIP)

#### Mapování parametrů do příkazů

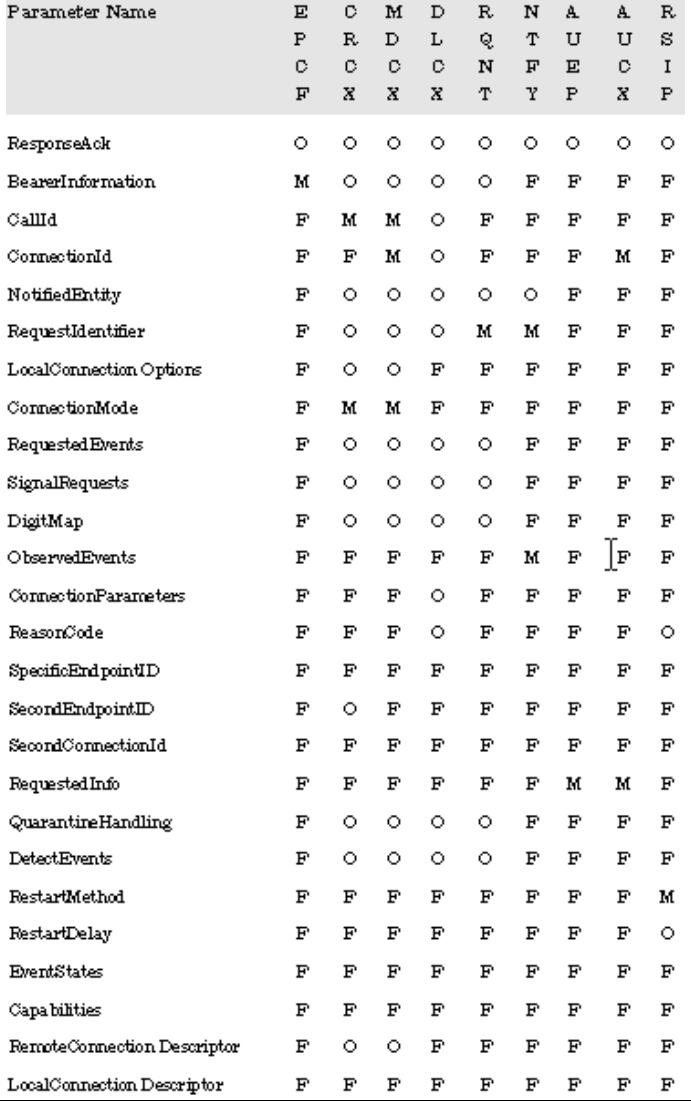

#### Mapování parametrů do odpovědí

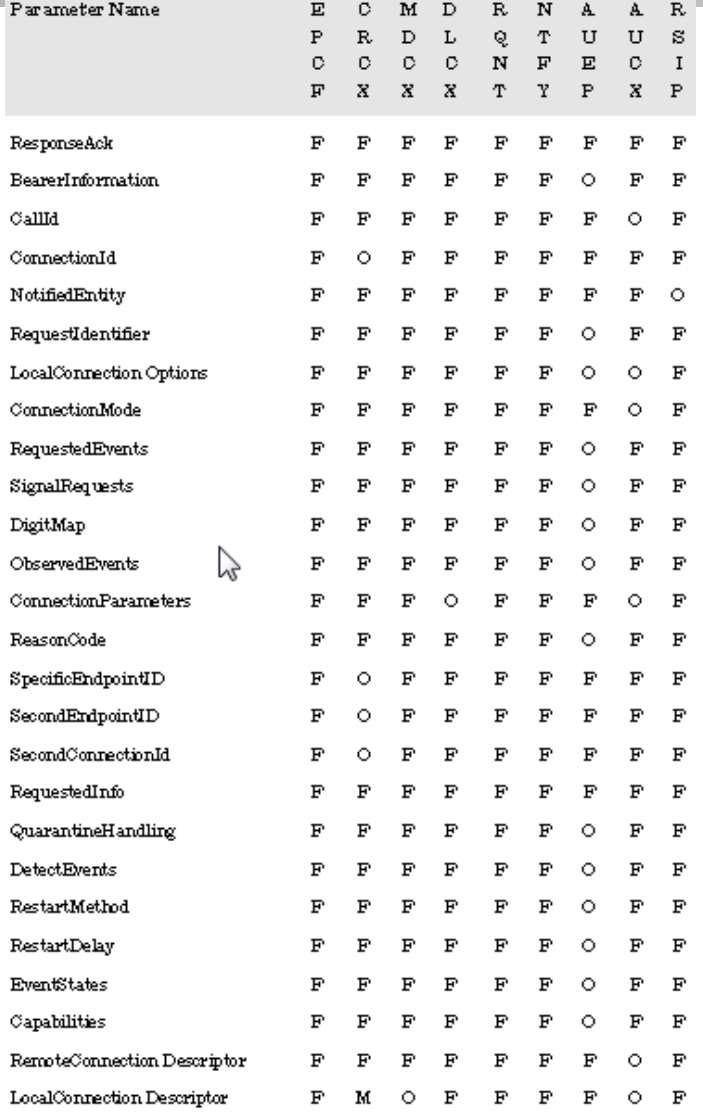

# Ukázka API – syntax příkazu

RQNT TransactionId EndpointId MGCP 1.0 [NotifiedEntity] Adresa CA, kterému je třena z brány příkaz poslat [RequestedEvents] RequestIdentifier [DigitMap] Pro bránu: jaké posloupnosti číslic mohou přijít [SignalRequests] Požadované signály (např. zvonění) [QuarantineHandling] Co má EP udělat s událostí – zpracovat či ignorovat [DetectEvents] Které události má EP detekovat (zvednutí, položení sluchátka, flash, DTMF)[encapsulated EndpointConfiguration] Např. detekce zvednutí telefonu

## CRCX

```
Media Gateway Control Protocol
   CRCX (CreateConnection) - vytvoření spojení
   Wencade on Dr. 22098 - identifikati čírsko transke
   Endpoint: d1@0080f03ff349 - cilový bod
   Version: MGCP 1.0 - verze protokolu
   [The response to this request is in frame 60]
   Parameters
       Cathral (C) . 2
       ConnectionMode (M): sendrecy Obousměrný hovor
       SignalRequests (S): X-P/ptpc(00), X-P/eninf(00)
       LocalConnectionOptions (L): L: p:20
           Packetization period (p): 20 20 ms
       ResponseAck (K): 22097
```
Pro jednosměrný provoz slouží sendonly, recieve only.

S – signály, které se používají pro koncový bod (například vyzváněcí tón).

Local Connection Options ( L) – seznam možností připojení, jako jsou šířka pásma, perioda paketizace, potlačení ticha, zesílení, echo, zrušení a šifrování.

#### SDP v CRCX

```
Session Description Protocol
    Session Description Protocol Version (v): 0 - verze protokolu SDP
    Owner/Creator, Session Id (o): - 0 0 IN IP4 192.168.10.31
        Owner Username:
        Session ID: 0 - ID relace
        Session Version: 0 - verze relace
        Owner Network Type: IN - typ site
        Owner Address Type: IP4 - typ adresy
        Owner Address: 192, 168, 10, 31 - IP adresa
    Session Name (s): -
    Connection Information (c): IN IP4 192.168.10.31
        Connection Network Type: IN
        Connection Address Type: IP4
        Connection Address: 192.168.10.31 - adresa připojení
    Time Description, active time (t): 0 0
        Session Start Time: 0 - začátek relace
        Session Stop Time: 0 - konec relace
    Media Description, name and address (m): audio 12002 RTP/AVP 8
        Media Type: audio - typ média
        Media Port: 12002 - vysílací port
        Media Protocol: RTP/AVP - transportní protokol
        Media Format: ITU-T G.711 PCMA - formát média
    Media Attribute (a): rtpmap:8 PCMA/8000/1
        Media Attribute Fieldname: rtpmap
        Media Format: 8
        MIME Type: PCMA
        Sample Rate: 8000/1
    Media Attribute (a) : sendrecy
    Media Attribute (a): ptime:20
        Media Attribute Fieldname: ptime
        Media Attribute Value: 20
```
#### Po RTP a ACK přijde RQNT (NotificationRequest)

CA žádá ústřednu, aby poslala notifikaci při vyskytnutí se specifické události na koncovém bodě, parametry jsou:

Media Gateway Control Protocol Response Code: The requested transaction was executed normally. (200) Transaction ID: 22099 Response String: OK [This is a response to a request in frame 66] [Time from request: 0.001875000 seconds]

Zrušení hovoru:

Media Gateway Control Protocol DLCX (DeleteConnection) Transaction ID: 22104 Endpoint: d1@0080f03ff349 Version: MGCP 1.0 [The response to this request is in frame 779] Parameters  $CallId$  (C)  $\mid$  2 ConnectionIdentifier (I): 0  $Responseack (K): 22103$ 

## Někdo volá při mém hovoru

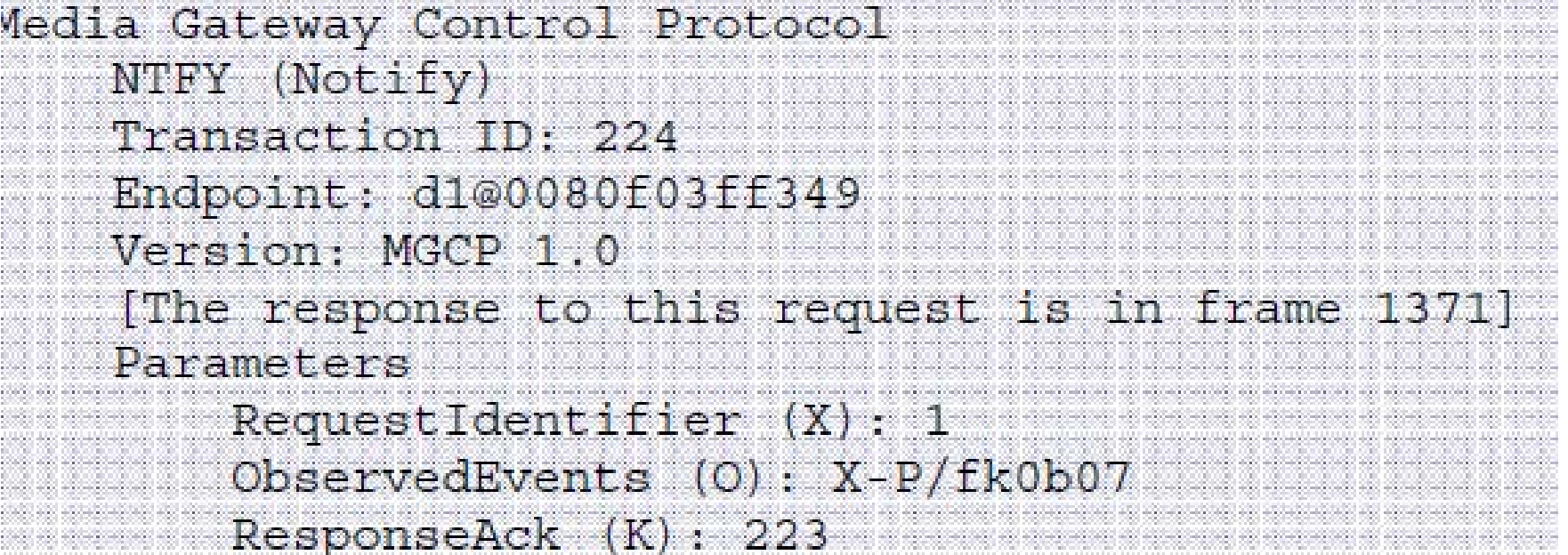

# Přidržím HOLD – odejde MDCX

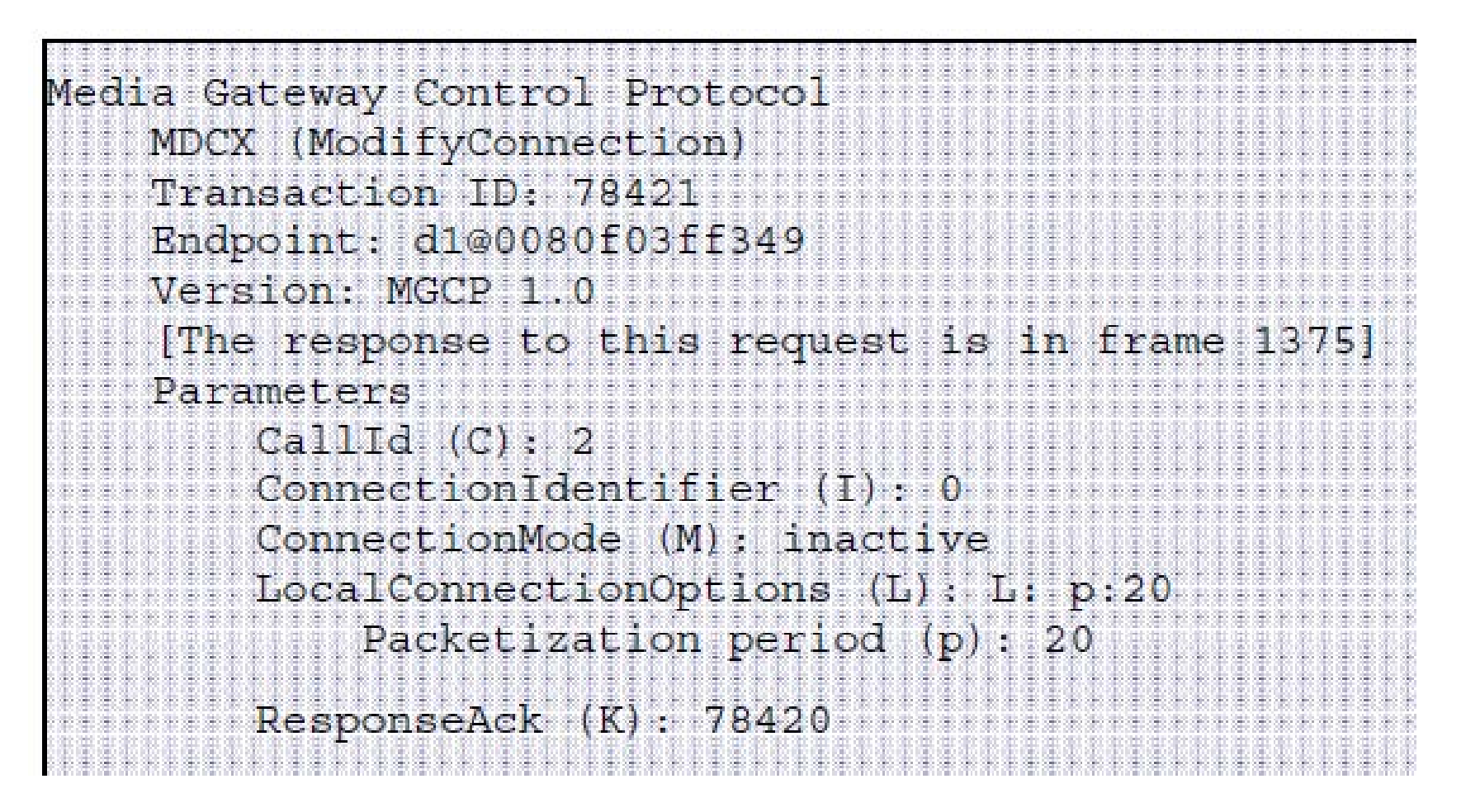

#### požadavek na událost

- Media Gateway Control Protocol NTFY (Notify) Transaction ID: 231 Endpoint: d1@0080f03ff349 Version: MGCP 1.0 [The response to this request is in frame 1123] Parameters RequestIdentifier (X): 1
	- ObservedEvents (O): X-P/fk0b00 Funkce CONF
		- $Responseack (K): 230$

# Chci přepojit hovor – stisknu tlačítko a CA pošle bráně požadavek

Media Gateway Control Protocol MDCX (ModifyConnection) Transaction ID: 78463  $\mathbb{E}$ ndpoint: d1@0080f03ff349 Version: MGCP 1.0 [The response to this request is in frame 1128] Parameters ConnectionIdentifier (I): 0 ConnectionMode (M): inactive LocalConnectionOptions (L): L: p:20 Packetization period (p): 20 ResponseAck (K): 78462

## Chci konferenční hovor – stisknu tlačítko a CA pošle bráně požadavek

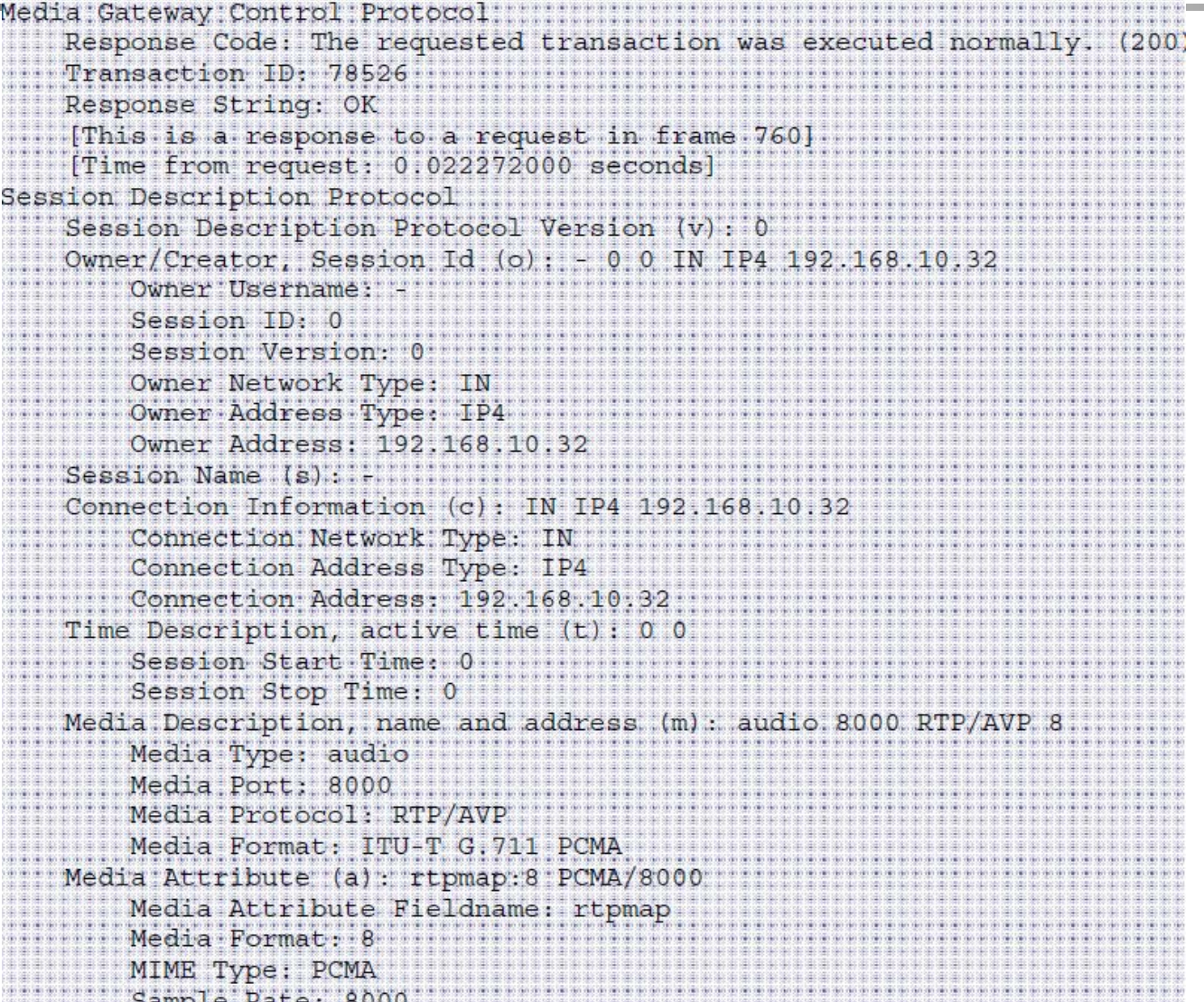

# ... rozesílají se RQNT

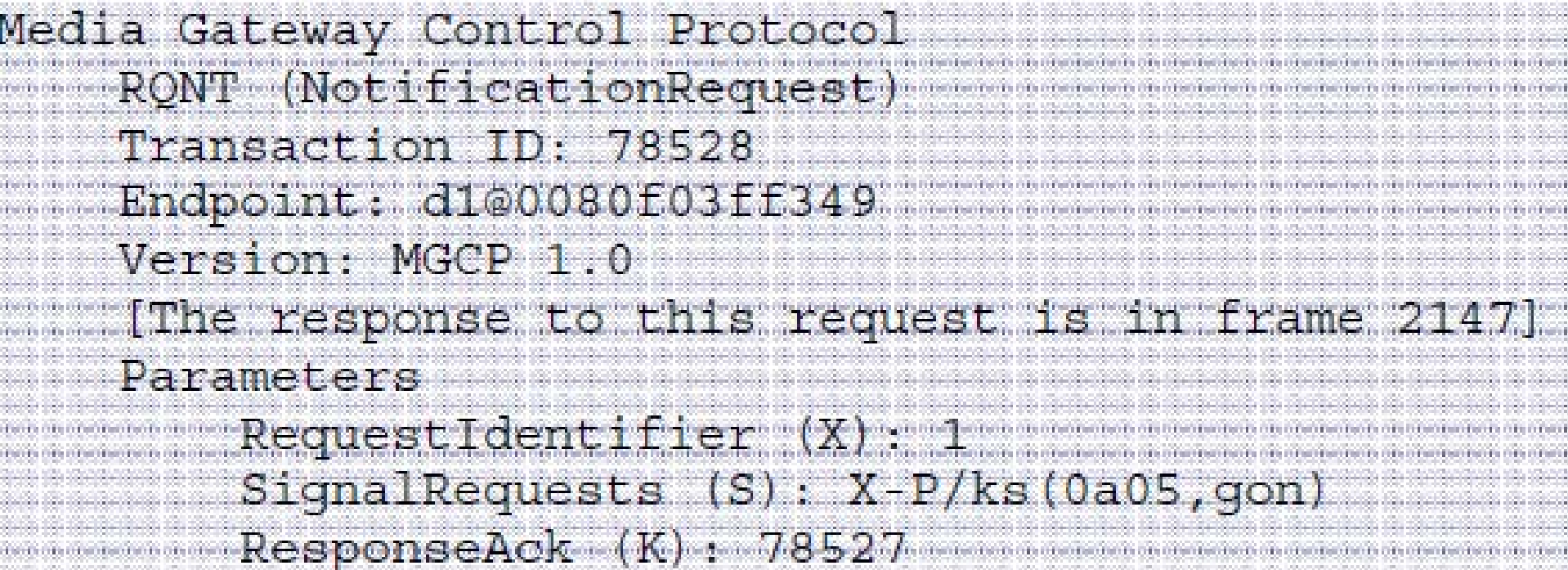

#### c) Typy balíčků (seskupení událostí a signálů)

- Trunk: mgcp package-capability trunk-package
- **Example 2 Finds:** Linka: mgcp package-capability line-package
- DTMF: mgcp package-capability dtmf-package
- Obecné (generické) medium: mgcp package-capability gm-package
- RTP: mgcp package-capability rtp-package
- Oznamovací server: mgcp package-capability as-package
- Skript: mgcp package-capability script-package

MGCP balíčky podporuje prostřednictvím ukázkových příkazů Standardně bývají podporovány balíčky trunkový a linkový

#### Tok volání MGCP

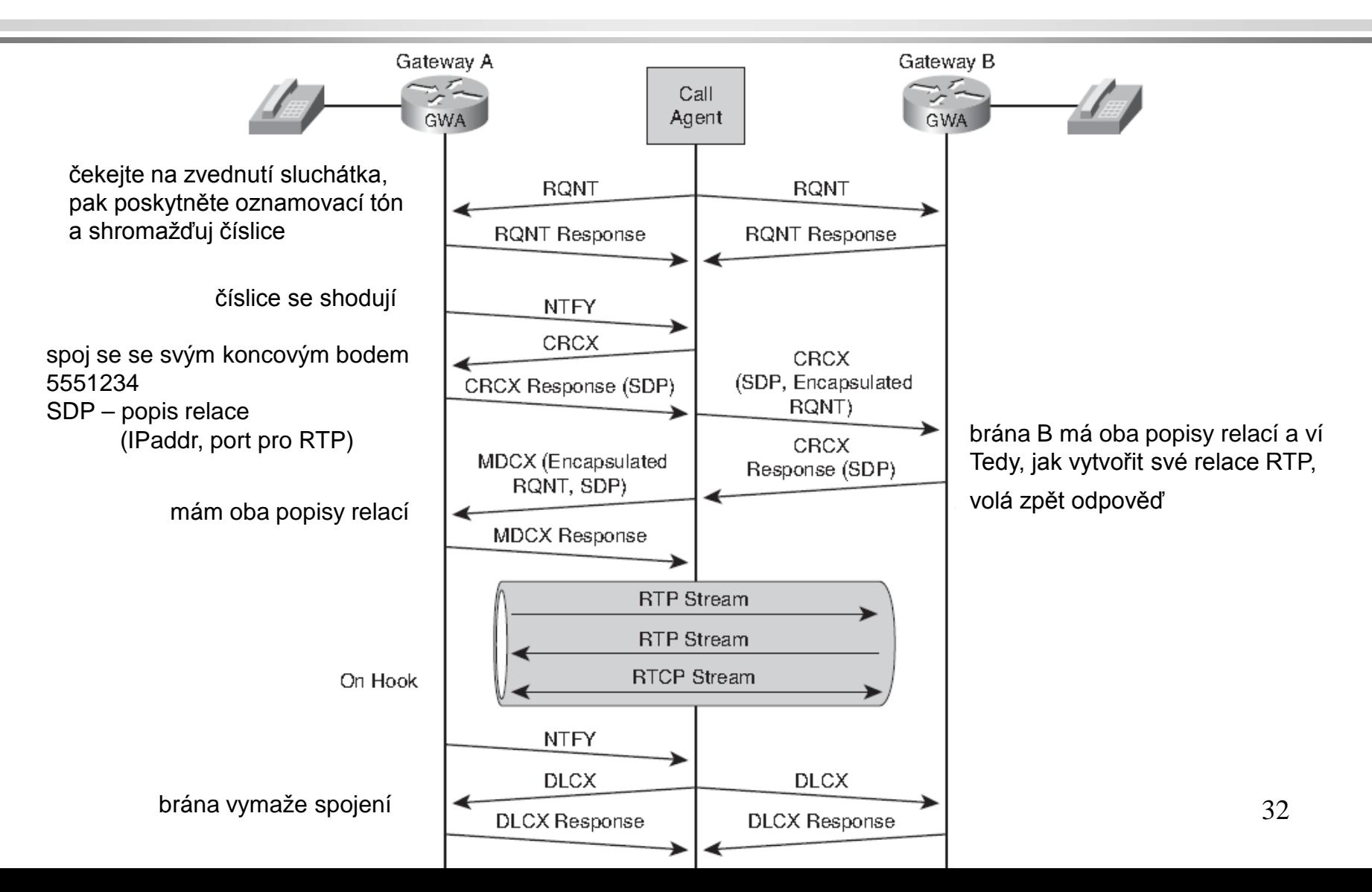

# Topologie rezidenční brány

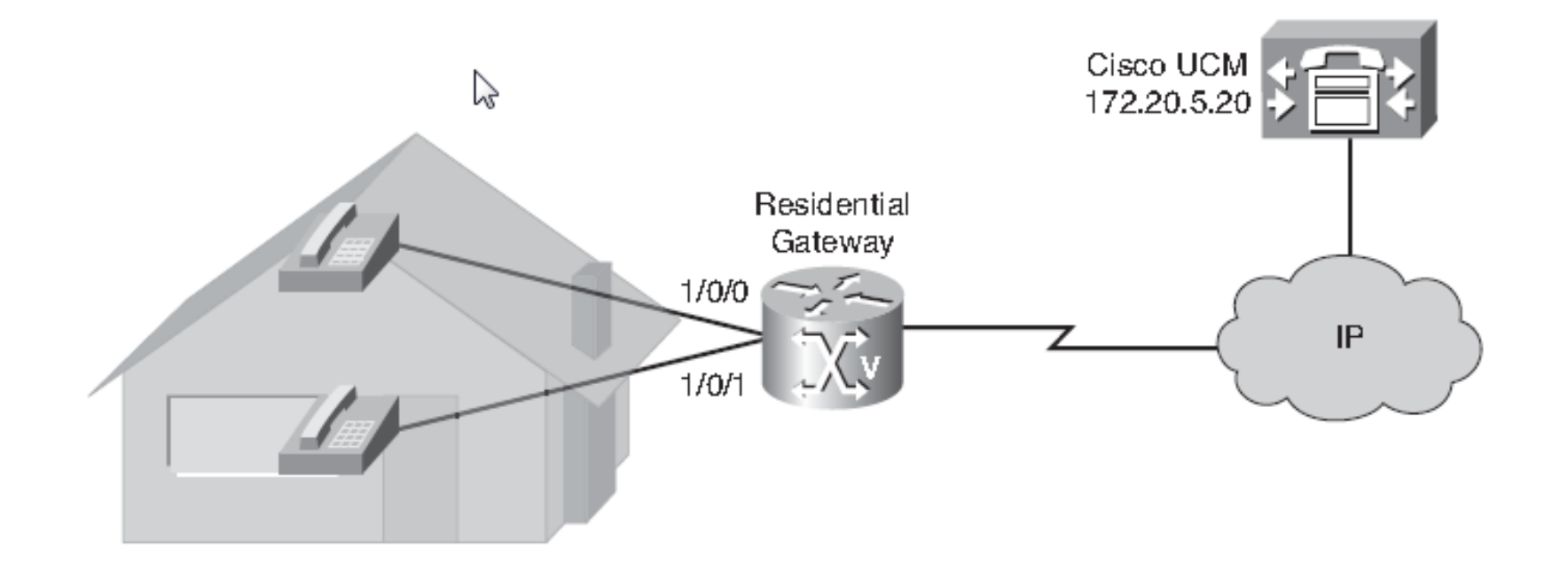

#### Konfigurace rezidenční brány (v režimu dial peeru)

Router(config)#**ccm-manager mgcp** Router(config)#**mgcp ! Inicializace aplikace MGCP** Router(config-mgcp)#**mgcp call-agent 172.20.5.20 service-type mgcp ! Je nutný alespoň jeden příkaz call-agent ! Volání může být identifikováno IP adresou (zde) či názvem hostitele** Router(config)#**dial-peer voice 1 pots** Router(config-dialpeer)#**application mgcpapp** Router(config-dialpeer)#**port 1/0/0** Router(config)#**dial-peer voice 2 pots** Router(config-dialpeer)#**application mgcpapp** Router(config-dialpeer)#**port 1/0/1 ! K aplikaci se váže dial peer** Router(config-dialpeer)#**exit** Router(config)#**mgcp package-capability dtmf-package** Router(config)# **mgcp package-capability gm-package** Router(config)# **mgcp package-capability line-package** Router(config)# **mgcp package-capability rtp-package** Router(config)# **mgcp default-package line-package ! Zadání pěti podporovaných balíčků událostí podporovaných na rezidenční straně**

## Topologie trunkové brány

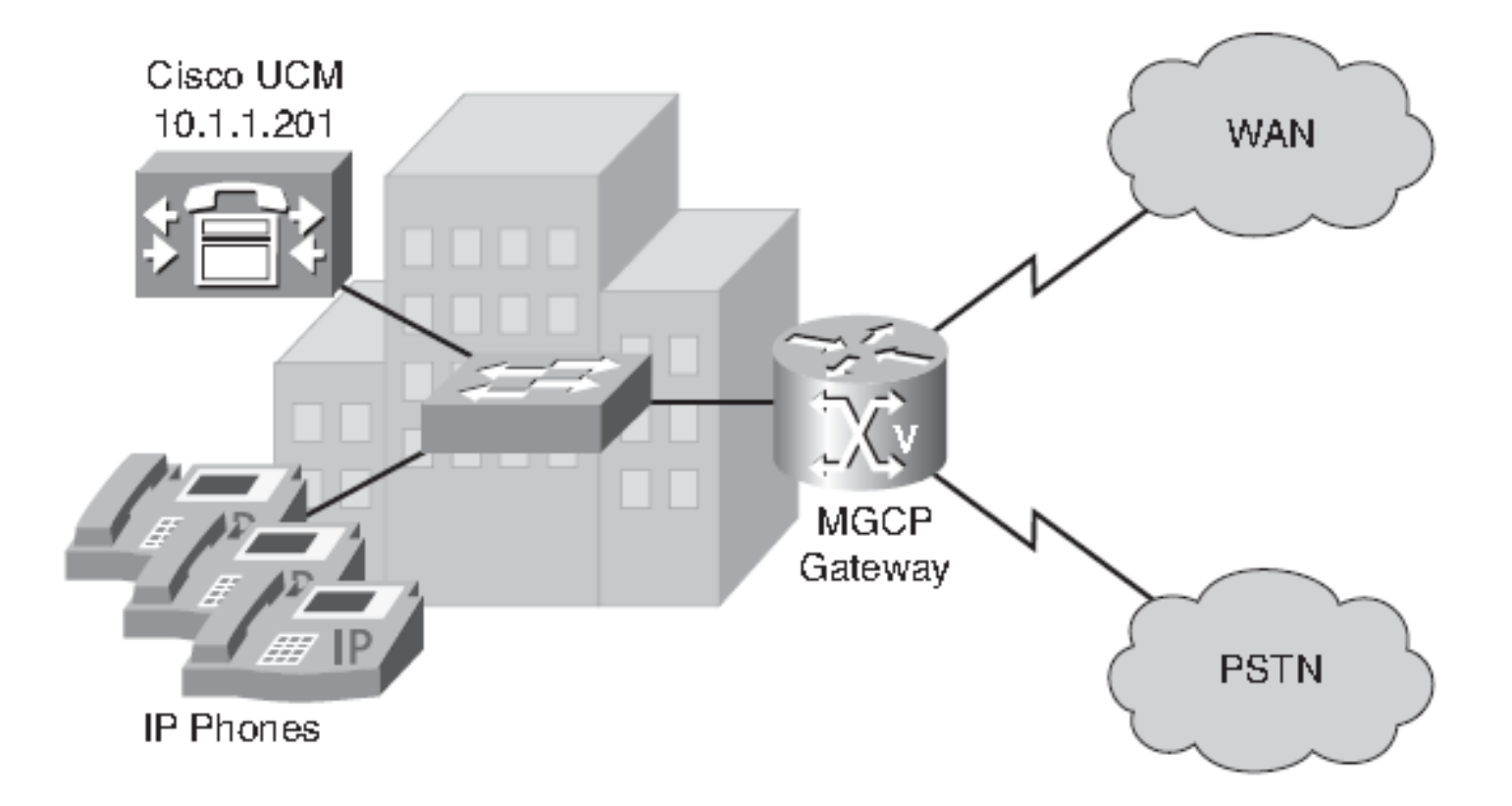

#### Konfigurace trunkové brány (pod rozhraním řadiče)

Router(config)#**ccm-manager mgcp** Router(config)#**mgcp 4000** Router(config)#**mgcp call-agent 10.1.1.201 4000 ! Zadáná CA, IP adresy, portu** Router(config)#**controller t1 0/1/0 !Konfigurace řadiče trunku T1** Router(config-controller)#**framing esf ! Extended Super Frame**  Router(config-controller)#**clock source internal** Router(config-controller)#**ds0-group 1 timeslots 1-24 type none service mgcp** Router(config)#**controller t1 0/1/1 !Konfigurace řadiče trunku T1** Router(config-controller)#**framing esf ! Extended Super Frame** Router(config-controller)#**clock source internal Router(config-controller)#ds0-group 1 timeslots 1-24 type none service mgcp**
#### Ověření stavu parametrů MGCP směrovače

#### router#show mgcp

MGCP Admin State ACTIVE, Oper State ACTIVE - Cause Code NONE MGCP call-agent: 10.1.1.101 4000 Initial protocol service is MGCP 0.1 IPadr a portMGCP validate call-agent source-ipaddr DISABLED MGCP validate domain name DISABLED MGCP block-newcalls DISABLED MGGP send SGGP RSIP: forced/restart/graceful/disconnected DISABLED ……………………………………………………………………………………. MGCP codec type g711ulaw, MGCP packetization period 20 MGCP JB threshold 1wm 30, MGCP JB threshold hwm 150 MGCP LAT threshold lwm 150, MGCP LAT threshold hwm 300 MGCP PL threshold lwm 1000, MGCP PL threshold hwm 10000 MGCP CL threshold lwm 1000, MGCP CL threshold hwm 10000 MGCP playout mode is adaptive 60, 40, 200 in msec MGCP Fax Playout Buffer is 300 in msec MGCP media (RTP) dscp: ef, MGCP signaling dscp: af31 MGCP default package: trunk-package MGCP supported packages: gm-package dtmf-package trunk-package line-package branou hs-package atm-package ms-package dt-package mo-package podporované res-package mt-package fxr-package md-package balíčky MGCP Digit Map matching order: shortest match 37 SGCP Digit Map matching order: always left-to-right MGCP VoAAL2 ignore-loo-codec DISABLED

#### Zjištění, které nakonfigurované CCM jsou aktivní a které redundantní

a také, zda je brána registrovaná u CCM

router#**show ccm-manager MGCP Domain Name: cisco-voice-01 Priority Status Host ============================================================ Primary Registered 10.89.129.211 First Backup None Second Backup None Current active Call Manager: 10.89.129.211 Backhaul/Redundant link port: 2428 Failover Interval: 30 seconds Keepalive Interval: 15 seconds Last keepalive sent: 5w1d (elapsed time: 00:00:04) Last MGCP traffic time: 5w1d (elapsed time: 00:00:04) Last failover time: None Switchback mode: Graceful MGCP Fallback mode: Not Selected Last MGCP Fallback start time: 00:00:00 Last MGCP Fallback end time: 00:00:00**

#### Výpis seznamu hlasových portů nakonfigurovaných pro MGCP

router#show mgcp endpoint Interface T1 0/1/0 ENDPOINT-NAME V-PORT SIG-TYPE ADMIN S0/SU1/ds1-0/1@HQ-1 0/1/0:1 none up S0/SU1/ds1-0/2@HQ-1 0/1/0:1 none up S0/SU1/ds1-0/3@HQ-1 0/1/0:1 none up S0/SU1/ds1-0/4@HQ-1 0/1/0:1 none up S0/SU1/ds1-0/5@HQ-1 0/1/0:1 none up S0/SU1/ds1-0/6@HQ-1 0/1/0:1 none up S0/SU1/ds1-0/7@HQ-1 0/1/0:1 none up S0/SU1/ds1-0/8@HQ-1 0/1/0:1 none up S0/SU1/ds1-0/9@HQ-1 0/1/0:1 none up S0/SU1/ds1-0/10@HQ-1 0/1/0:1 none up

#### Výpis počtu úspěšných a neúspěšných řídících příkazů

router#show mgcp statistics UDP pkts rx 8, tx 9 Unrecognized rx pkts 0, MGCP message parsing errors 0 Duplicate MGCP ack tx 0, Invalid versions count 0 CreateConn rx 4, successful 0, failed 4 DeleteConn rx 2, successful 2, failed 0 ModifyConn rx 4, successful 0, failed 4 DeleteConn tx 0, successful 0, failed 0 NotifyRequest rx 0, successful 0, failed 4 AuditConnection rx 0, successful 0, failed 0 AuditEndpoint rx 0, successful 0, failed 0 RestartInProgress tx 1, successful 1, failed 0 Notify tx 0, successful 0, failed 0 ACK tx 0, NACK tx 8 ACK rx 0, NACK rx 0 IP address based Call Agents statistics: IP address 10.24.167.3, Total msg rx 8, successful 8, failed 0 důvod k další analýze

### Ukázka konfigurace

#### version 12.2

```
service timestamps debug uptime
service timestamps log uptime
no service password-encryption
hostname D
\mathbf{r}memory-size iomem 10
ip subnet-zero
\mathbf{I}mgcp
mgcp call-agent 172.20.5.20
mgcp package-capability qm-package
mgcp package-capability dtmf-package
mgcp package-capability line-package
mgcp package-capability rtp-package
mgcp default-package line-package
cns event-service server
voice-port 1/0/0
voice-port 1/0/1
dial-peer voice 1 pots
application MGCPAPP
port 1/0/0
dial-peer voice 2 pots
application MGCPAPP
port 1/0/1
```
### CUCM

#### https://www.youtube.com/watch?v=34nWvm0qI3g

https://www.youtube.com/watch?v=C1NuR8CjWaE

### Příklad: Tok hovorů od rezidenční brány (RGW) k trunkové bráně (TGW)

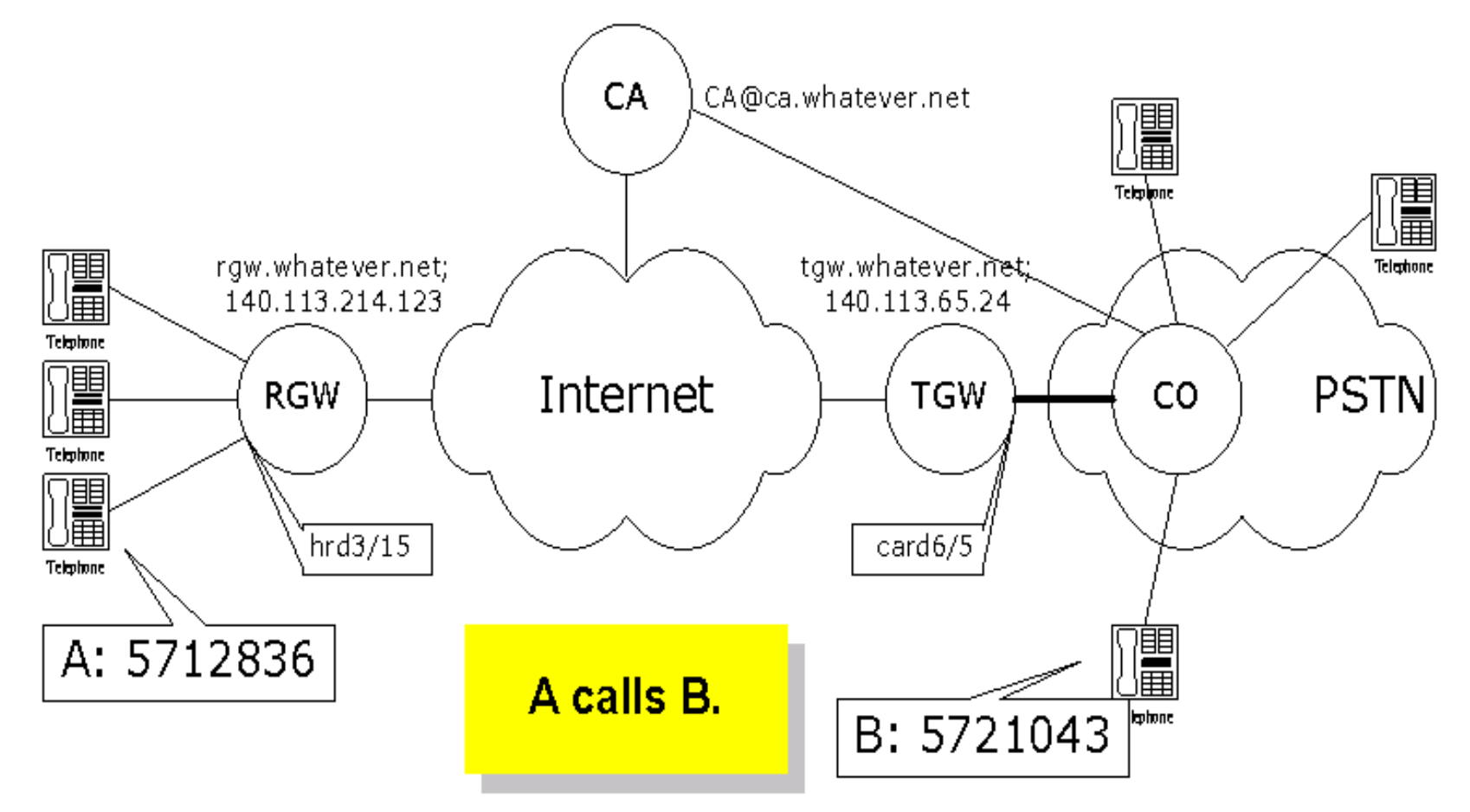

### První část diagramu

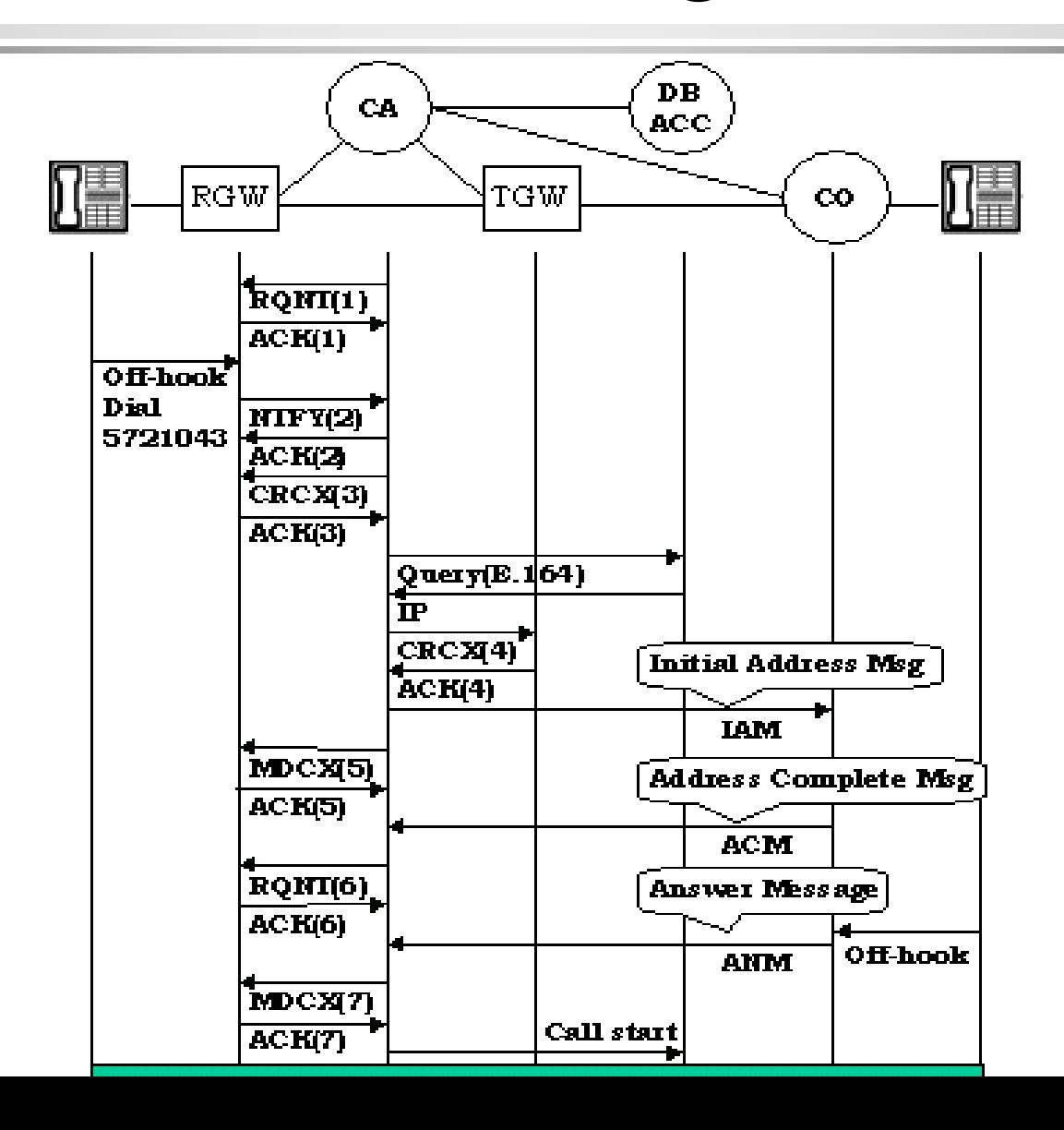

### Druhá část diagramu

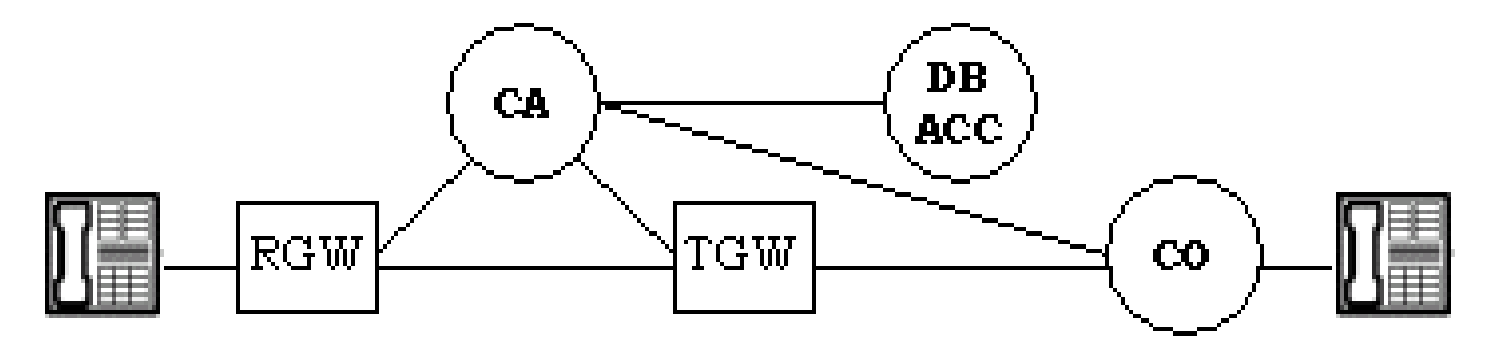

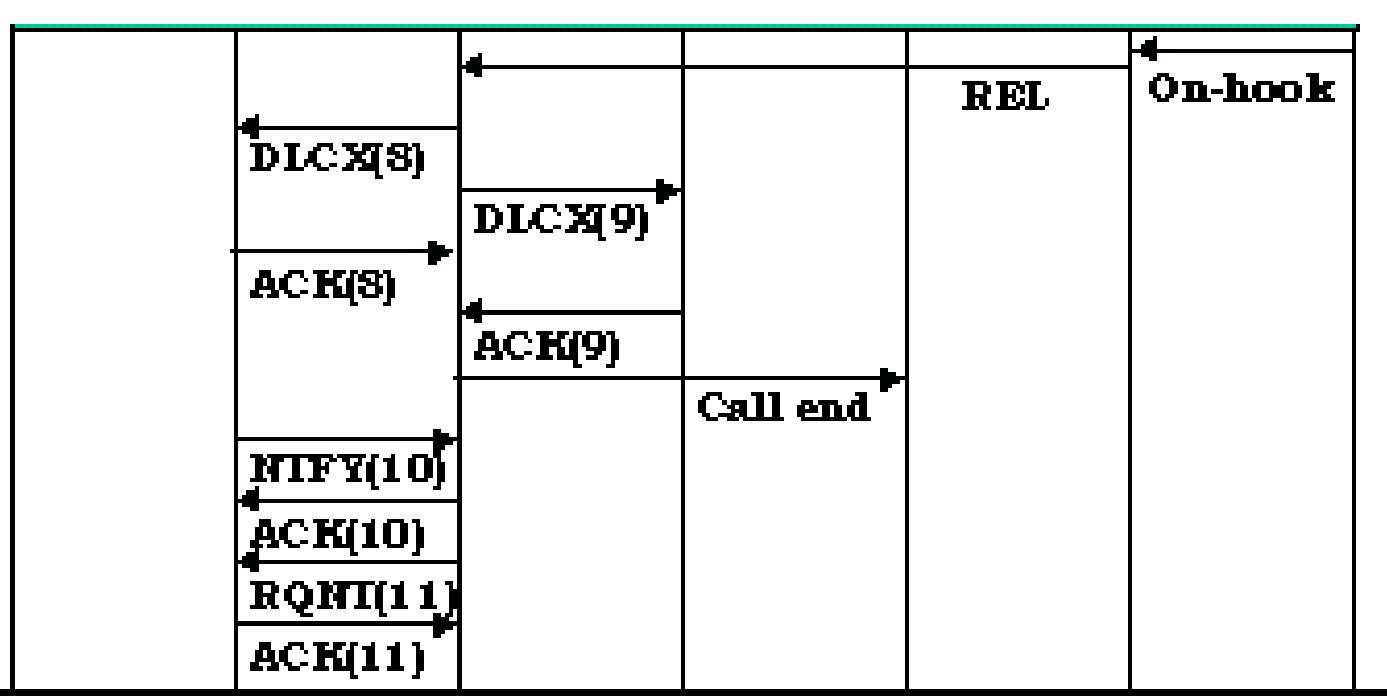

45

#### • RQNT(1): NotificationRequest

- » RQNT 1201 hrd3/15@rgw.whatever.net MGCP 1.0
- » N: CA@ca.whatever.net:5678
- » X: 0123456789AC
- » R:  $hd(E(R(hu(N)),S(dl),D(D)))$
- » D: (11x|080xxxxxx|57xxxxx|002x.T)

### • ACK to RQNT(1)

» 200 1201 OK

R: RequestedEvents (hd – vyvěšený telefon hu – zvednutý telefon)

- **N: NotifyEntity**
- **X: RequestIdentifier**
- **R: RequestEvents**
- **D: DigitMap**
- **E: Embedded Request**
- **R: Notification Request**
- **N: Notify immediately**
- **S: Signal Request**
- **D: Digit Map**

#### • NTFY(2) : Notify from RGW

- » NTFY 2002 hrd3/15@rgw.whatever.net MGCP 1.0
- » N: CA@ca.whatever.net:5678
- » X: 0123456789AC
- » O: 5721043

#### $\bullet$  ACK to NTFY(2)

- 
- » 200 2002 OK **N: NotifyEntity**
	- **X: RequestIdentifier**
	- **O: ObservedEvent**

#### • CRCX(3): CreateConnection

- » CRCX 1204 hrd3/15@rgw.whatever.net MGCP 1.0
- » C: A3C47F21456789F0
- » L: p:10, a: G.711; G.726-32
- » M: recvonly
- » X: 0123456789AD
- » R: hu

#### • ACK to CRCX(3)

- » 200 1204 OK
- » I: FDE234C8
- » Session Description
- **C: CallId**
- **L: LocalCXOptions**
	- **p: packetize period(ms)**
	- **a: Compression Algo.**
- **M: Mode**
- **X: RequestIdentifier**
- **R: RequestEvents**
- **I: ConnectionId**

- ACK to CRCX(3) Session Description
	- $\lambda$  v=0
	- » c=IN IP4 140.96.102.166
	- » m=audio 3456 RTP/AVP 0 96
	- » a=rtpmap:96 G726-32/8000

Kódování G726~G732 audio vzorky 8 kHZ

**v: protocol version c: connection information m: media name and transport address a: more media attribute line**

- CRCX(4) : CreateConnection
	- » CRCX 1205 card6/5@tgw.whatever.net MGCP 1.0
	- » C: A3C47F21456789F0
	- » L: p:10, a: G.711; G.726-32
	- » M: sendrecv
	- » Session Description from ACK(3)
- $\bullet$  ACK to CRCX(4)
	- » 200 1205 OK
	- » I: 32F345E2
	- » Session Description
- **C: CallId**
- **M: Mode**
- **I: ConnectionId**

#### • MDCX(5): ModifyConnection

- » MDCX 1206 hrd3/15@rgw.whatever.net MGCP 1.0
- » C: A3C47F21456789F0
- » I: FDE234C8
- » M: recvonly
- **C: CallId**
- **I: ConnectionId**
- **M: Mode**
- » Session Description from ACK(4)

#### • ACK to MDCX(5)

» 200 1206 OK

#### • RQNT(6): NotificationRequest

- » RQNT 1207 hrd3/15@rgw.whatever.net MGCP 1.0
- » N: CA@ca.whatever.net:5678
- » X: 012345789AE
- » R: hu
- » S: v (alerting)
- ACK to RQNT(6)
	- » 200 1207 OK
- **N: NotifyEntity**
- **X: RequestIdentifier**
- **R: RequestEvents**
- **S: SignalRequests**

#### • MDCX(7): ModifyConnection

- » MDCX 1209 hrd3/15@rgw.whatever.net MGCP 1.0
- » C: A3C47F21456789F0
- » I: FDE234C8
- » M: sendrecv
- » X: 012345789AF
- » R: hu
- ACK to MDCX(7)
	- » 200 1209 OK
- **C: CallId**
- **I: ConnectionId**
- **M: Mode**

#### • DLCX(8) : DeleteConnection

- » DLCX 1210 hrd3/15@rgw.whatever.net MGCP 1.0
- » C: A3C47F21456789F0
- » I: FDE234C8

#### • ACK to DLCX(8)

**C: CallId**

**I: ConnectionId** 

- » 200 1210 OK
- » P: PS=1245, OS=62345, PR=780, OR=45123, PL=10, JI=27, LA=48
	- **PS: Packets sent OS: Octets sent PR: Packets received OR: Octets received PL: Packets lost JI: Average Jitter (ms) LA: Average Latency (ms)**

54

# 2. Příklady: Od SIP k MGCP

# Opakování: Navázání spojení u SIP

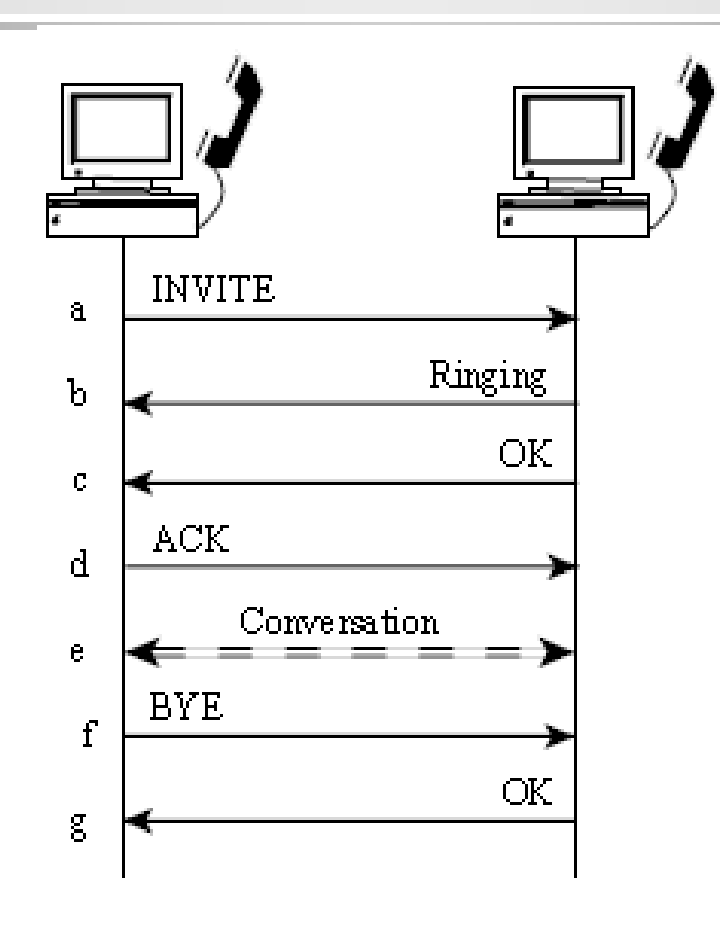

Podobný mechanismus jako u HTTP

- Výhoda: programy navržené pro HTTP mohou být snadno přepsány pro SIP
- Náročnější na pásmo než u binárního kódování

# Odložené volání (příklad pružných služeb SIPu)

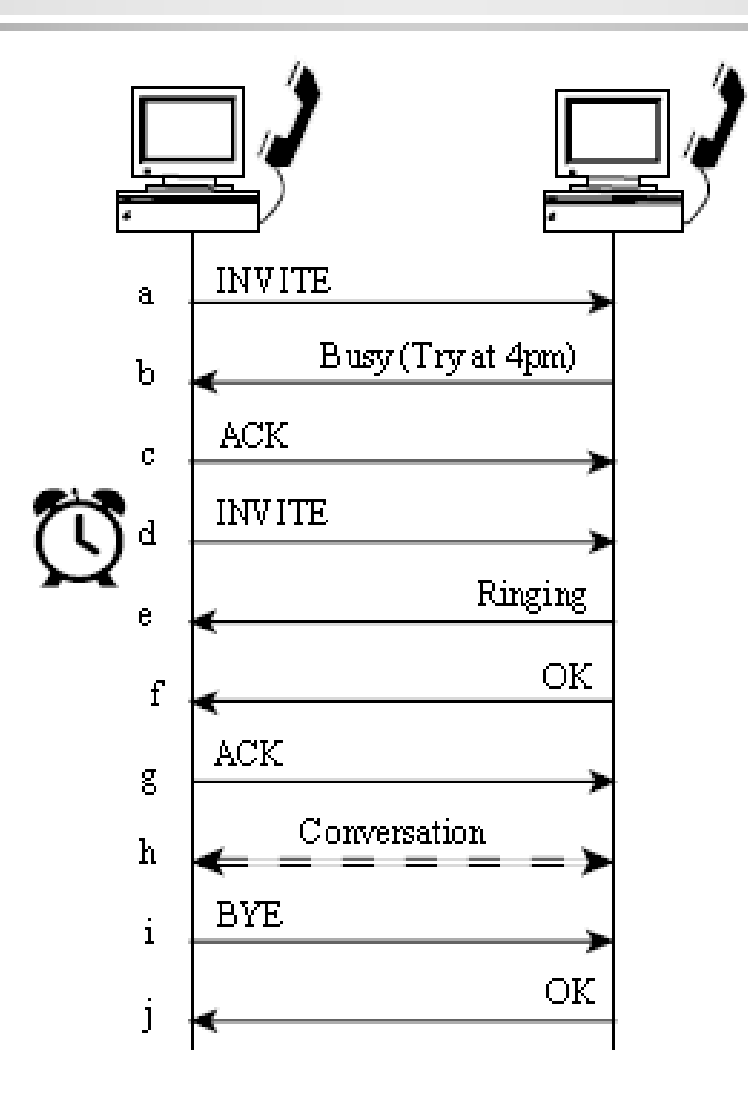

### Vícenásobná registrace na jedno telefonní číslo

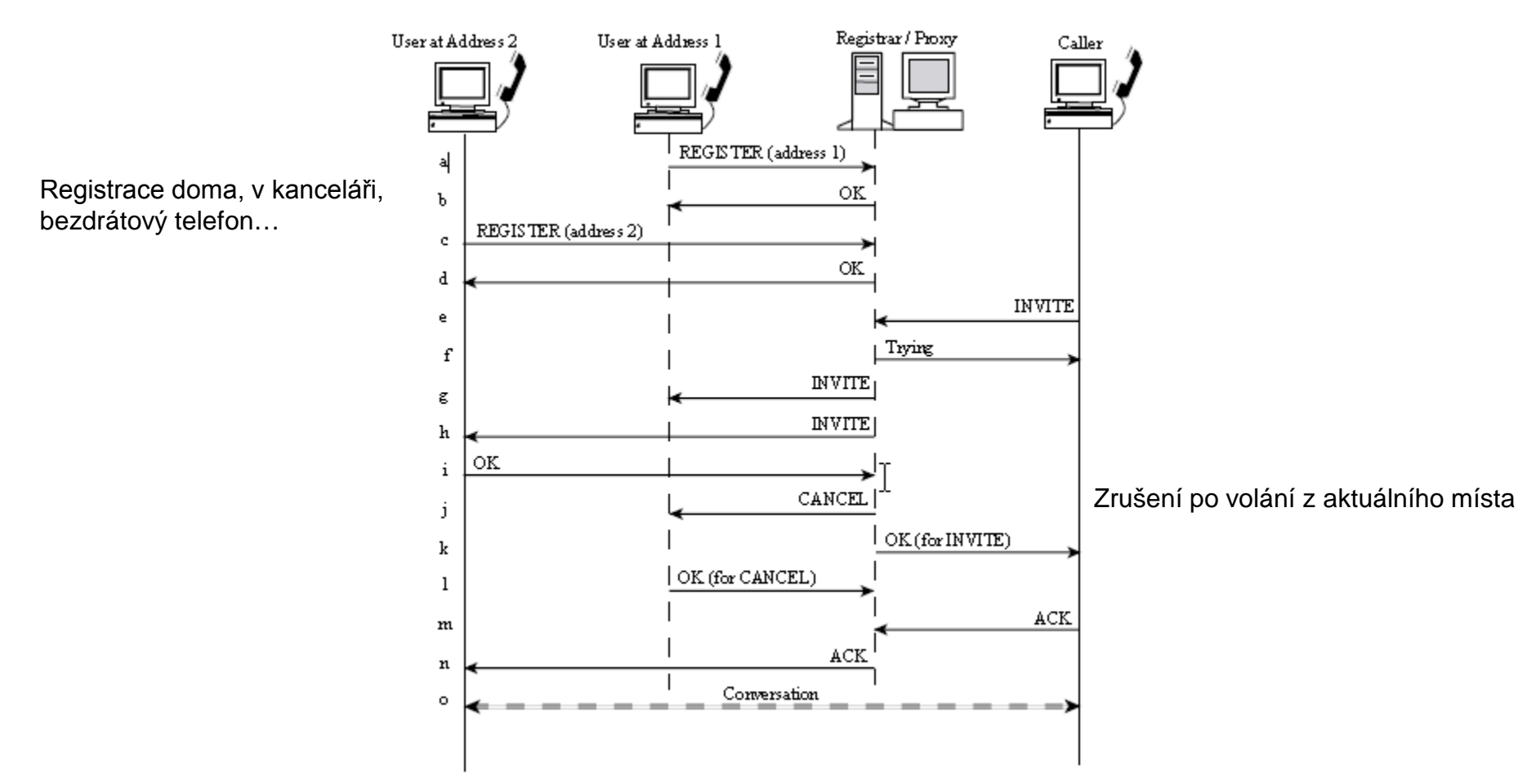

#### Jak byste skartovali zaregistrovaný hovor?

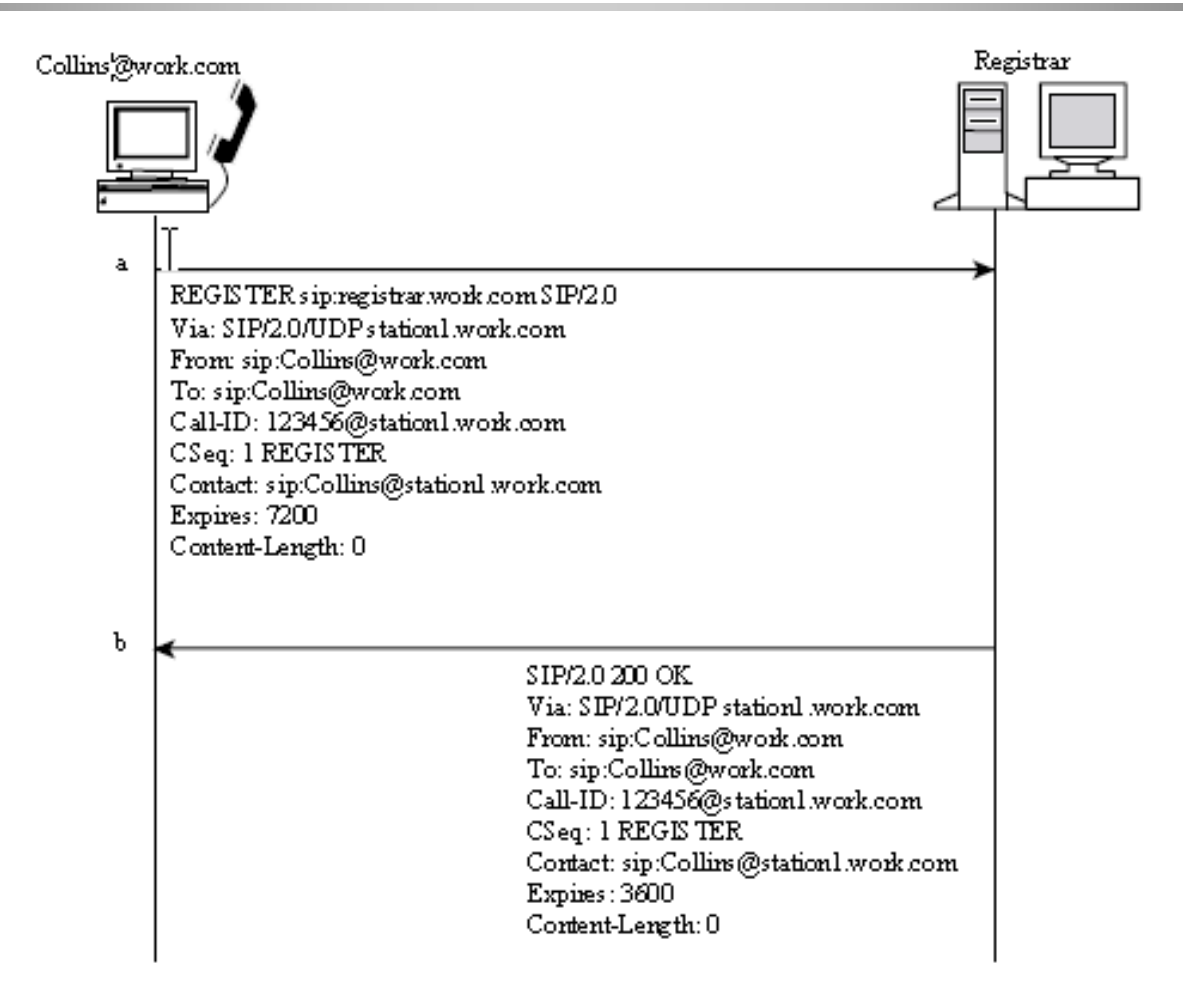

### SDP v SIP zprávě

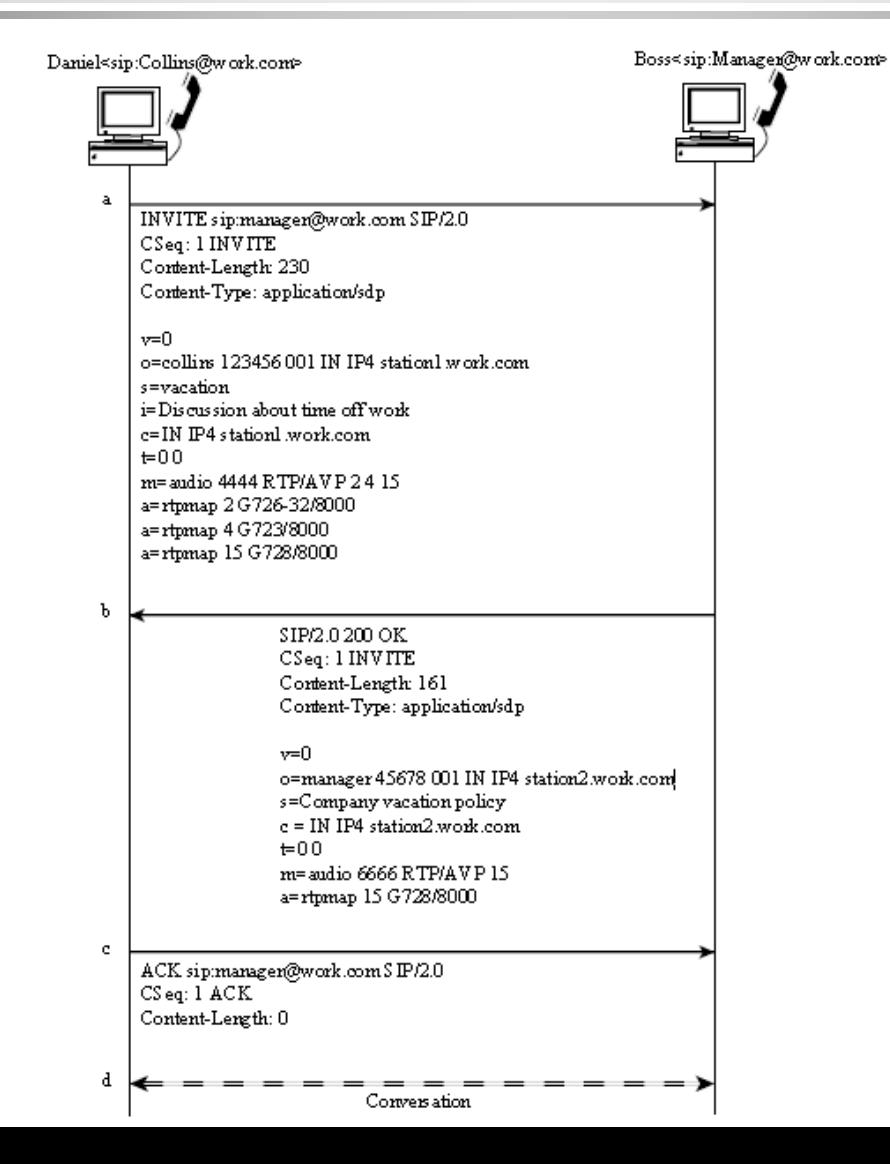

#### Proč některé zprávy mají Content-Length 0?

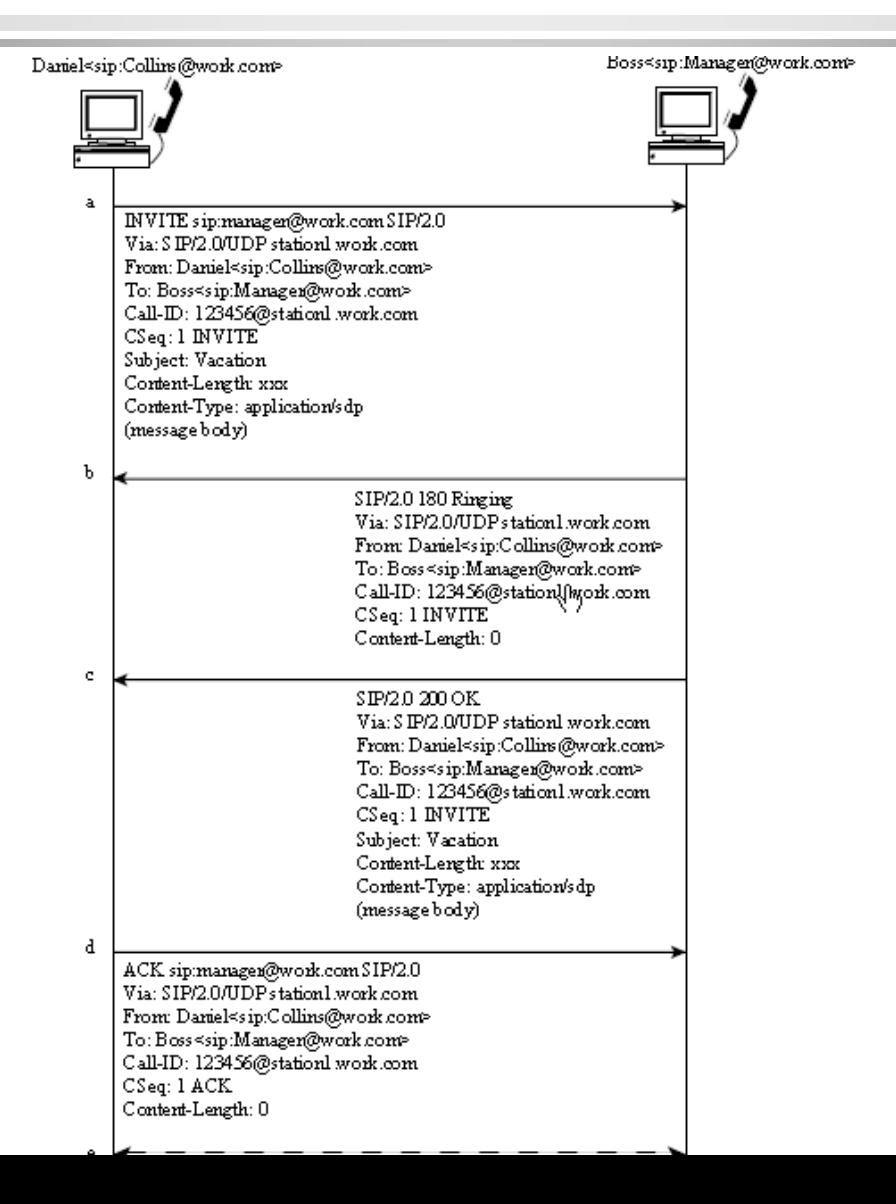

### Přesměrování při změně lokality

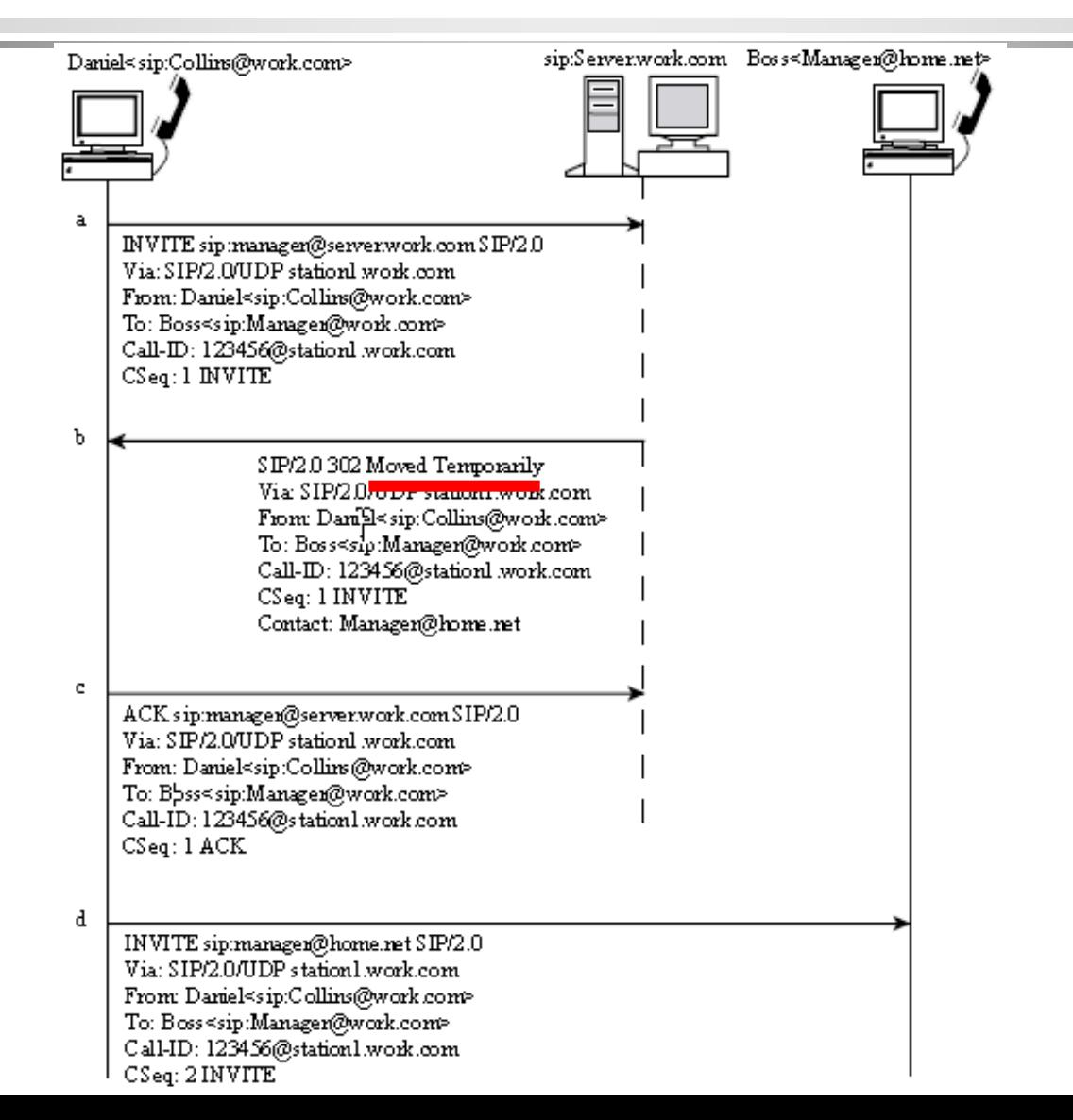

### Aplikace proxy serveru

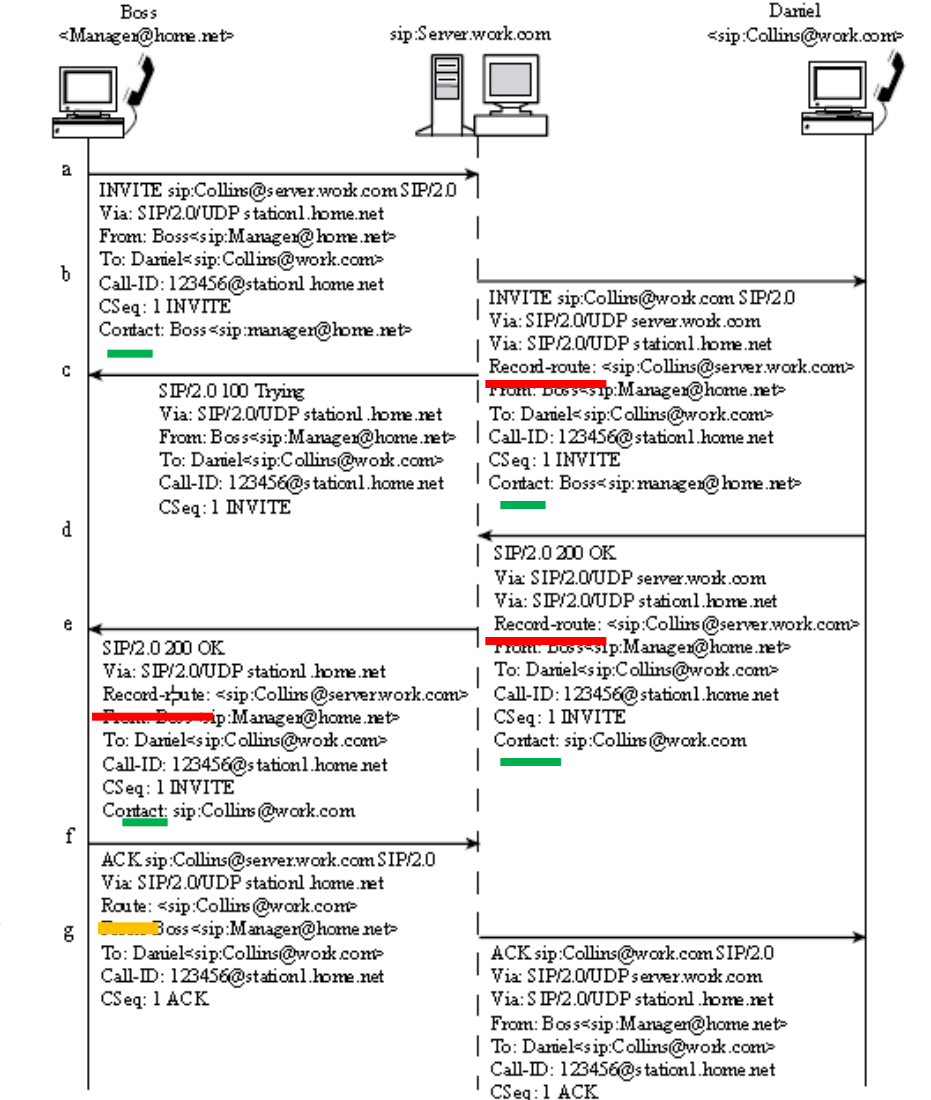

63

Route využívá údajů z Contact pro přímé směrování místo cesty přes proxy

### Forking:

### volaný je registrován na více místech

**Discove** 

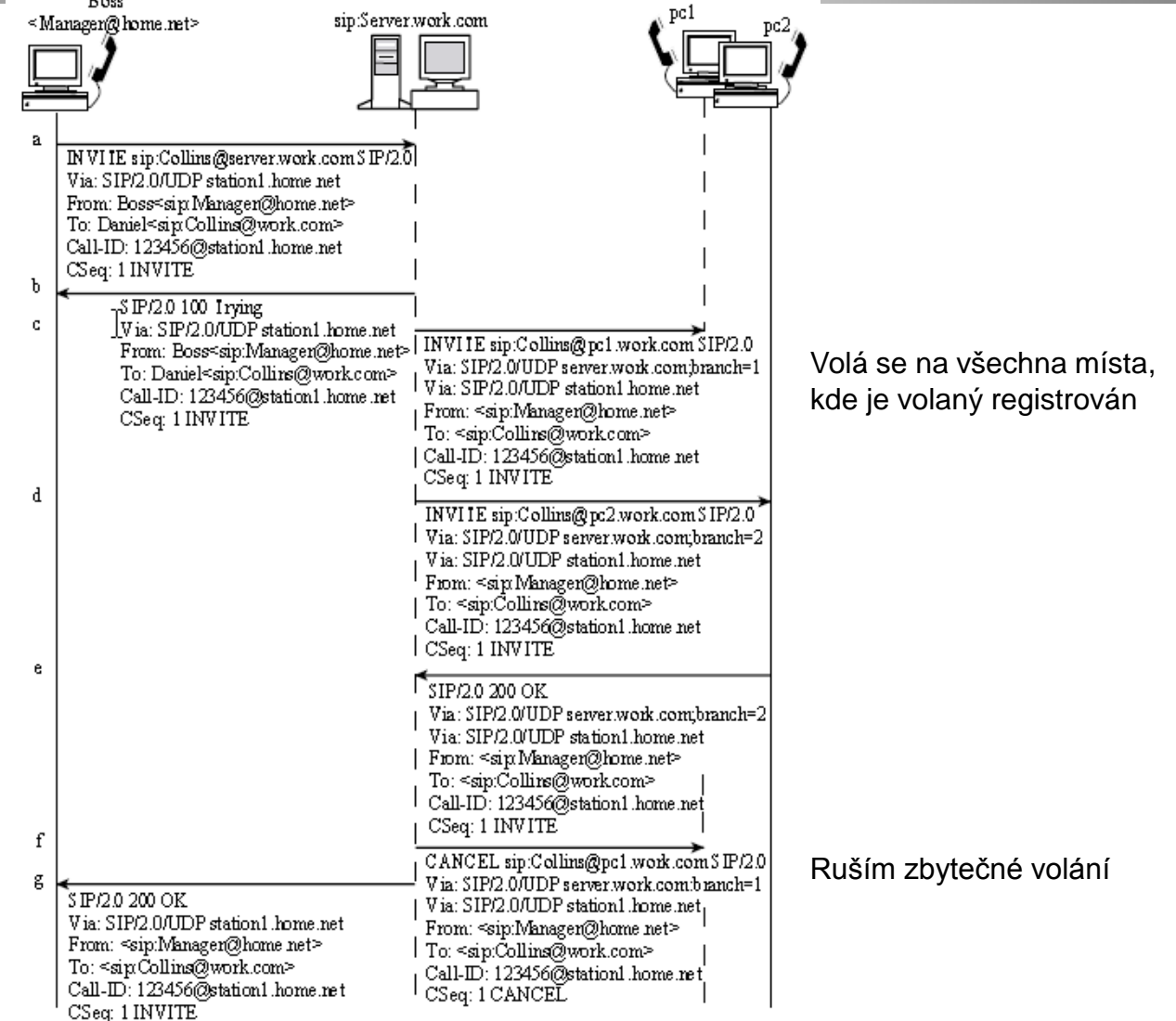

64

### Vložení SDP zpráv do zpráv SIP

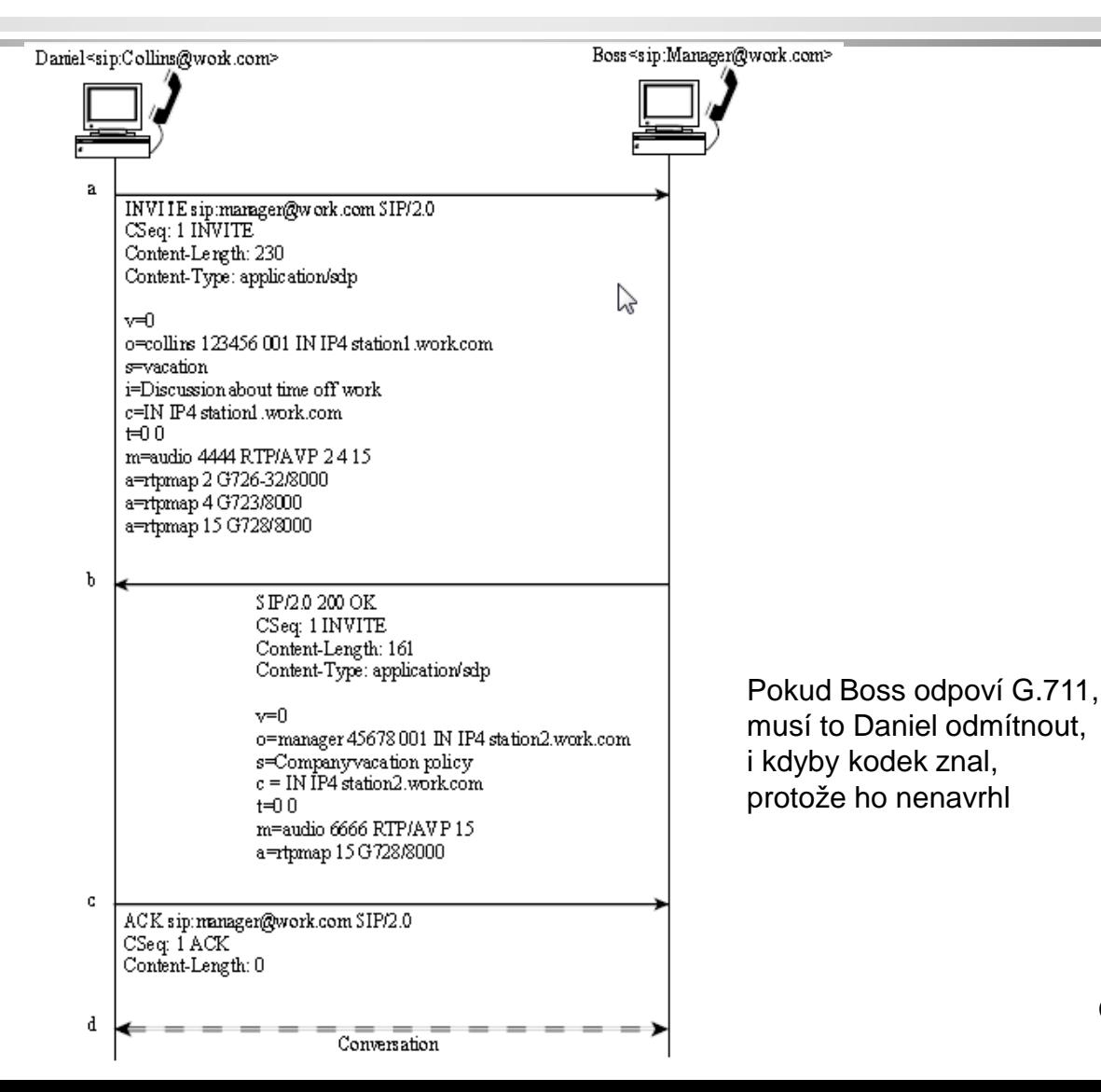

# Metoda OPTIONS slouží ke zjištění možností protějšku

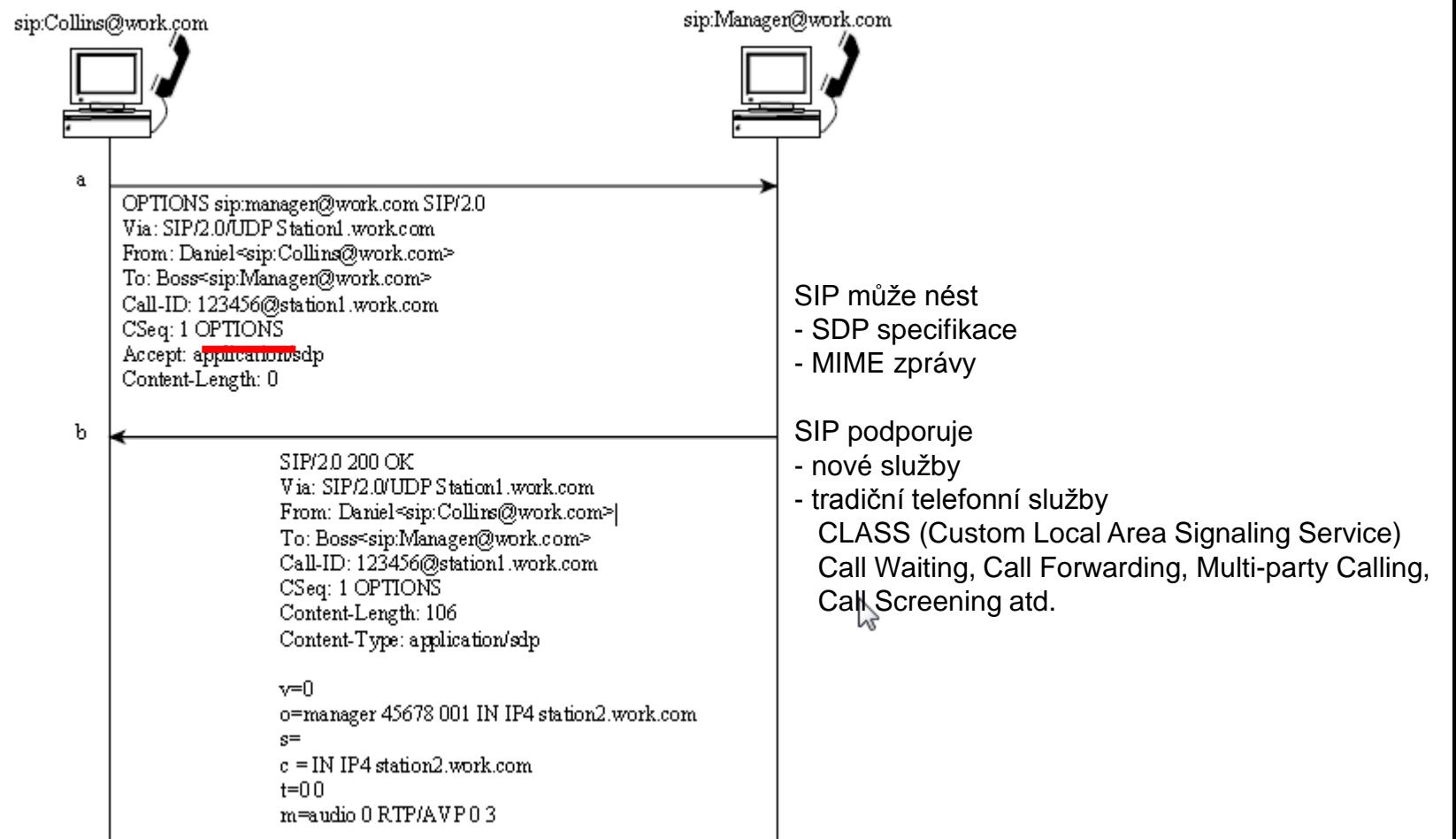

# Call Forwarding při obsazení (nebo vypršení timeoutu)

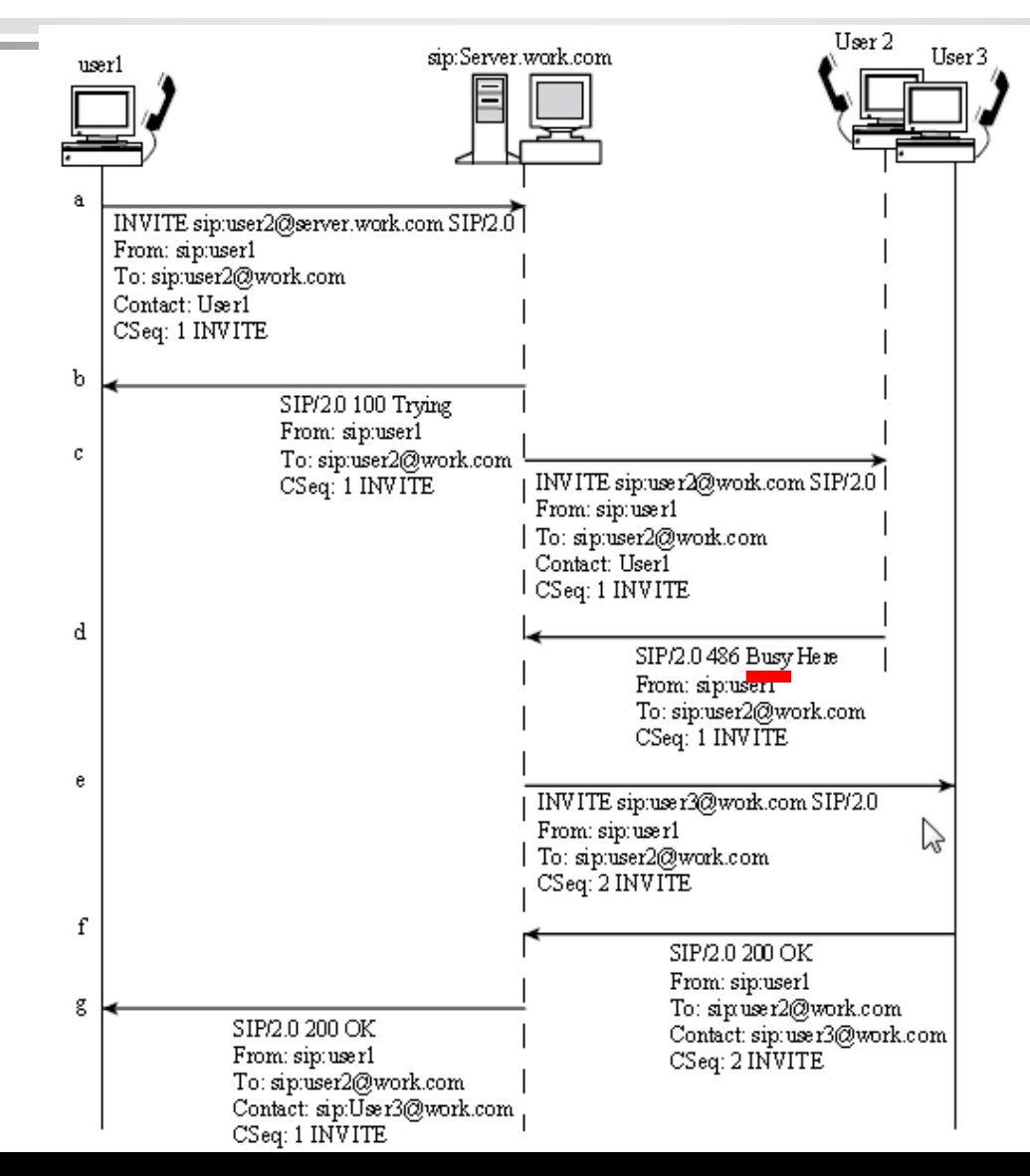

### Konzultační přidržení (hold)

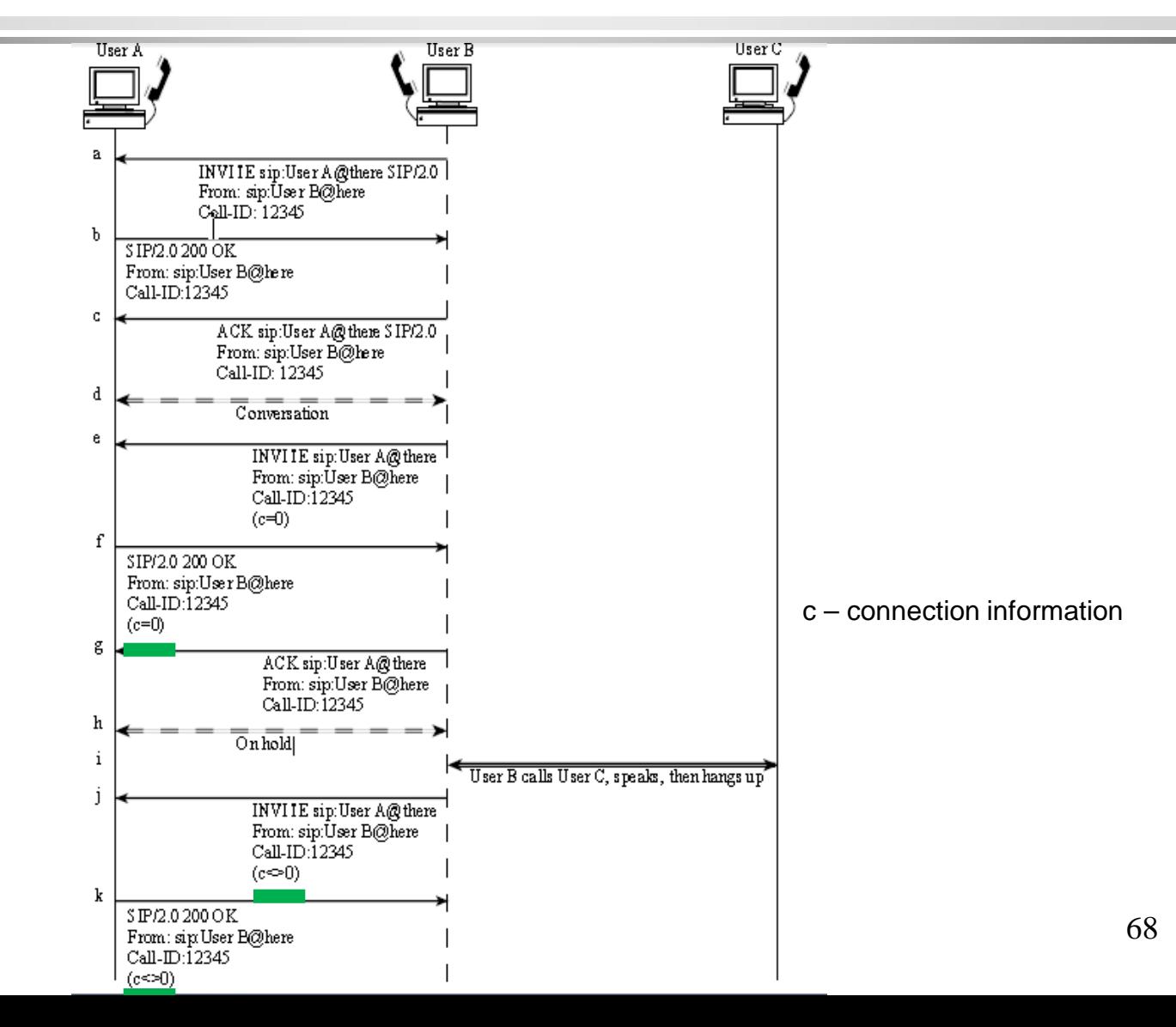

## Rozšíření o INFO metody

INFO je jedno z rozšíření RFC 2543 zvaných SIP-T i jinak.

Příklady INFO:

- přenos čísla DTMF (Dial Tone Multi-Frequency)
- přenos účetní informace
- přenos informace vygenerované v jiné (např. JTS) síti

Řešení: Rozšířená záhlaví

### Rozšířená záhlaví

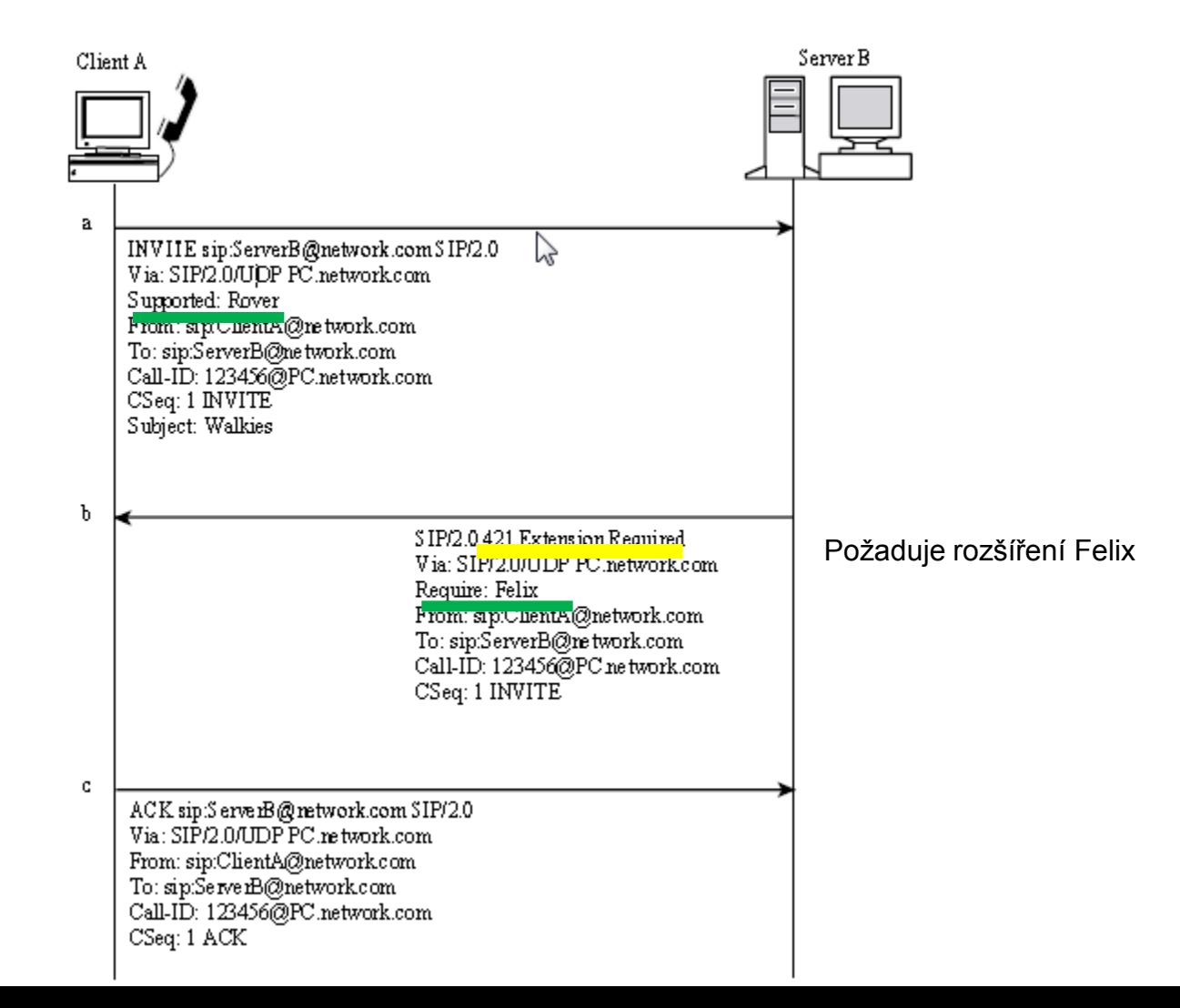

### Rozšíření popsané v RFC 3262 (provizorní potvrzení)

Network Working Group Request for Comments: 3262 Category: Standards Track

J. Rosenberg dynamicsoft H. Schulzrinne Columbia U. June 2002

Reliability of Provisional Responses in the Session Initiation Protocol (SIP)

Status of this Memo

This document specifies an Internet standards track protocol for the Internet community, and requests discussion and suggestions for improvements. Please refer to the current edition of the "Internet Official Protocol Standards" (STD 1) for the standardization state and status of this protocol. Distribution of this memo is unlimited.

Copyright Notice

Copyright (C) The Internet Society (2002). All Rights Reserved.

Abstract

This document specifies an extension to the Session Initiation Protocol (SIP) providing reliable provisional response messages. This extension uses the option tag 100rel and defines the Provisional Response ACKnowledgement (PRACK) method.

## Provizorní potvrzení (PRACK)

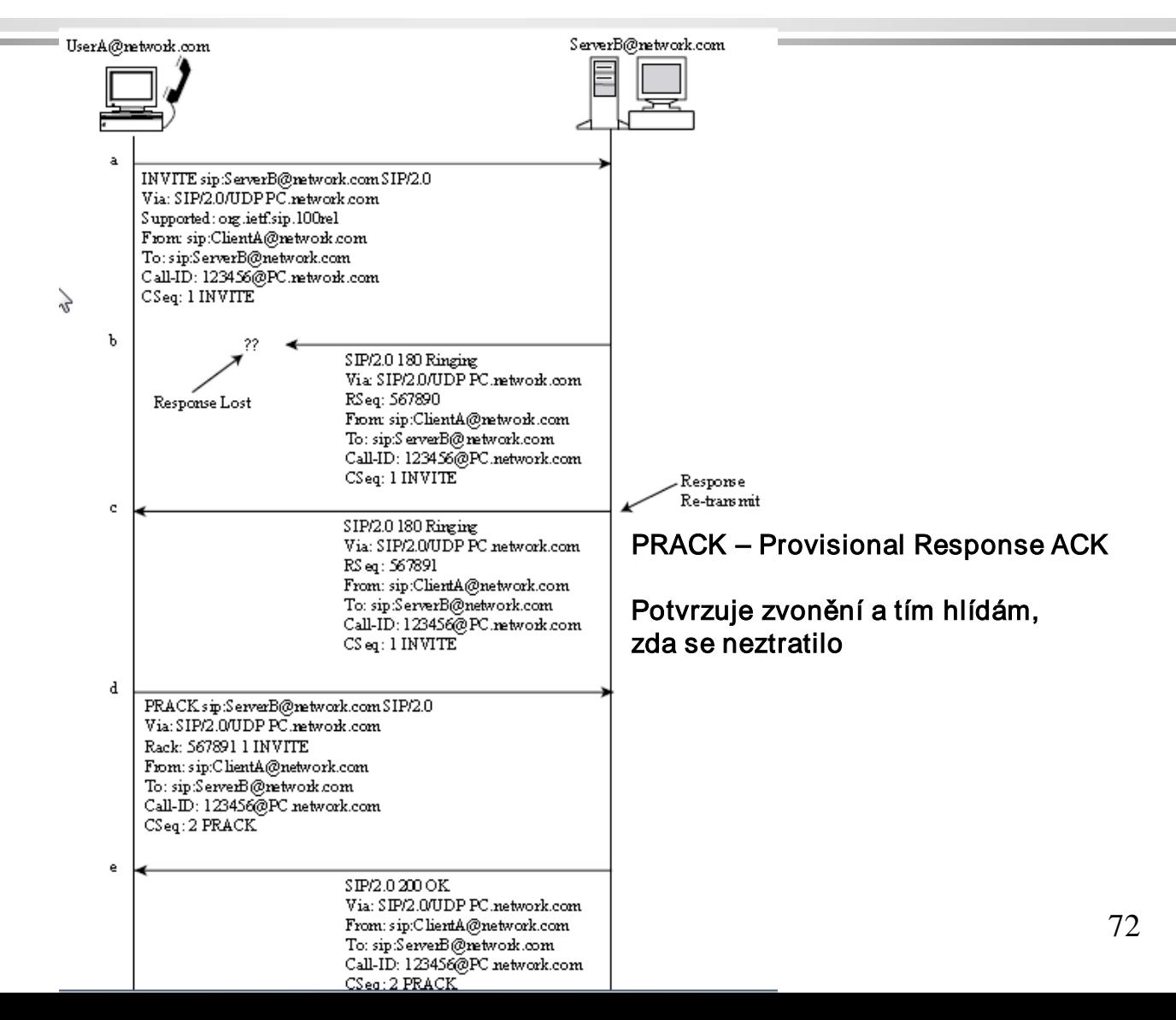
### Opakování:

### šest kategorií návratových kódů

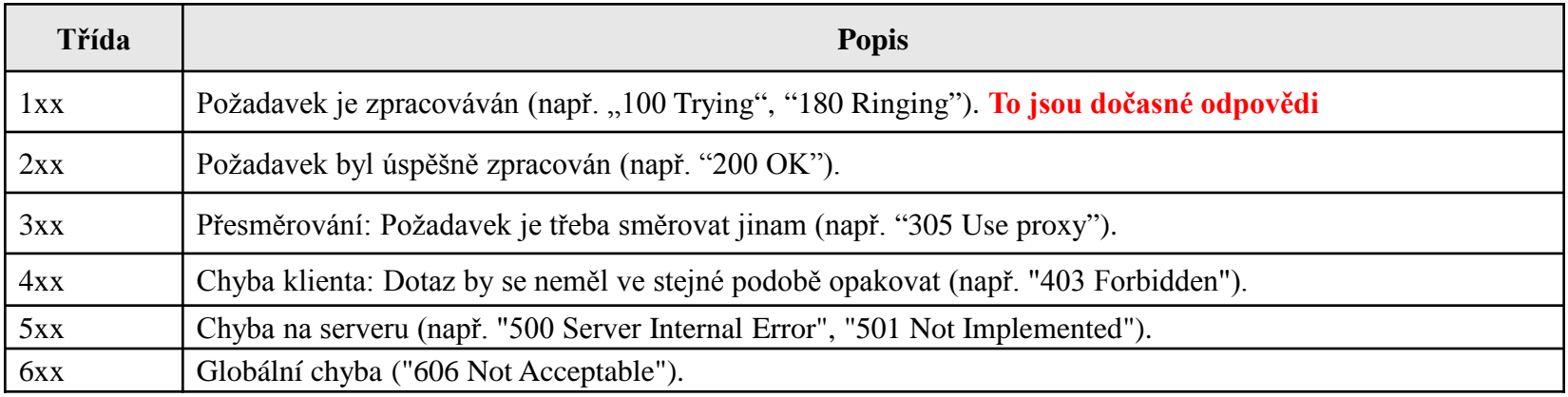

Odpovědi 2xx až 6xx jsou "spolehlivě doručované", protože mají svůj ACK 1xx ane NE!!!

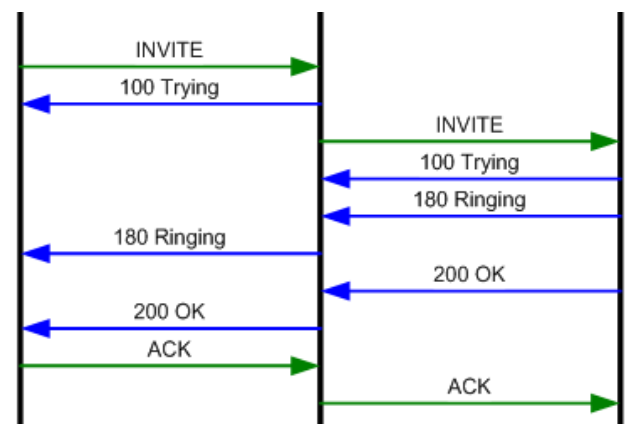

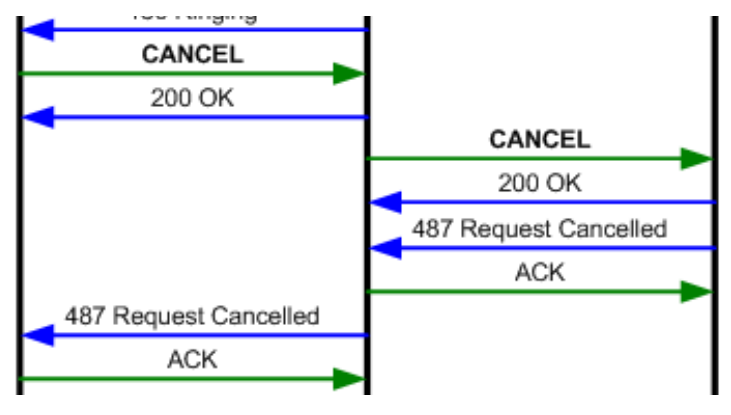

### Někdy ale potřebujeme potvrdit i dočasné odpovědi!

Někdy potřebujeme potvrdit, že se zprávy 180 (Ringing) a 183 (Session Progress) neztratily. K tomu slouží PRACK (provisional ACK)

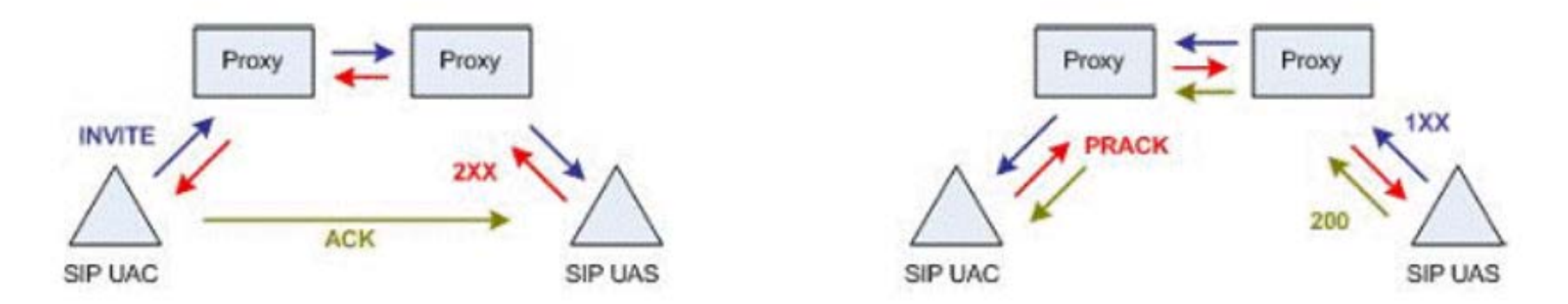

16:32:35.762 CALL(SIP) (00:0004:00) SENT 183 Session Progress Reliable (100rel) to 10.129.45.102:8000 UDP 16:32:35.782 CALL(SIP) (00:0004:00) RCVD PRACK from 10.129.45.102:8000 Cseq:2 with Via sent-by: 10.129.45.102 UDP 16:32:35.782 CALL(SIP) (00:0004:00) SENT 200 OK PRACK to 10.129.45.102:8000 UDP

### Tak ještě jednou

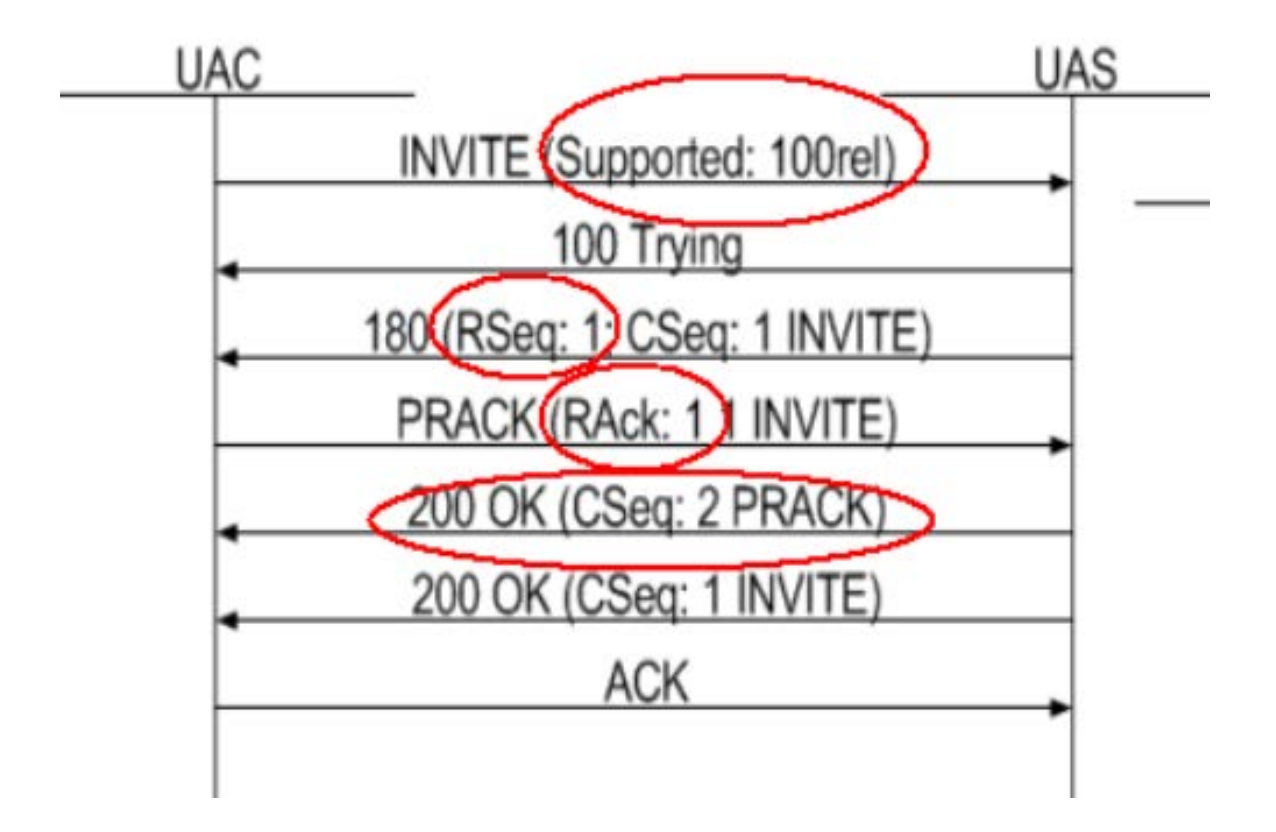

# Ve zprávě PRACK může být i podpora SDP

PRACK sip:222@10.129.45.104:5060 SIP/2.0

Via: SIP/2.0/UDP 10.129.47.146:8000;branch=z9hG4bK3b1bce

0-22330

Max-Forwards: 70

From: sip:111@10.129.47.146:8000;tag=48346074

To: sip:222@10.129.45.104;tag=a94c095b773be1dd6e8d668a785a9c84904eaa2e

Call-ID: 11408@10.129.47.146

CSeq: 2 PRACK

RAck: 1 1 INVITE

Content-Type: application/sdp

Content-Length: 174

 $v=0$ 

o= 2890844527 2890844527 IN IP4 10.129.47.146

 $s = -$ 

Pokud bude SDP neplatné, bude ignorováno

 $t=0$  0

m=audio 9000 RTP/AVP 0 101

a=rtpmap:0 PCMU/8000

c=IN IP4 10.129.47.146

a=rtpmap:101 telephone-event/8000

### Extension popsané v RFC 4032 (PRACK je jeden z nich)

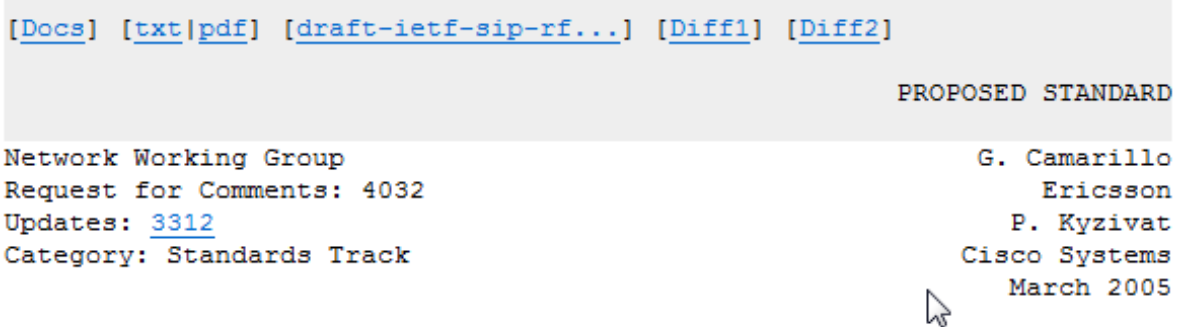

Update to the Session Initiation Protocol (SIP) Preconditions Framework

Status of This Memo

This document specifies an Internet standards track protocol for the Internet community, and requests discussion and suggestions for improvements. Please refer to the current edition of the "Internet Official Protocol Standards" (STD 1) for the standardization state and status of this protocol. Distribution of this memo is unlimited.

Copyright Notice

Copyright (C) The Internet Society (2005).

#### Abstract

This document updates RFC 3312, which defines the framework for preconditions in SIP. We provide guidelines for authors of new precondition types and describe how to use SIP preconditions in situations that involve session mobility.

### Předpoklad rezervace zdrojů v SIP

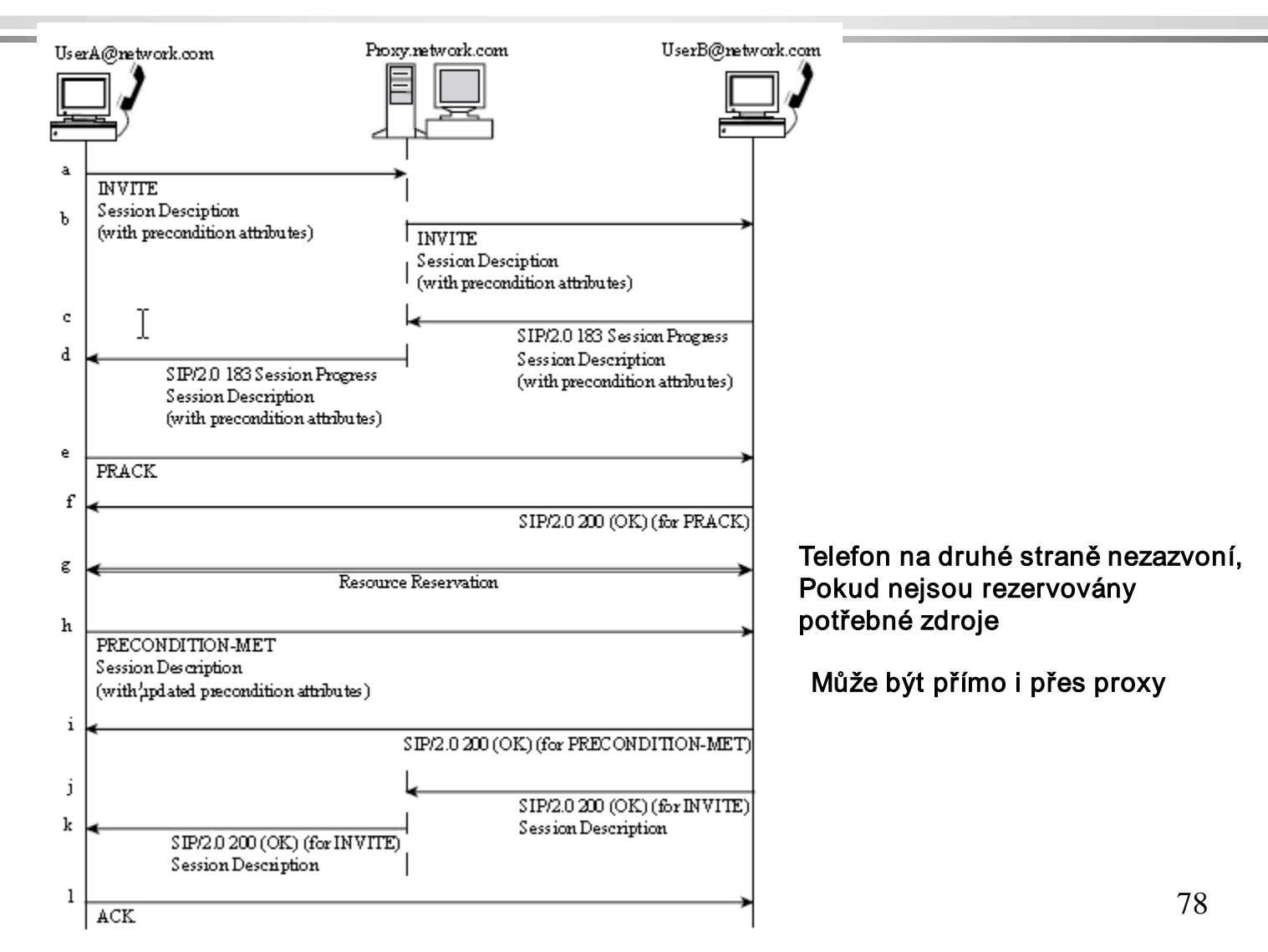

# Typy předpokladů (preconditions)

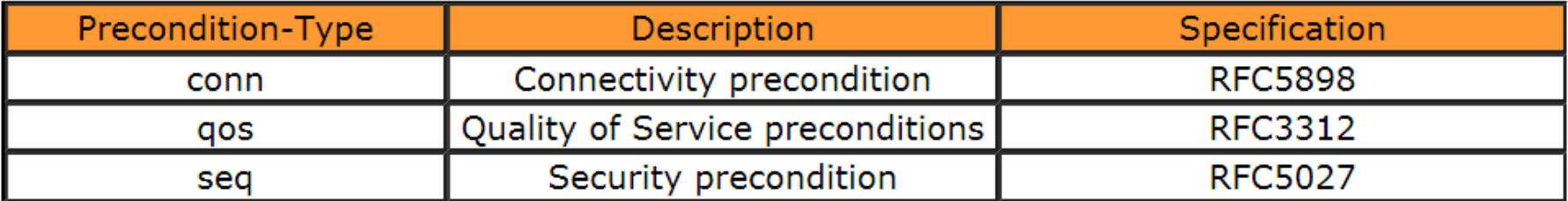

### Předpoklady, uvedené v RFC 3312

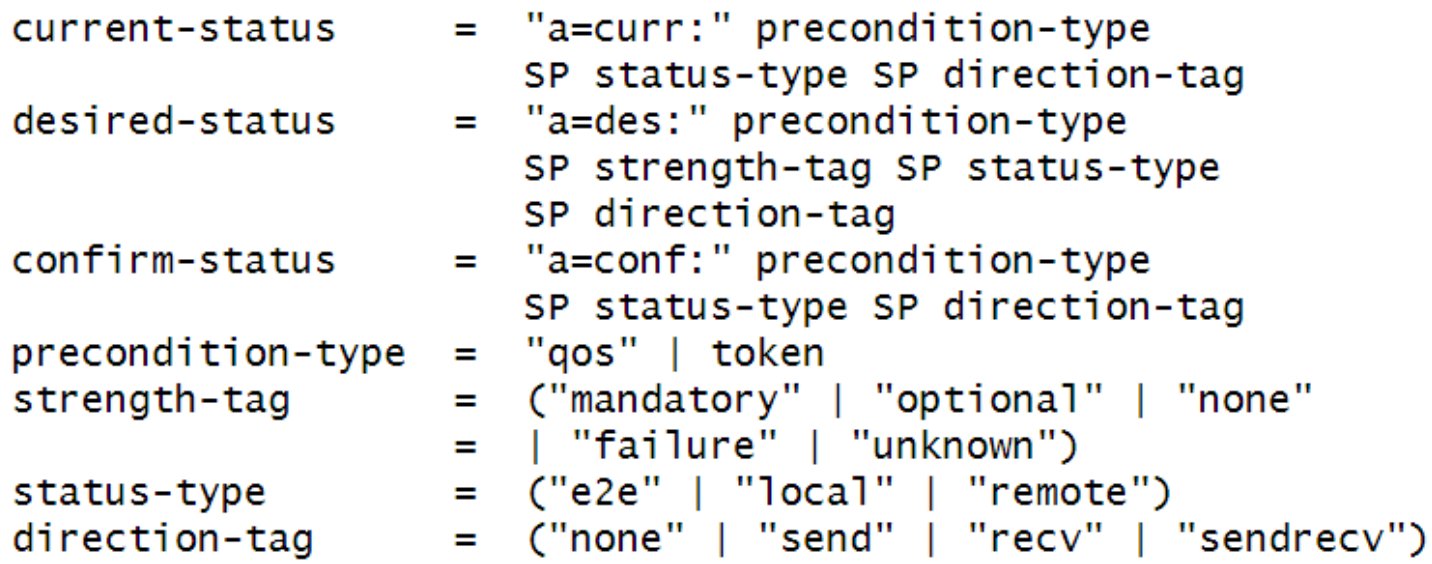

### Jak je tato informace předávána dle RFC 3312

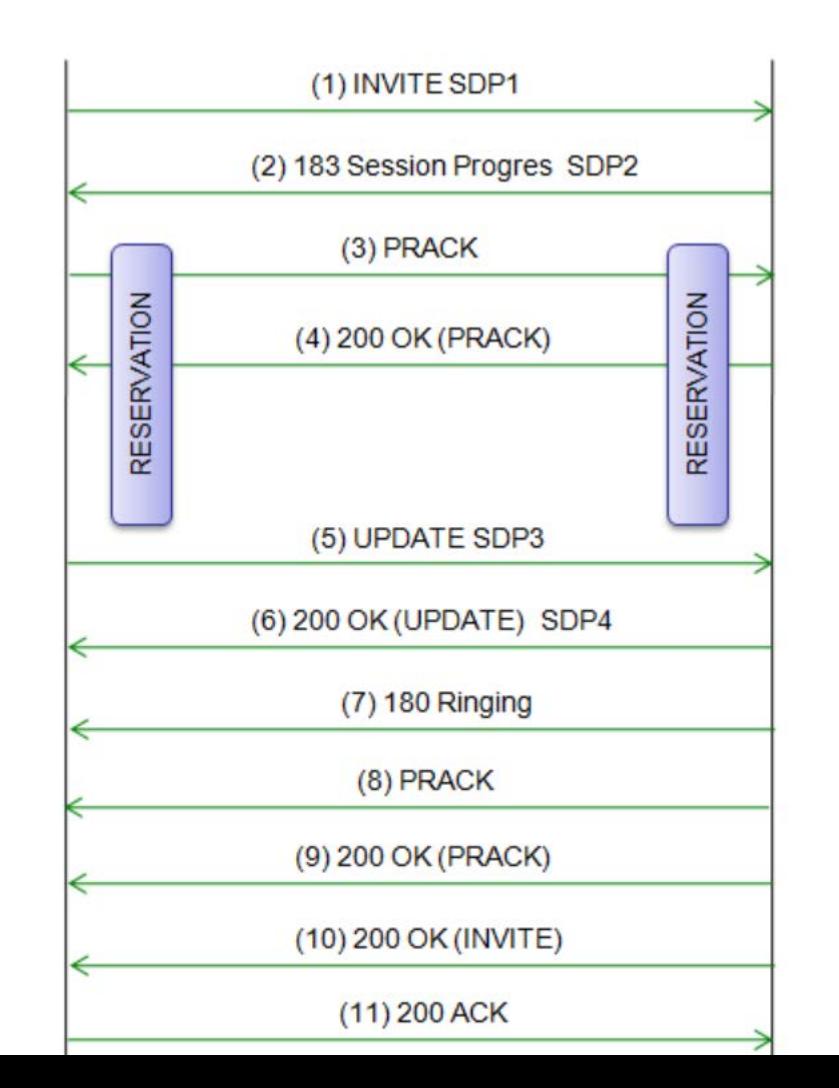

# Příklad, jak je předpoklad indikován ve zprávě SIP

INVITE sip:user1@192.168.1.11:37607 SIP/2.0 Via: SIP/2.0/UDP 192.168.1.12:64700;branch=z9hG4bK635101086023655710;rport;transport=UDP Max-Forwards: 69 Call-ID: 635101086023565705@192.168.1.2 CSeq: 6 INVITE Via: SIP/2.0/UDP 192.168.1.2:64627;branch=z9hG4bK635101086023565705;transport=UDP To: <sip:user1@anritsu-cscf.com> From: <sip:0123456789@anritsu-cscf.com>;tag=1111111111 Contact: <sip:0123456789@anritsu-cscf.com:64627;transport=udp> Allow: INVITE, UPDATE, ACK, CANCEL, BYE, PRACK, MESSAGE Supported: 100rel // Indicate "PRACK" is supported Supported: precondition // Indicate "Precondition" is supported Accept-Contact: \*; +g.3gpp.icsi-ref="urn%3Aurn-7%3A3gpp-application.ims.iari.gsma-vs"; require; explicit Privacy: id Content-Type: application/sdp Content-Length: 565 Record-Route: <sip:192.168.1.2;lr>

# Příklad, jak je předpoklad indikován ve zprávě SIP

INVITE sip:0123456789;phone-context=one.att.net@one.att.net;user=phone SIP/2.0 Allow: INVITE, ACK, OPTIONS, CANCEL, BYE, UPDATE, INFO, REFER, NOTIFY, MESSAGE, PRACK P-Preferred-Identity: <sip:310410123456789@one.att.net> User-Agent: SAMSUNG IMS CLIENT 4.0 P-Preferred-Service: urn:urn-7:3gpp-service.ims.icsi.mmtel CSeq: 1 INVITE Max-Forwards: 70 P-Access-Network-Info: 3GPP-E-UTRAN-FDD;utran-cell-id-3gpp=31041000010000000 Route: <sip:[2001:0:0:2::2]:5060;lr> a: \*;+g.3gpp.icsi-ref="urn%3Aurn-7%3A3gpp-service.ims.icsi.mmtel" c: application/sdp f: <sip:310410123456789@one.att.net>;tag=2763466811 i: 2270680280 k: 100rel,timer,precondition  $1:733$ m: <sip:310410123456789@[2001:0:0:2::1]:5060;transport=UDP>;+g.3gpp.icsi-ref="urn%3Aurn-7%3A3gppservice.ims.icsi.mmtel" t: <sip:0123456789;phone-context=one.att.net@one.att.net;user=phone>

# Příklad, jak je předpoklad indikován ve zprávě SIP

SIP/2.0 183 Session Progress Max-Forwards: 70 Via: SIP/2.0/TCP [2001:0:0:2::1]:5060;branch=z9hG4bK932432170smg;transport=TCP From: <sip:310410123456789@one.att.net>;tag=2763466811 To: <sip:0123456789;phone-context=one.att.net@one.att.net;user=phone>;tag=1111111111 Call-ID: 2270680280 CSeq: 1 INVITE Contact: <sip:0123456789@[2001:0:0:2::2]:65094;transport=tcp> Record-Route: <sip:[2001:0:0:2::2];lr> Content-Type: application/sdp Require: precondition // Indicate "precondition" is required Require: 100rel // Indicate "PRACK" is Required RSea: 1 Content-Length: 763 Privacy: none P-Asserted-Identity: <sip:0123456789>;phone-context=one.att.net@one.att.net;user=phone

### Bezpečnostní předpoklady v SDP popsané v RFC 5027

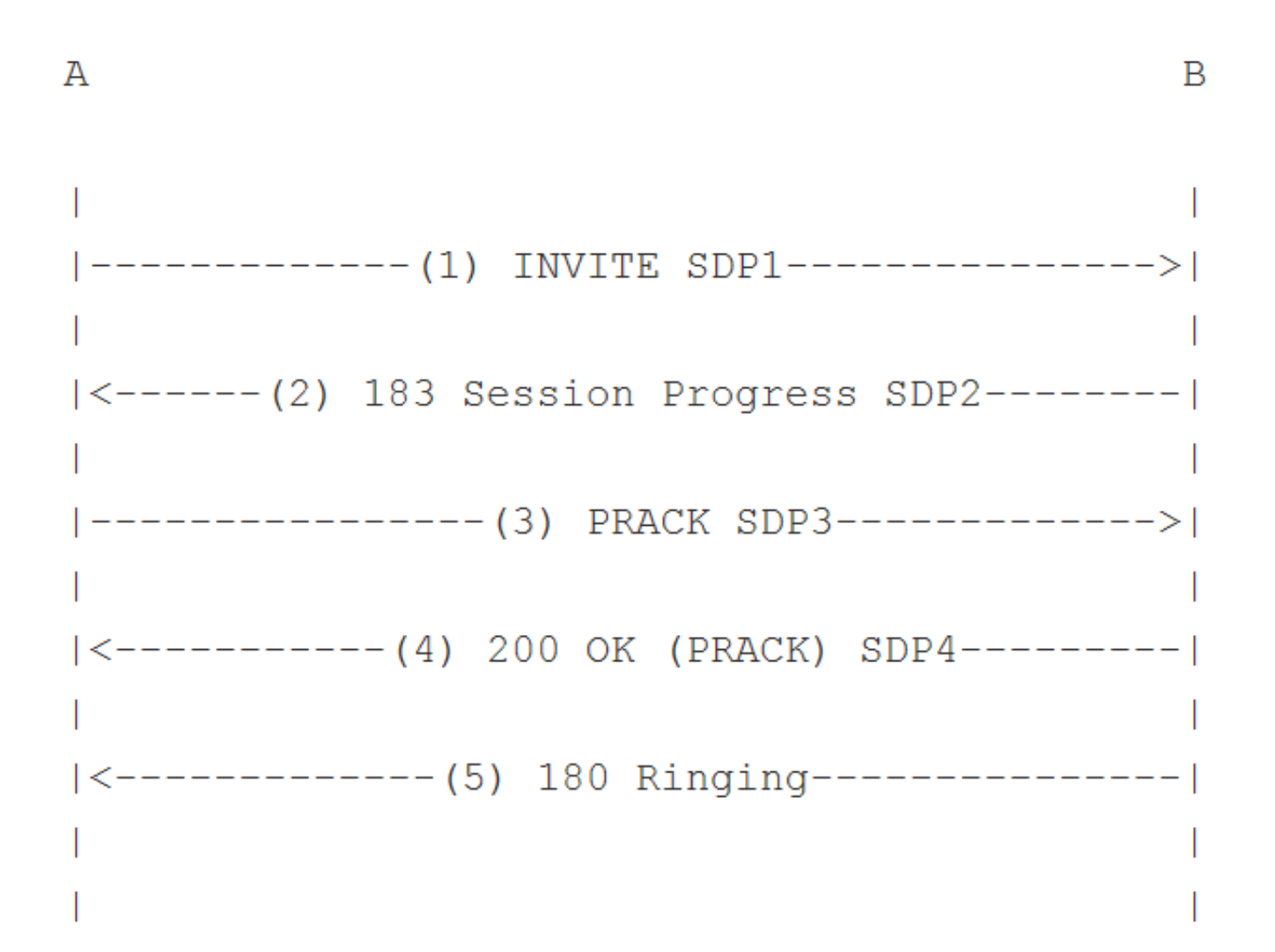

### ISUP – ISDN User Part of SS7

ISUP definuje protokol a postupy používané pro nastavení, správu a uvolnění obvodů trunku, které provádějí hlasové a datové hovory prostřednictvím veřejné komutované telefonní sítě. ISUP se používá jak pro ISDN a non-ISDN volání.

ISUP byl specifikován ITU-T jako část série protokolů Q.76x a ANSI T1.113. ETSI má vlastní specifikace podobné ITU-T. Formát ISUP paketů je:

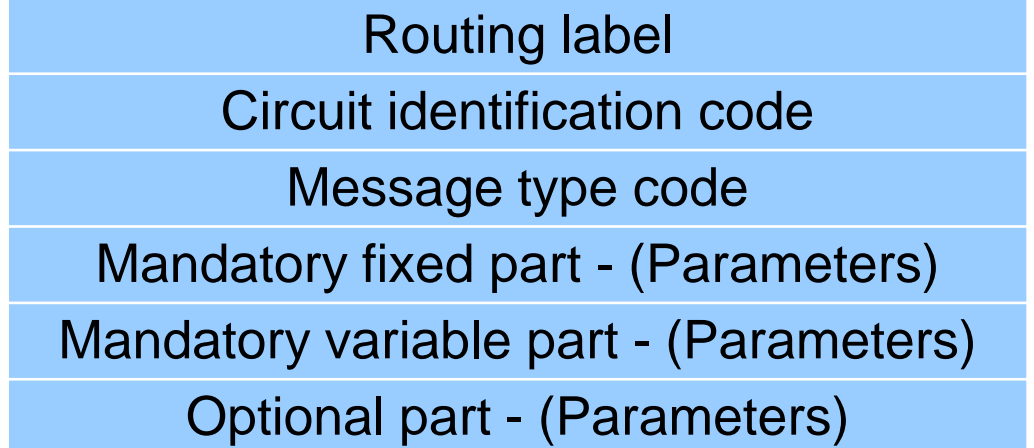

# ISUP jako součást protokolové sady SS7

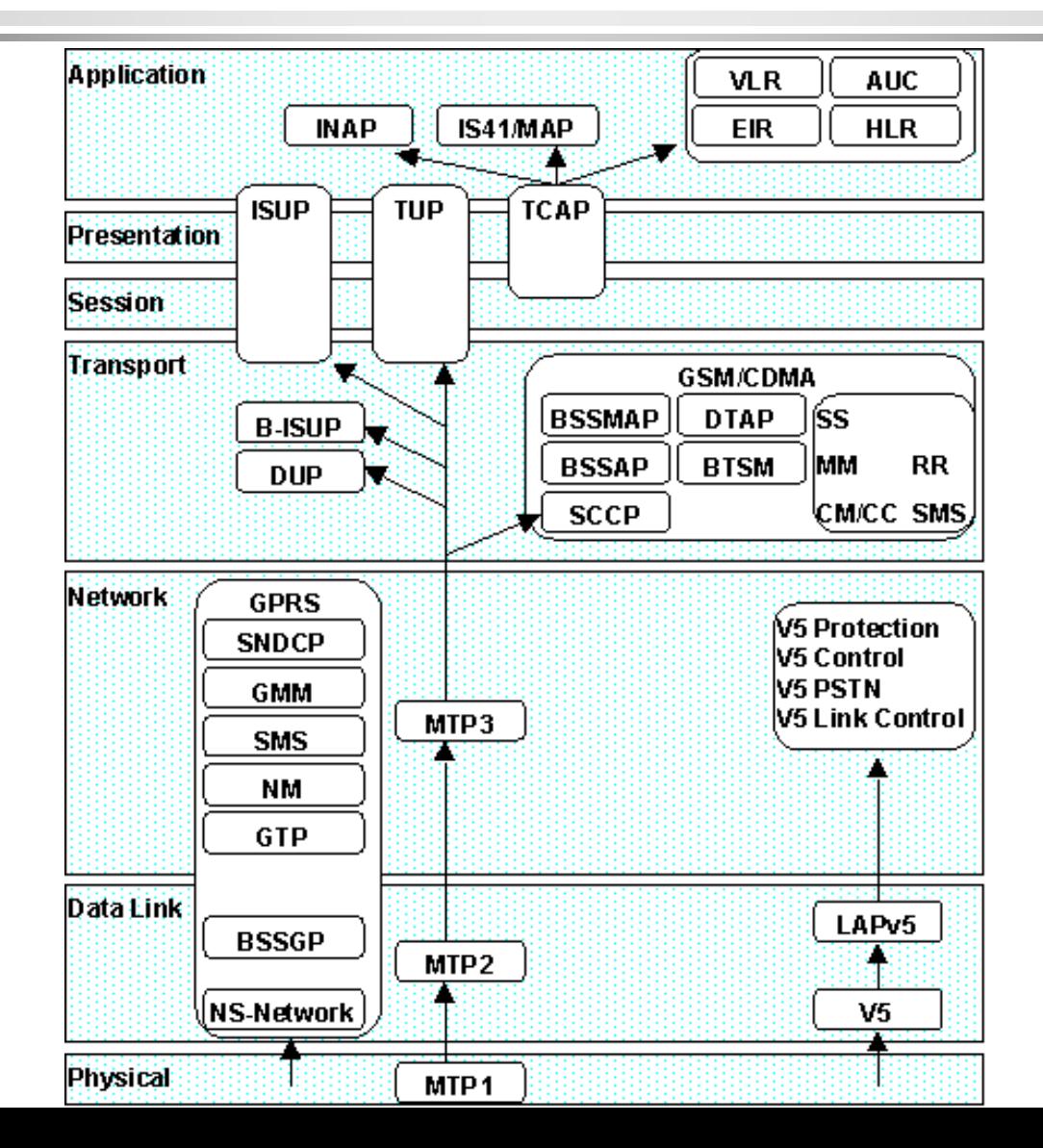

### Příkazy ISUP

- **Initial Address Message (IAM) Navázání spojení.** Parametry: Číslo volajícího a volaného, typ služby (hlas nebo data) atd.
- Subsequent Address Message (SAM) Pro případ, že IAM neobsahuje plné číslo
- Address Complete Message (ACM) U volaného zvoní telefon.
- Answer Message (ANM) Druhá strana zvedla telefon.
- Release (REL) Telefon zůstává zavěšen (on hook) nebo spojení nemůže být uzavřeno (pak je v parametru Cause Value uveden důvod, např. "User busy").
- Release complete (RLC) Uvolnění linky.

### Komunikace PSTN – host v Internetu

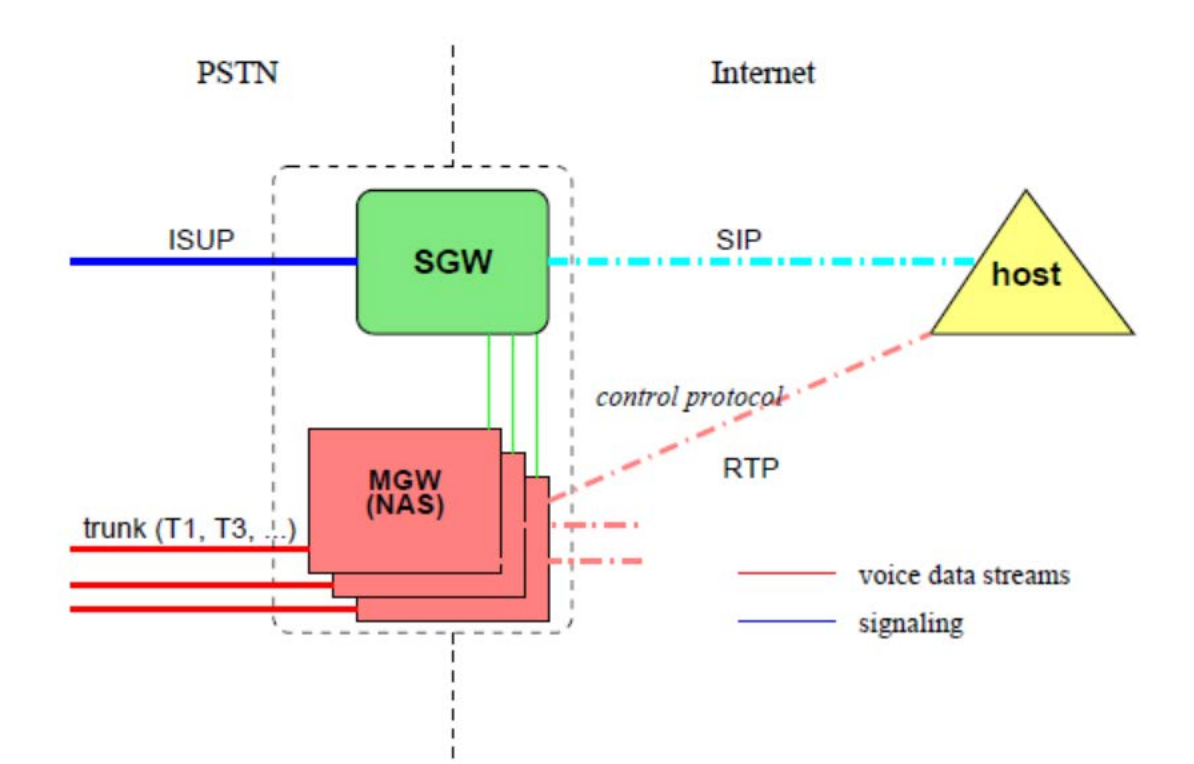

### Internet jako most mezi dvěma SS7 doménami

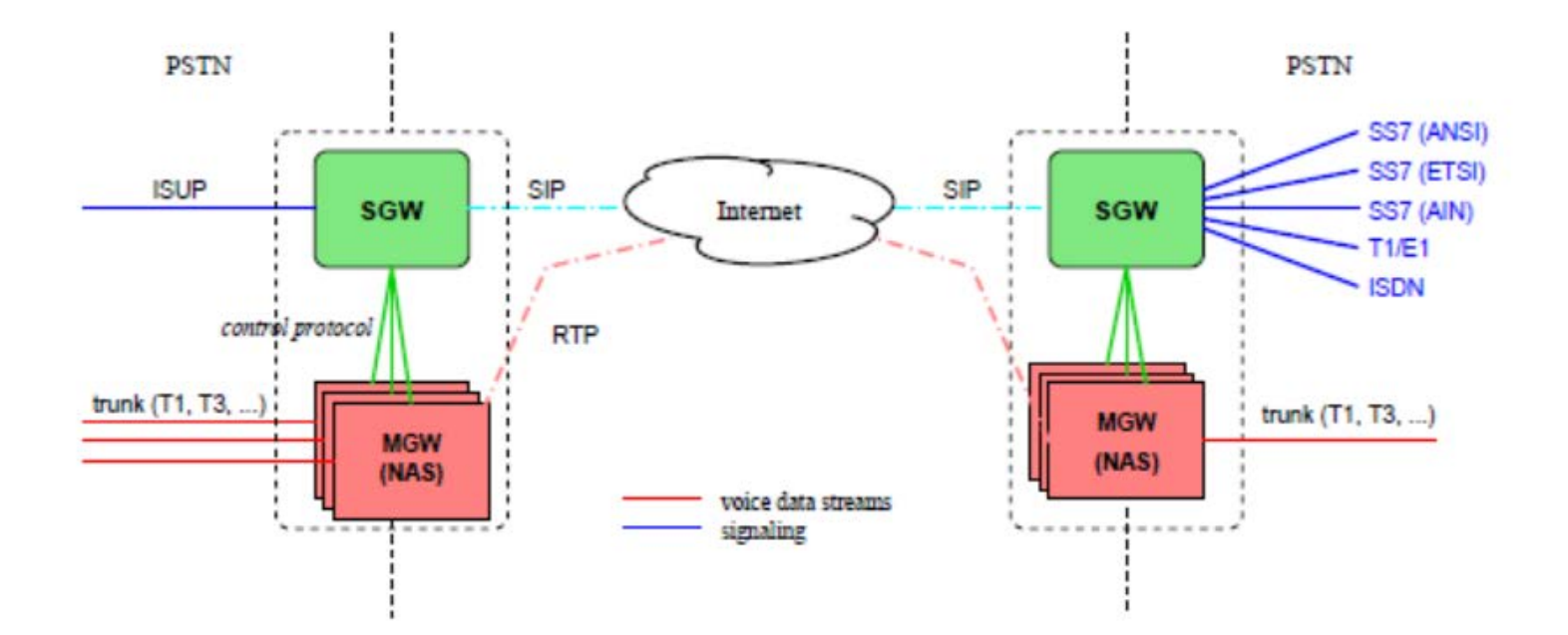

### Volání ze SIP do JTS

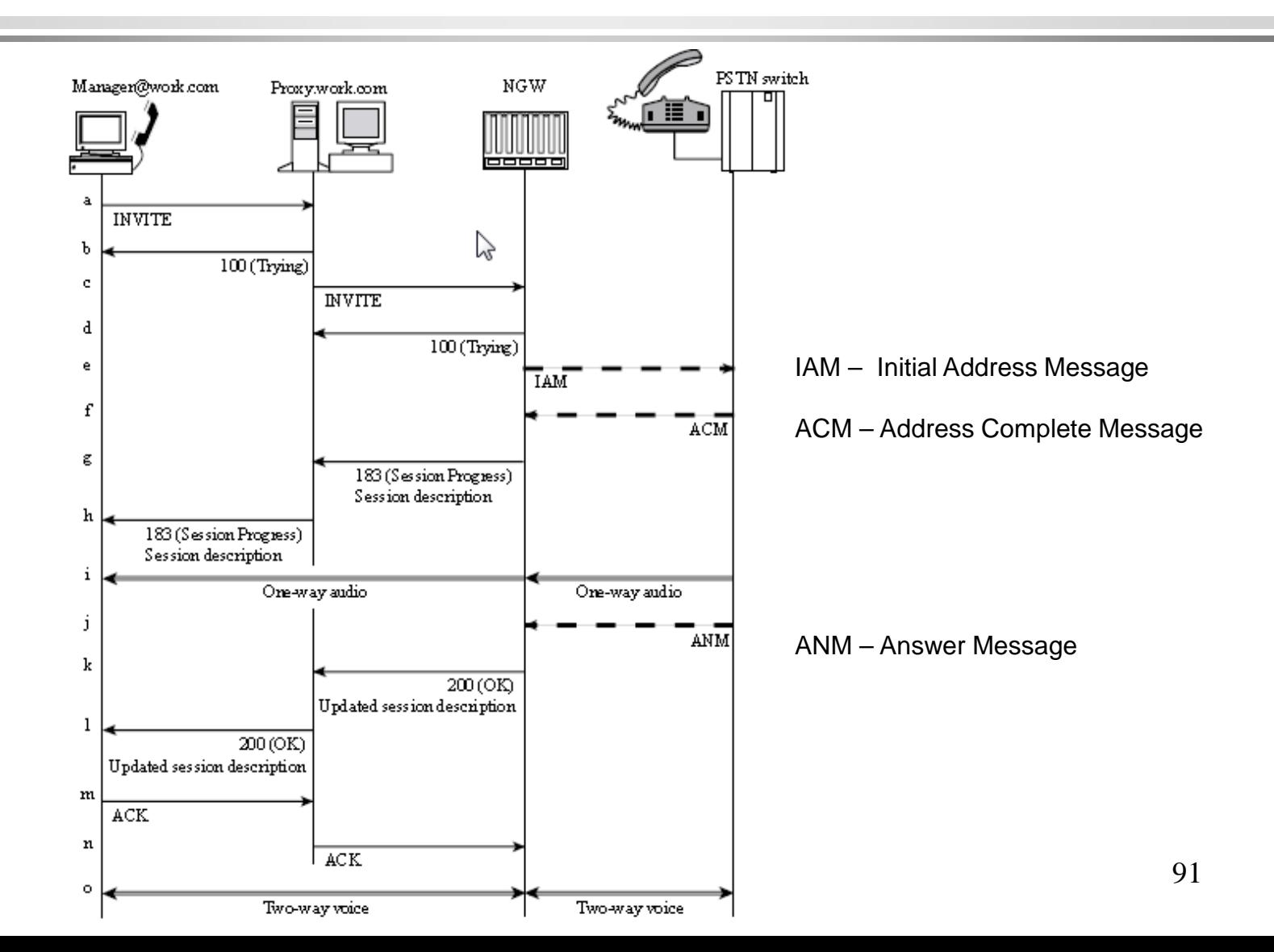

### Volání z JTS do SIP sítě

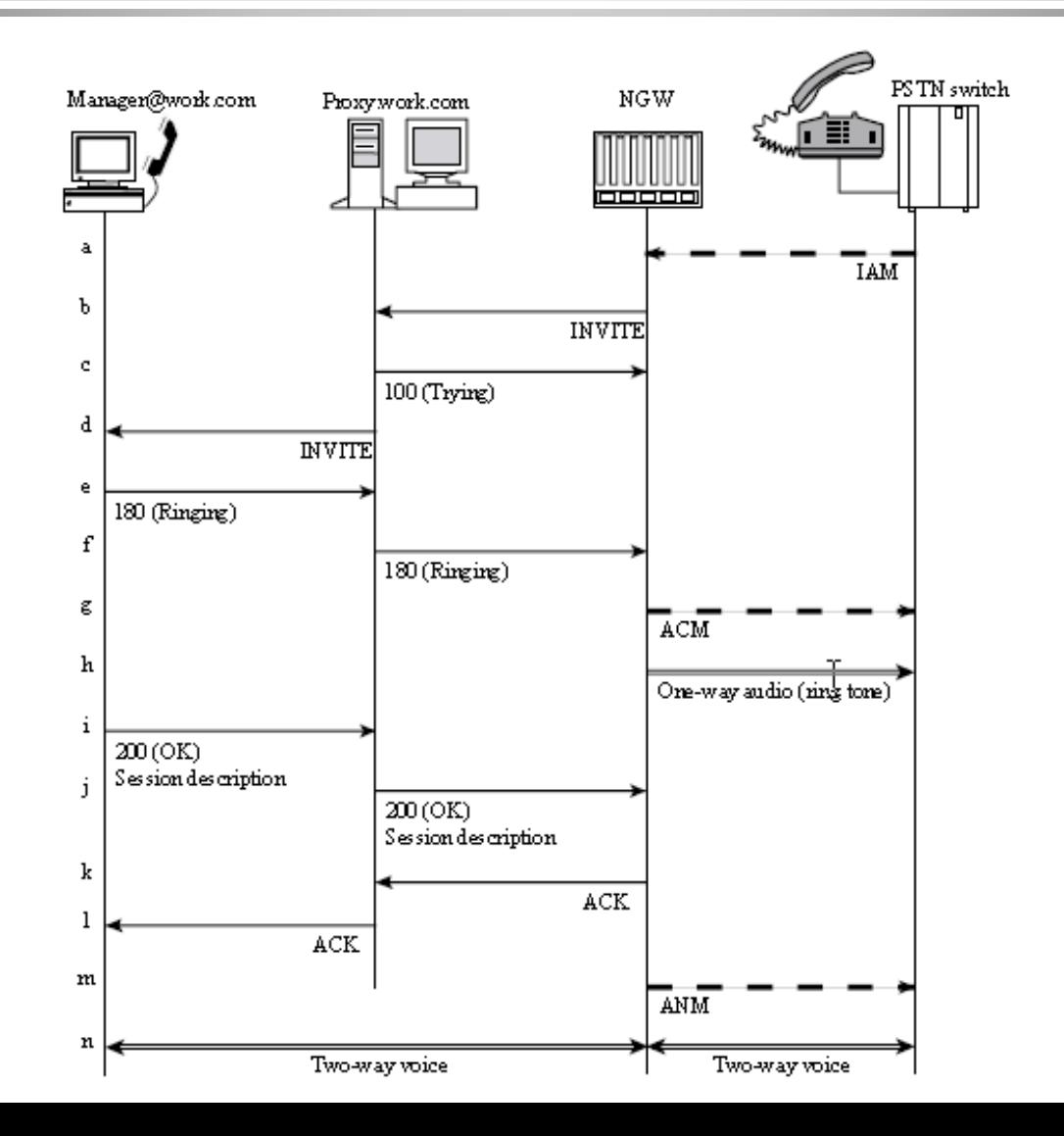

# Volání ze SIP sítě do H.323 sítě s použitím volby Fast Connect

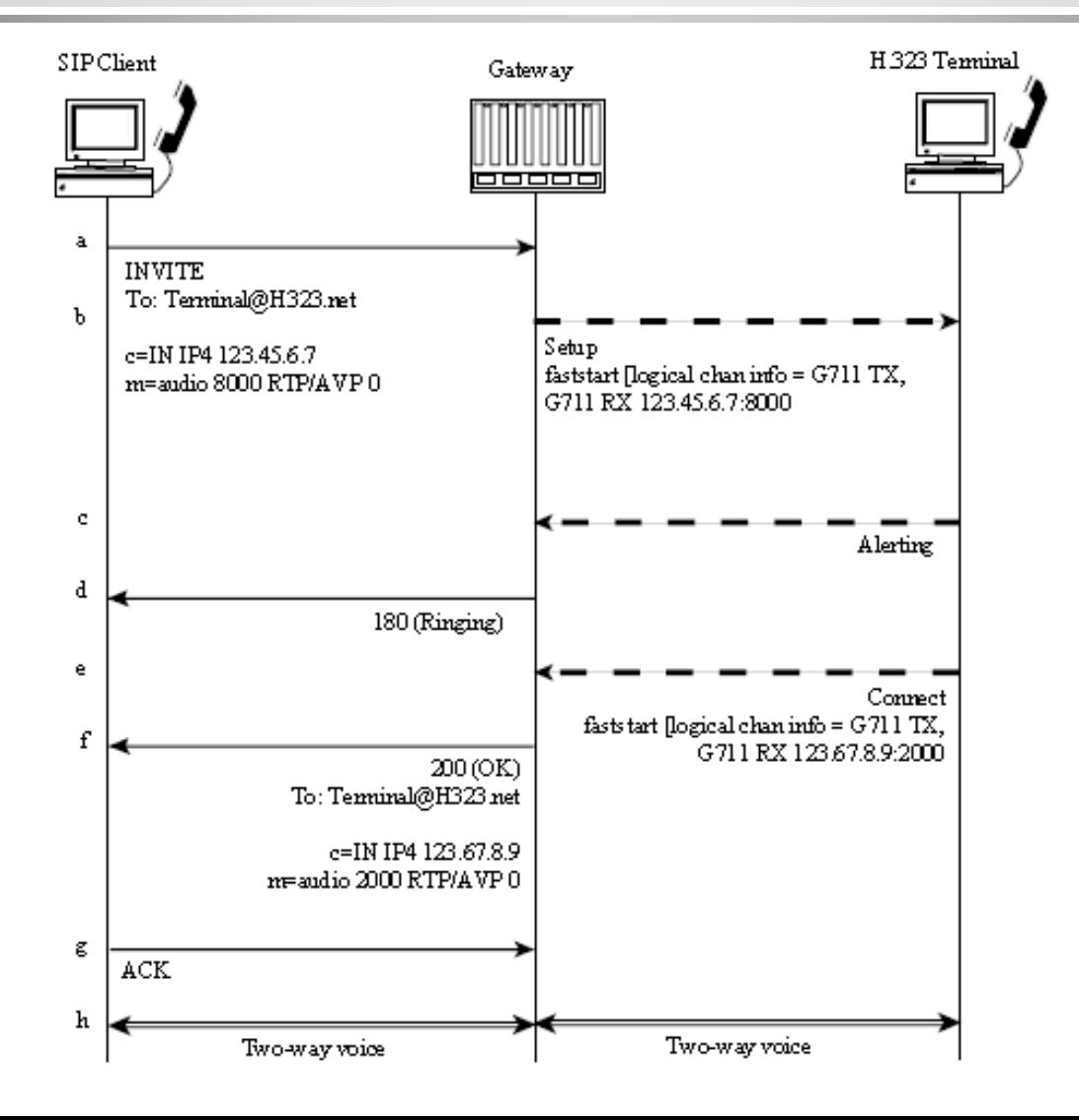

#### Volání ze SIP sítě do H.323 sítě bez podpory Fast Connect terminálem

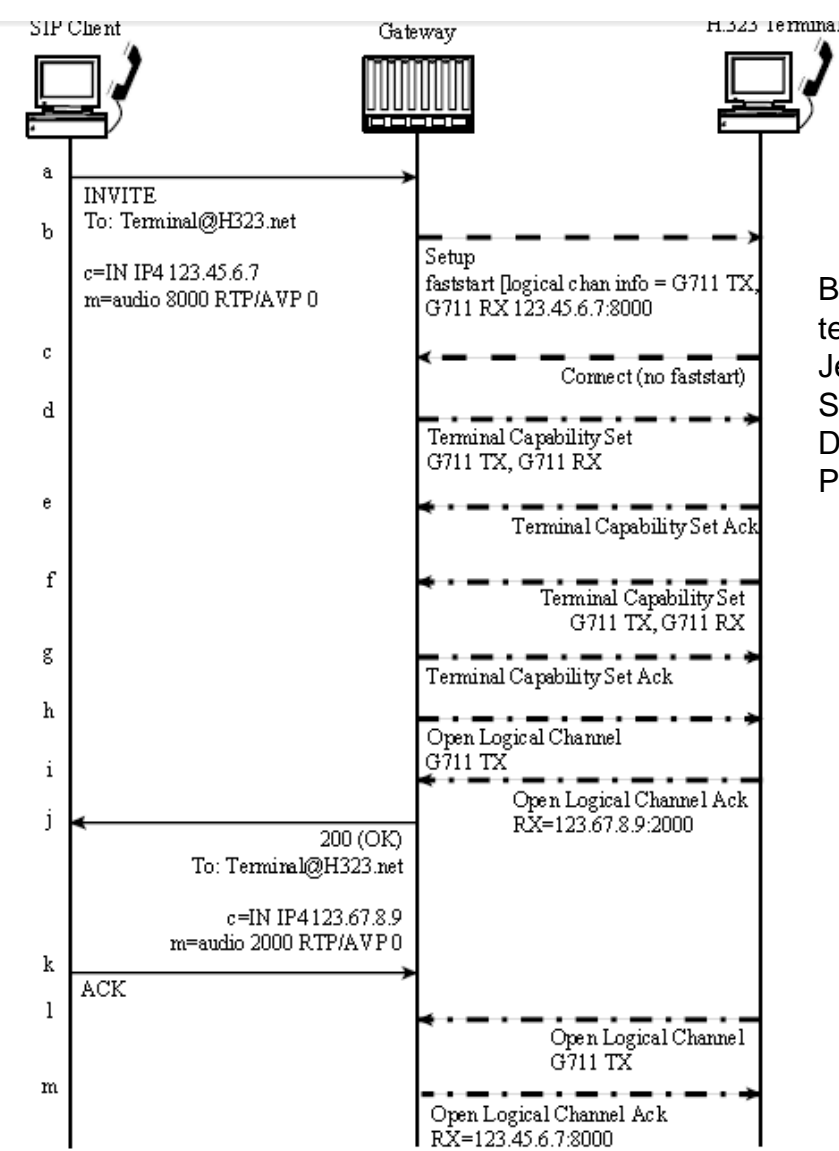

Brána chce spustit setup, terminál ho ale nezná a tak Je situace řešena běžnou Signalizací protokolu H.245. Druhým směrem není problém, Protože brána zná SIP i H.323.

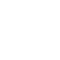

 $H.225.0$ 

H.245

 $SIP$ 

### Volání z H.323 do SIP s použitím Fast Connect

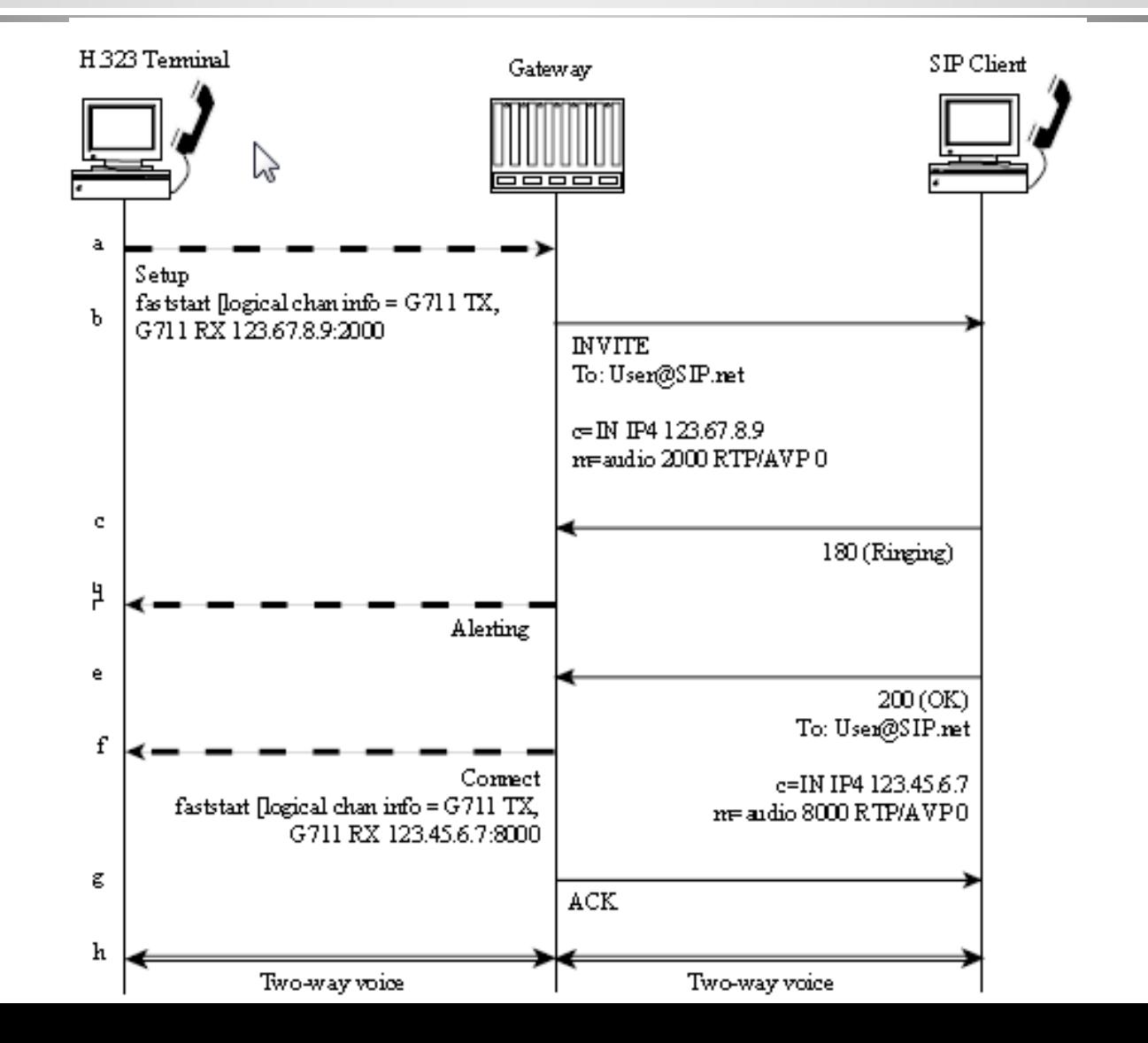

# Volání z H.323 do SIP bez použití volby Fast Connect

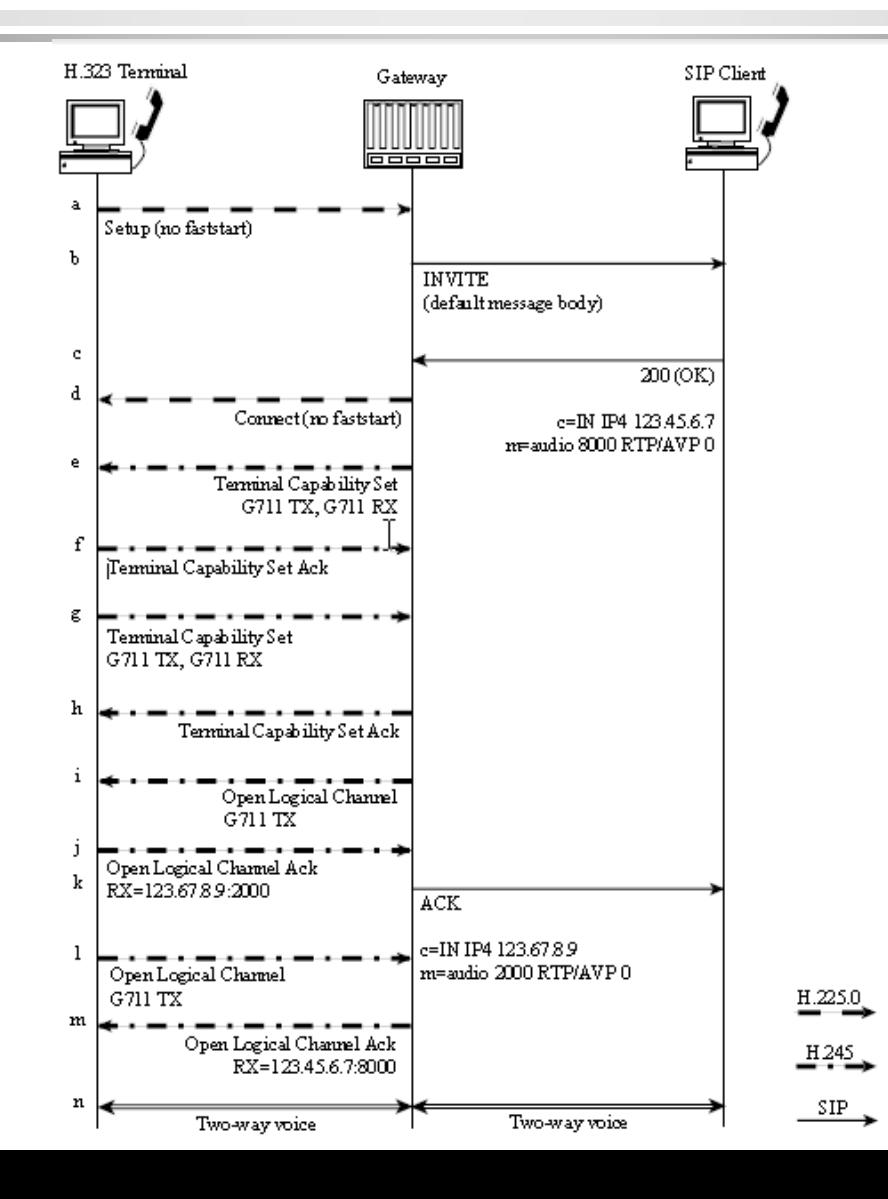

### MGCP: CA mezi dvěma branami (CA dostal zvenčí (SS7) požadavek na navázání hovoru)

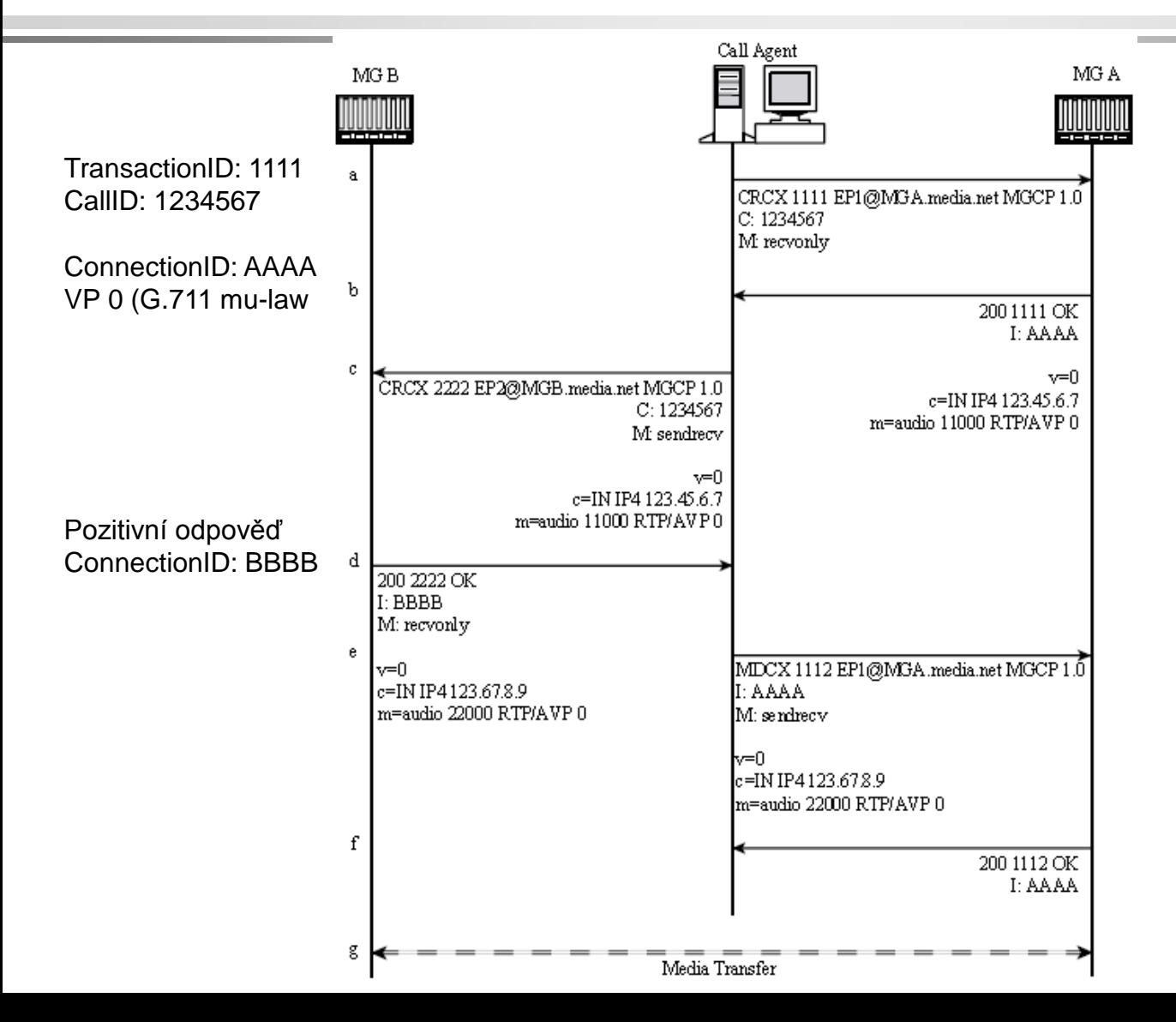

### MGCP: CA mezi dvěma branami (CA dostal požadavek na navázání hovoru z EP)

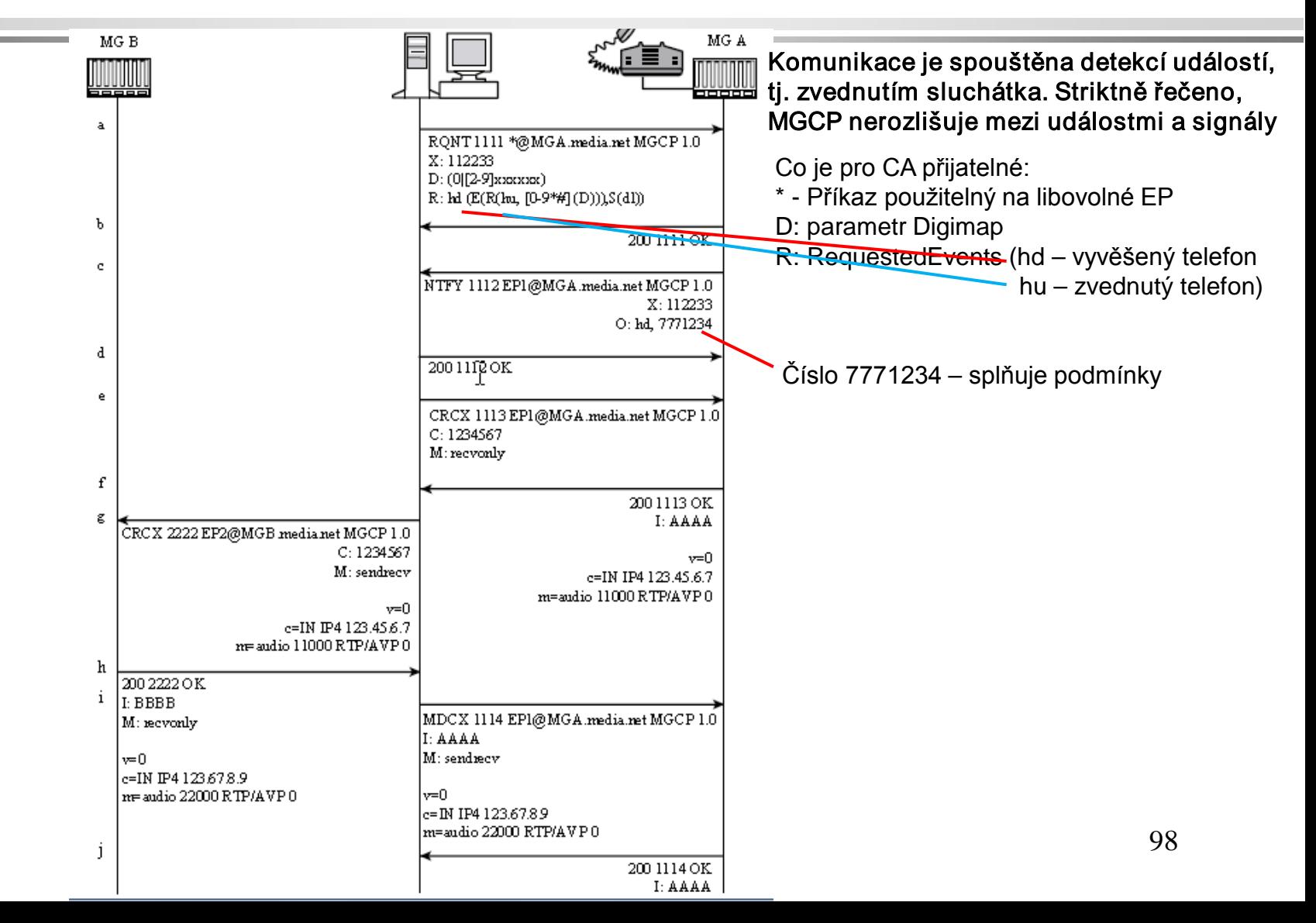

#### Navázání spojení mezi branou podporující MGCP a branou podporující SIP

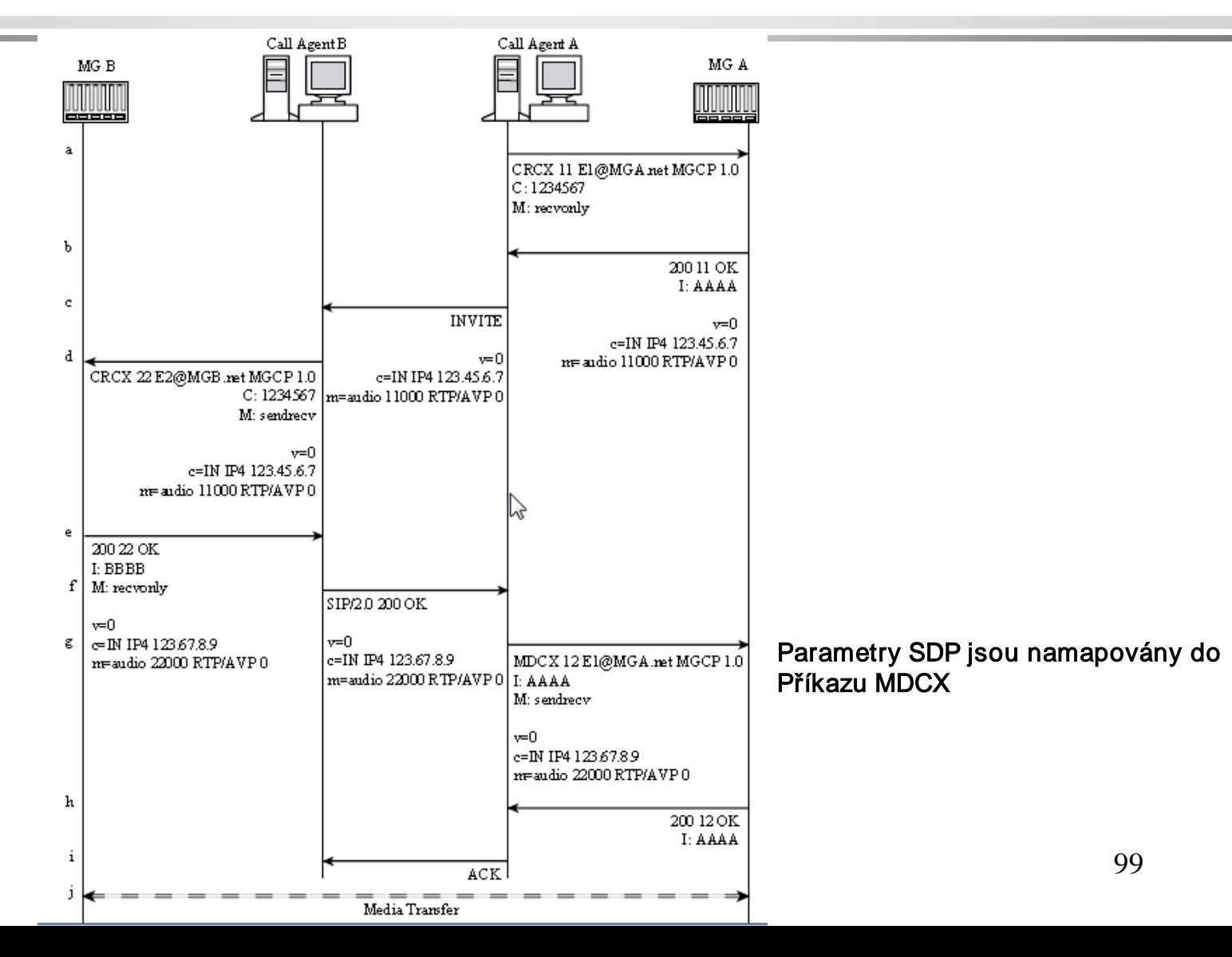

# 2. Plány vytáčení

### Regulární výrazy pravidel překladu hlasu

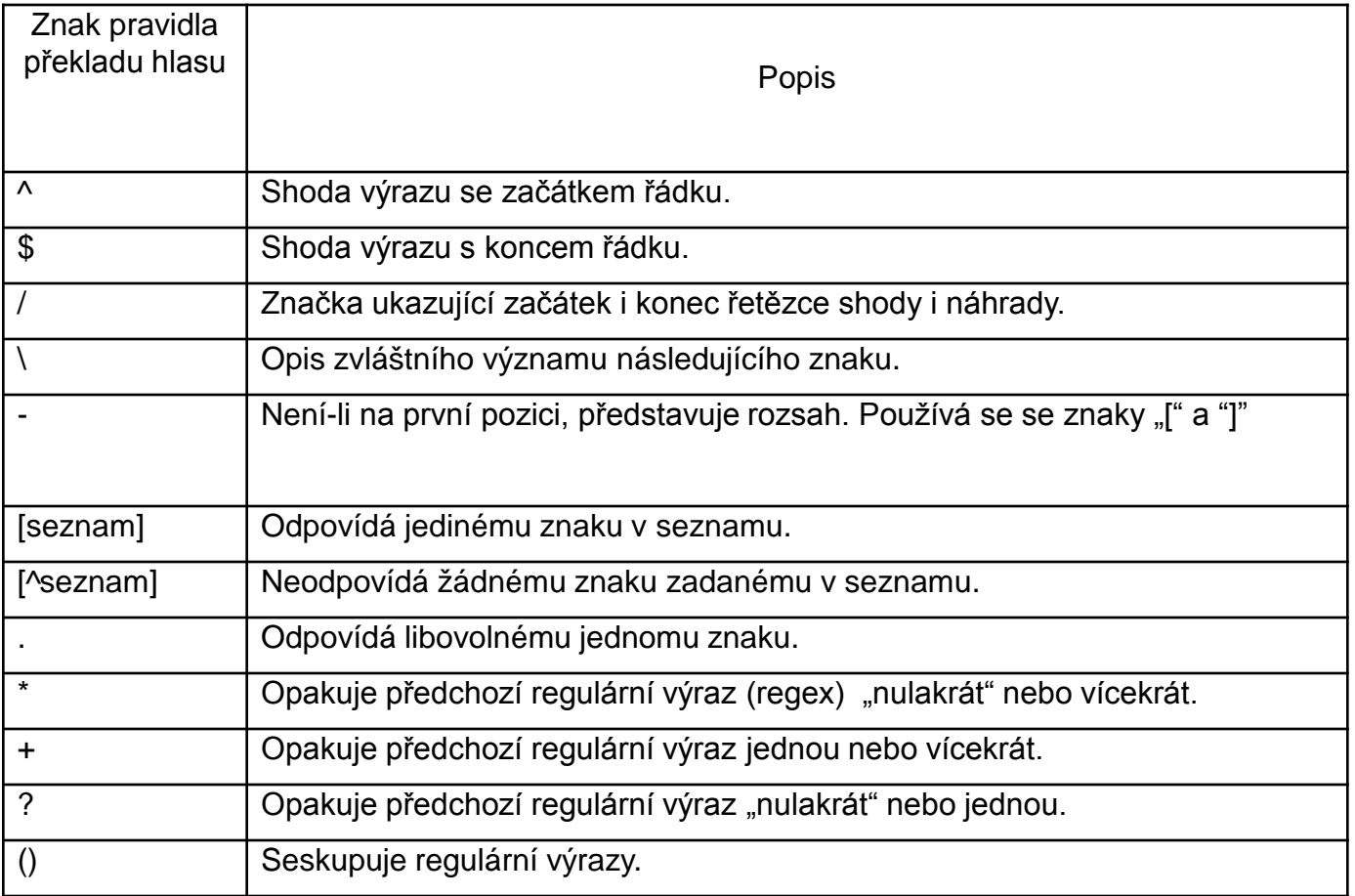

### Co je třeba naplánovat?

- Vytáčení přípojek
- Adresování přípojek (úkol agentů volání CA)
- Privilegia vytáčení
- Výběr cesty
- Alternativní cesty v případě zahlcení
- Blokování určitých čísel
- Transformace volaného čísla (např. 10 číslic na 5)
- Transformace volajícího čísla

### Příklad číselného plánu - schéma

Je třeba vytáčená čísla měnit na čísla směrovatelná do JTS (např. 2001 na 14085552001)

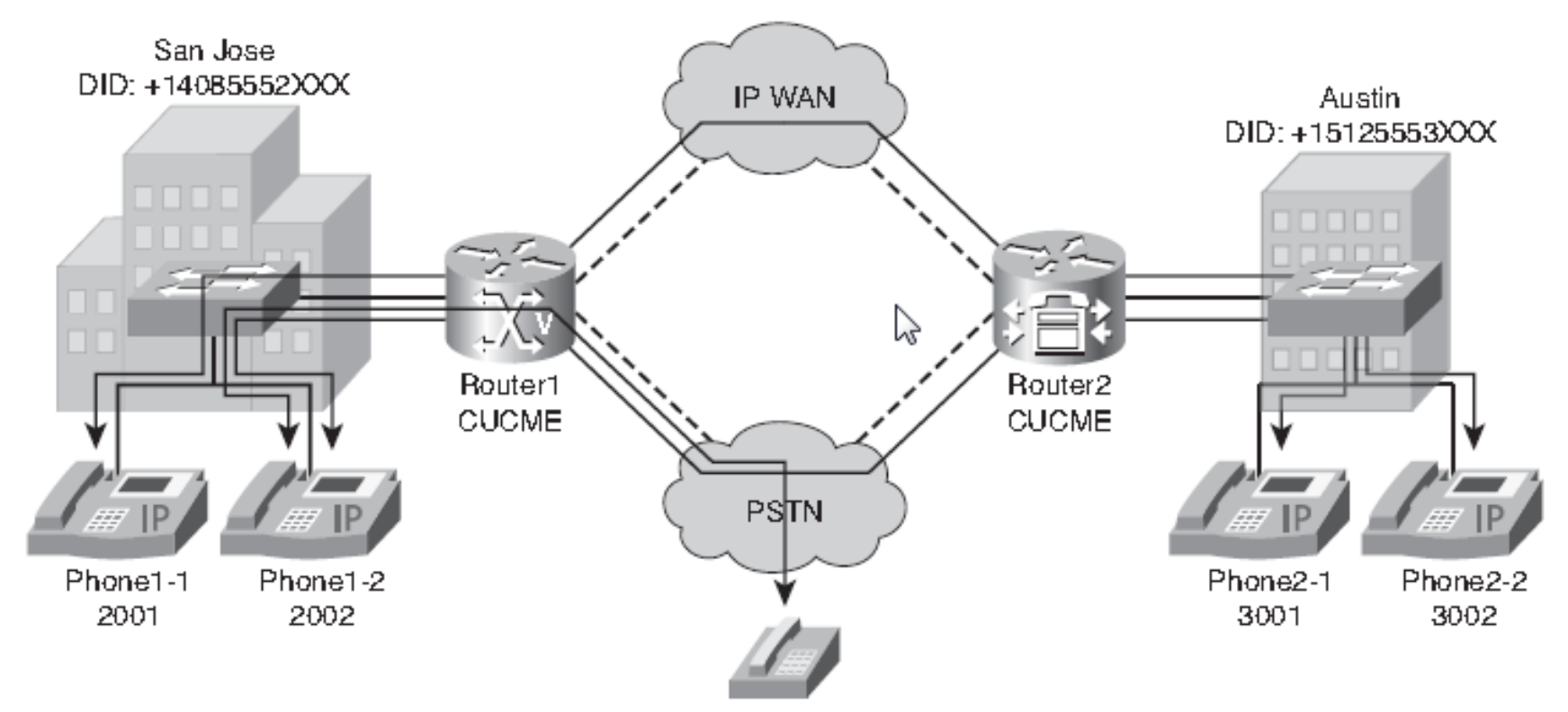

# Zpracování příchozího volání z JTS

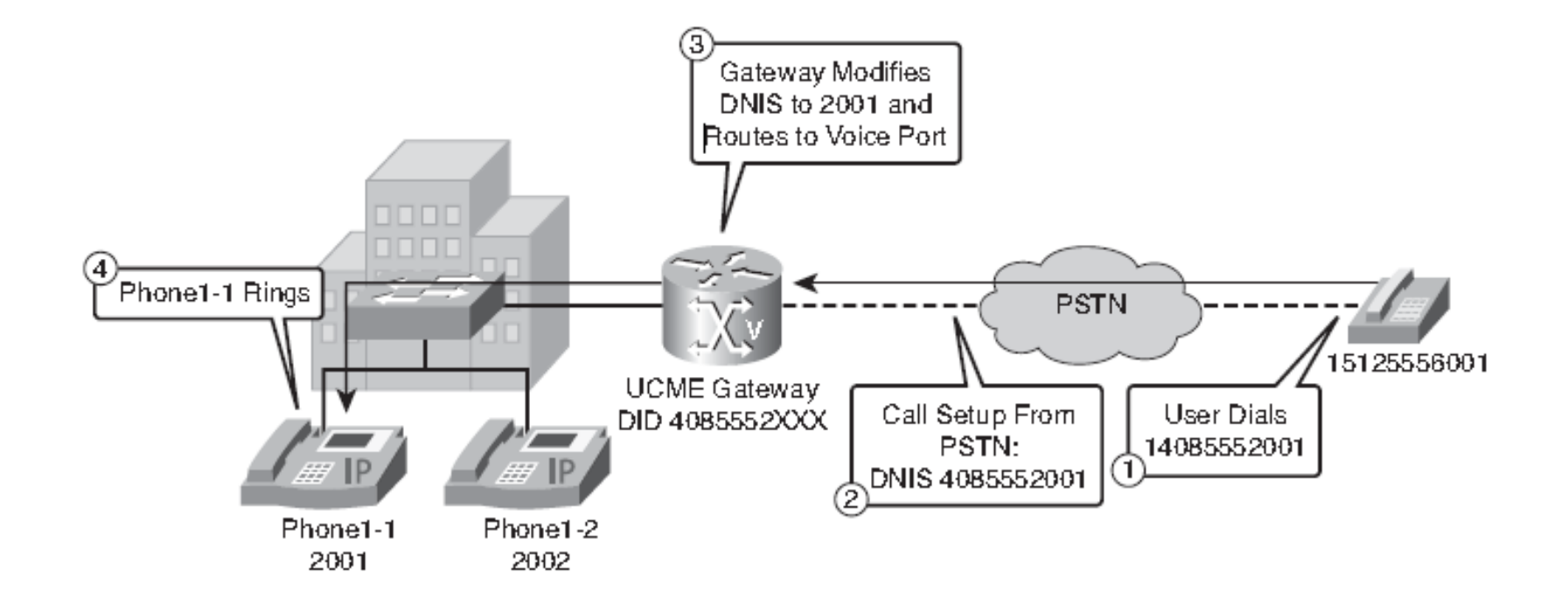

Direct Inward Dial (DID ) vytáčené číslo, Dialed Number Identification Service (DNIS)

### Zpracování odchozího volání do JTS

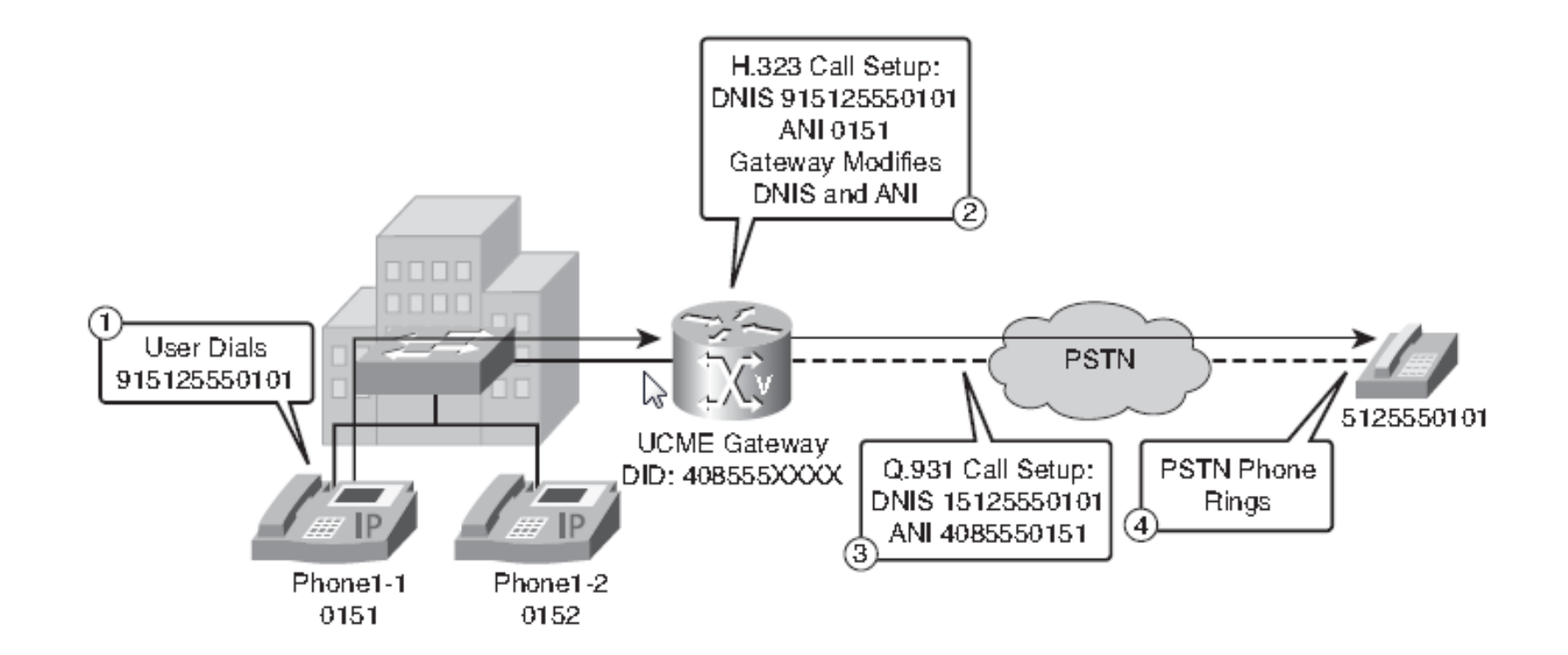

Dialed Number Identification Service (DNIS), Automatic number identification (ANI)

### Zpracování příchozího ISDN volání z JTS

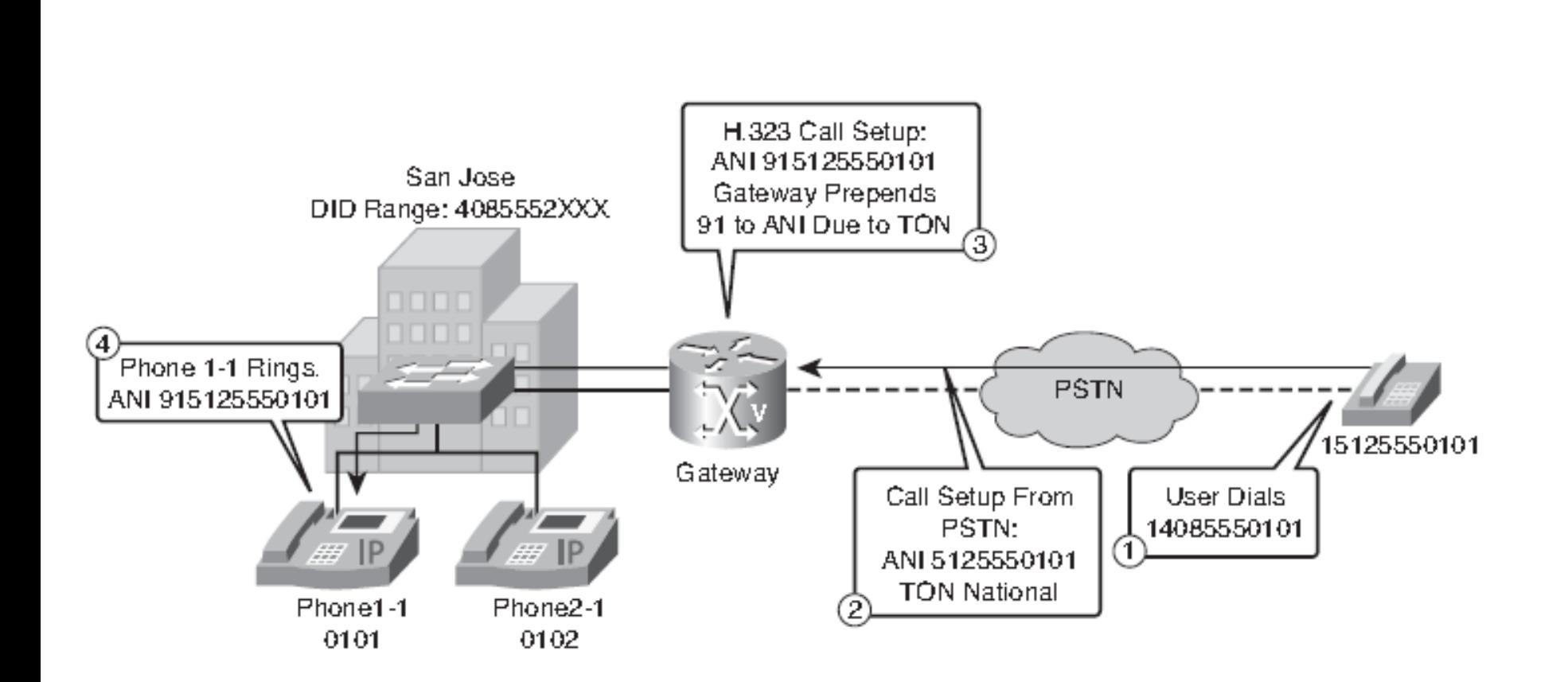

Před číslo se vloží 9 (kód přístupu k JTS) a 1 (identifikátor státu – zde USA)  $106$ 

### Příklad plánu vytáčení JTS

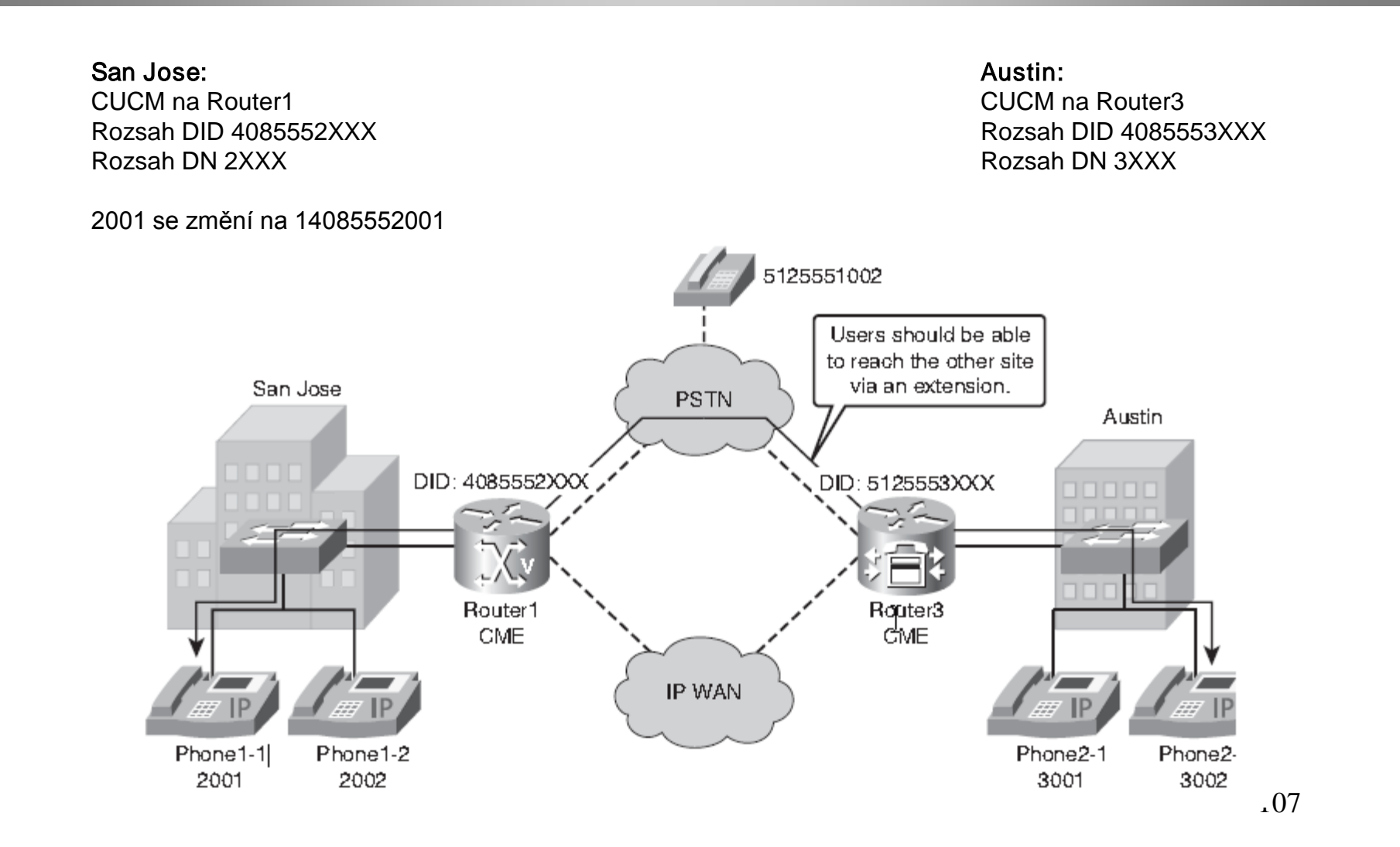

#### Manipulace s číslicemi příchozích hovorů na směrovači Router 1

Router1(config)#**voice translation-rule 1** Router1(cfg-translation-rule)#**rule 1 /^4085552/ /2/ ! Změna příchozího volaného čísla na skutečné adresářové číslo** Router1(cfg-translation-rule)#**exit** Router1(config)#**voice translation-profile pstn-in** Router1(cfg-translation-profile)#**translate called 1 ! Stanovení profilu překladu hlasu pstn-in, který se používá ! ke změně příchozího volaného a volajícího čísla** Router1(cfg-translation-profile)#**exit** Router1(config)#**voice-port 0/0/0:23** Router1(config-voiceport)#**translation-profile incoming pstn-in ! Definovaný profil hlasu pstn-in je navázán na hlasový port**

```
^ - Shoda výrazu se začátkem řádku
/a/ nahraď za /b/
```
# Manipulace s číslicemi příchozích hovorů na směrovači Router 3

Router3(config)#**voice translation-rule 1** Router3(cfg-translation-rule)#**rule 1 /^5125553/ /3/** Router3(cfg-translation-rule)#**exit** Router3(config)#**voice translation-profile pstn-in** Router3(cfg-translation-profile)#**translate called 1** Router3(cfg-translation-profile)#**exit** Router3(config)#**voice-port 0/0/0:23** Router3(config-voiceport)#**translation-profile incoming pstn-in**

# Manipulace s číslicemi v odchozích voláních na směrovači Router 1

Router1(config)#**voice translation-rule 2** Router1(cfg-translation-rule)#**rule 1 /^2/ /4085552/ ! Rozšíření čísla na přípojce (2XXX) na DID (4085552XXX)** Router1(cfg-translation-rule)#**exit** Router1(config)#**voice translation-profile pstn-out** Router1(cfg-translation-profile)#**translate calling 2 ! Profil překladu hlasu pstn-out využije pravidlo 2 k překladu ! Volajícího čísla** Router1(cfg-translation-profile)#**exit** Router1(config)#**voice-port 0/0/0:23** Router1(config-voiceport)#**translation-profile outgoing pstn-out ! Profil je navázán na hlasový port**

# Manipulace s číslicemi v odchozích voláních na směrovači Router 3

Router3(config)#**voice translation-rule 2** Router3(cfg-translation-rule)#**rule 1 /^3/ /5125553/** Router3(cfg-translation-rule)#**exit** Router3(config)#**voice translation-profile pstn-out** Router3(cfg-translation-profile)#**translate calling 2** Router3(cfg-translation-profile)#**exit** Router3(config)#**voice-port 0/0/0:23** Router3(config-voiceport)#**translation-profile outgoing pstn-out**

### Manipulace s číslicemi pro volání na sídle

#### Konfigurace umožňující zkratkové vytáčení přípojek

Router1(config)#**num-exp 3... 915125553...** Router3(config)#**num-exp 2... 914085552...**

# Konfigurace odchozích dial peerů (jen pro příklad směrovač 1)

Router1(config)#**dial-peer voice 910 pots** Router1(config-dial-peer)#**destination-pattern 9[2-9]..[2-9]......** Router1(config-dial-peer)#**direct-inward-dial** Router1(config-dial-peer)#**port 0/0/0:23**

Tyto dial peery se budou používat i pro příchozí etapy hovorů.

### Shoda s příchozím dial peerem na směrovači 1

Router1(config)#**dial-peer voice 910 pots** Router1(config-dial-peer)#**destination-pattern 9[2-9]..[2-9]......** Router1(config-dial-peer)#**direct-inward-dial** Router1(config-dial-peer)#**incoming called-number 2... ! Kromě použití incoming called-number lze použít i answer-address** Router1(config-dial-peer)#**port 0/0/0:23**

**Nesprávné konfigurace shody příchozího dial peeru bývají jednou z největších potíží při provozu bran.**

## Zobrazení údajů o vytáčecích plánech show dialplan number 1001

```
source carrier-id = \cdot, target carrier-id = \cdot,
source trunk-group-label = \cdot, target trunk-group-label = \cdot,
numbering Type = `unknown'
group = 20001, Admin state is up, Operation state is up,
incoming called-number = \cdot, connections/maximum = 0/unlimited,
DTMF Relay = disabled,
URI classes:
Destination =
huntstop = enabled,
in bound application associated: 'DEFAULT'
out bound application associated: ''
dnis-map =
permission :both
incoming COR list:maximum capability
outgoing COR list:minimum requirement
Translation profile (Incoming):
Translation profile (Outgoing):
incoming call blocking:
translation-profile = `'
disconnect-cause = `no-service'
advertise 0x40 capacity_update_timer 25 addrFamily 4 oldAddrFamily 4
type = pots, prefix = \cdot,
forward-digits 0
session-target = \cdot, voice-port = \cdot50/0/11',
direct-inward-dial = disabled,digit\_strip = enabled,register E.164 number with H323 GK and/or SIP Registrar = TRUE
fax rate = system, payload size = 20 bytes
supported-language = "
```
### Zobrazení údajů o hlasových dial peerech

Router#**debug voip dialpeer \*Apr 18 21:07:35.291: //-1/xxxxxxxxxxxx/DPM/MatchNextPeer: Result=Success(0); Incoming Dial-peer=1 Is Matched \*Apr 18 21:07:35.291: //-1/xxxxxxxxxxxx/DPM/dpAssociateIncomingPeerCore: Match Rule=DP\_MATCH\_INCOMING\_DNIS; Called Number=83103 \*Apr 18 21:07:35.291: //-1/xxxxxxxxxxxx/DPM/dpMatchPeertype: Is Incoming=TRUE, Number Expansion=FALSE \*Apr 18 21:07:35.291: //-1/xxxxxxxxxxxx/DPM/dpMatchCore: Dial String=83103, Expanded String=83103, Calling Number= Timeout=TRUE, Is Incoming=TRUE, Peer Info Type=DIALPEER\_INFO\_FAX \*Apr 18 21:07:35.291: //-1/xxxxxxxxxxxx/DPM/dpMatchCore: Result=-1 \*Apr 18 21:07:35.291: //-1/xxxxxxxxxxxx/DPM/dpAssociateIncomingPeerCore: Match Rule=DP\_MATCH\_ANSWER; Calling Number=4085550111 \*Apr 18 21:07:35.291: //-1/xxxxxxxxxxxx/DPM/dpMatchPeertype: Is Incoming=TRUE, Number Expansion=FALSE \*Apr 18 21:07:35.291: //-1/xxxxxxxxxxxx/DPM/dpMatchCore: Dial String=, Expanded String=, Calling Number=4085550111T Timeout=TRUE, Is Incoming=TRUE, Peer Info Type=DIALPEER\_INFO\_FAX**

### Zobrazení údajů o pravidlech hlasového překladu

117 Router#**debug voice translation 00:51:56:regxrule\_get\_profile\_from\_trunkgroup:Voice port 0x64143DA8 does not belong to any trunk group 00:51:56:regxrule\_get\_profile\_from\_trunkgroup:Voice port 0x64143DA8 does not belong to any trunk group 00:51:56:regxrule\_stack\_pop\_RegXruleNumInfo:stack=0x63DECAF4; count=1 00:51:56:regxrule\_stack\_push\_RegXruleNumInfo:stack=0x63DECAF4; count=0 This output shows the details of the original number following "regxrule\_profile\_translate". 00:51:56:regxrule\_profile\_translate:number=4088880101 type=unknown plan=unknown numbertype=calling Following "regxrule\_profile\_match", the output shows that rule 1 in the translation rule 1001 was a match and the details of the SED substitution are shown. 00:51:56:regxrule\_profile\_match:Matched with rule 1 in ruleset 1001 00:51:56:regxrule\_profile\_match:Matched with rule 1 in ruleset 1001 00:51:56:sed\_subst:Successful substitution; pattern=4088880101 matchPattern=^.\* replacePattern=5551212 replaced pattern=5551212 00:51:56:regxrule\_subst\_num\_type:Match Type = none, Replace Type = none Input Type = unknown 00:51:56:regxrule\_subst\_num\_plan:Match Plan = none, Replace Plan = none Input Plan = unknown** Pravidlo: **voice translation-rule 1001 rule 1 /^.\*/ /5551212/**